# **République Algérienne Démocratique et Populaire Ministère de l'Enseignement Supérieur et de la recherche scientifique**

# **UNIVERSITE Abderrahmane MIRA BEJAIA Faculté de Technologie Département de Génie Mécanique**

MEMOIRE

Présenté pour l'obtention du diplôme de

#### MASTER

Filière : Génie Mécanique

Spécialité : énergétique

Par :

MEKBEL Jugurta

BELKEBLA Yahia

# Thème

#### Etude d'un écoulement turbulent entre deux cylindres coaxiaux différentiellement chauffés

Soutenu le 28/06/2018 devant le jury composé de:

Mr. A. DJEMA Président Mr. F. NAIT BOUDA Rapporteur Mr. M. ALLOUCHE Examinateur

Année Universitaire 2017-2018

#### *Remerciements*

Nous remercions Dieu le tout puissant de nous avoir donné la santé et le courage pour terminer ce travail.

Nous tenons à exprimer toute notre reconnaissance à notre encadreur Mr **NAIT BOUDA FAYCEL.** Nous le remercions sincèrement pour son bon encadrement, son soutien, sa disponibilité, ses orientations, ses conseils et sa sympathie qui ont été le moteur de notre motivation pour la réalisation de notre recherche.

Notre gratitude va aussi aux membres du jury à **MR A.DJEMA** et MR **M.ALLOUCHE** qui ont accepté d'évaluer et d'examiner notre présent travail.

Nos remerciements vont également à **MR M.ADNANI**, qui nous a été d'une très grande aide.

Nous adressons nos remerciements à tous les intervenants et toutes les personnes qui leurs paroles, leurs écrits, leurs conseils et leurs critiques ont guidé nos réflexions à l'élaboration de ce mémoire.

Nos derniers remerciements, et pas de moindres, vont à nos très chers parents qui ont tant apporté, à nos frères et sœurs, à nos précieux amis et collègues.

Enfin, que toutes celles et tous ceux qui, de loin ou de près, ont contribué à rendre notre mission agréable, qu'ils soient ici sincèrement remerciés.

#### *Je dédie ce travail :*

*À mes très chers parents :*

*« Qui ont veillé et sacrifié leur vies pour leur enfants. Vous représentez pour moi le symbole de la bonté et de la perfection par excellence, l'exemple de dévouement qui n'a pas cessé de m'encourager et de prier pour moi. Vos prières et vos bénédictions m'ont été d'un grand secours pour mener à bien mes études et ma vie dans tous ses domaines. » Je vous suis redevable d'une éducation dont je suis fier je vous dédie ce modeste travail dans l'esprit que vous en serez fiers.* 

- *MA TRÈS CHÈRE MÈRE : Toutes les lettres ne sauraient trouver les mots qu'il faut… tout les mots ne sauraient exprimer l'amour et l'affection que j'éprouve pour toi. Tu m'as comblé avec ta tendresse et affection tout au long de mon parcours, tu as toujours été présente à mes cotés pour me consoler quand il fallait. Puisse le tout puissant te donner santé, bonheur et longue vie afin que je puisse te combler à mon tour.*
- *MON TRÈS CHER PÈRE : Autant de phrases et d'expressions aussi éloquentes soit-elles ne sauraient exprimer ma gratitude et ma reconnaissance envers toi. Tu as su m'inculquer le sens de la responsabilité, de l'optimisme et de la confiance en soi face aux difficultés de la vie. Tes conseils ont toujours guidé mes pas vers la réussite et le bon chemin. Ta patience sans fin, ta compréhension et ton encouragement sont pour moi le soutien indispensable que tu as toujours su m'apporter tu es mon idole je te dois ce que je suis aujourd'hui et ce que je serai demain et je ferai toujours de mon mieux pour rester ta fierté et ne jamais te décevoir. Que dieu le tout puissant te préserve, t'accorde santé, bonheur, quiétude de l'esprit et te protège de tout mal.*
- *À mon cher grand père paternel, que ce modeste travail soit l'expression des vœux que vous n'avez cessé de formuler dans vos prières. Que dieu vous préserve santé et longue vie.*
- *À la mémoire de mes chers grands parents qui ont été toujours dans mon esprit et dans mon cœur, je vous dédie aujourd'hui ma réussite. Que dieu, le miséricordieux, vous accueille dans son éternel paradis.*
- *À mon cher grand frère Abdessalam : je te souhaite une vie pleine de joie de bonheur de bonne santé et de sérénité à toi ainsi qu'à ta femme. Je t'exprime à travers ce travail mes sentiments de fraternité et d'amour.*
- *À mon cher frère Younes, en souvenir d'une enfance dont nous avons partagé les meilleurs et les plus agréables moments. Pour toute la complicité et l'entente qui nous unissent ce travail est un témoignage de mon attachement et de mon amour.*
- *À ma chère grande sœur : je te souhaite tout le bonheur de monde à toi ainsi qu'à ton mari et les deux petits anges dont tu as donné naissance Roma et Nayla Je t'exprime à travers ce travail mes sentiments de fraternité et d'amour.*
- *À ma chère petite sœur, pour toute l'ambiance dont tu m'as entouré, pour toute la spontanéité et ton élan chaleureux, je te souhaite la réussite dans tous les domaines de ta vie j'espère que ce modeste travail te sert d'exemple pour réussir et faire mieux de tes études. Puisse dieu le tout puissant exhausser tous tes vœux.*
- *À mon adorable binôme yahia*
- *À mon ami et mon frère de cœur hicham, tu es pour moi un frère et un ami sur qui je peux compter.*
- *À ma grande famille*
- *À tous mes amis qui m'on encouragé de prés ou de loin*
- *À tous ceux qui me sont si chers*

#### *Jugurta*

# *Dédicace*

*Je dédie ce modeste travail :*

*A mes parents qui me sont les plus chers, qu'ils trouvant ici l'hommage de ma gratitude qui, si grande qu'elle puisse être, ne sera à la hauteur de leur sacrifices.*

*A mes frères et sœurs qui m'ont soutenu tout au long de mon parcours scolaire.*

*A mon cher ami avec qui j'ai réalisé se modeste travail jugurta.*

*Enfin je dédie fortement à tous ceux qui ont contribué de près ou de loin à la réalisation de ce travail.*

*Et a tous mes amies et amis qui me sont chers, à tous ceux que j'aime et qui m'aiment : qu'ils trouvent ici l'expression de mes sentiments les plus dévoués et mes vœux les plus sincères.*

*Yahia*

# Table des matières

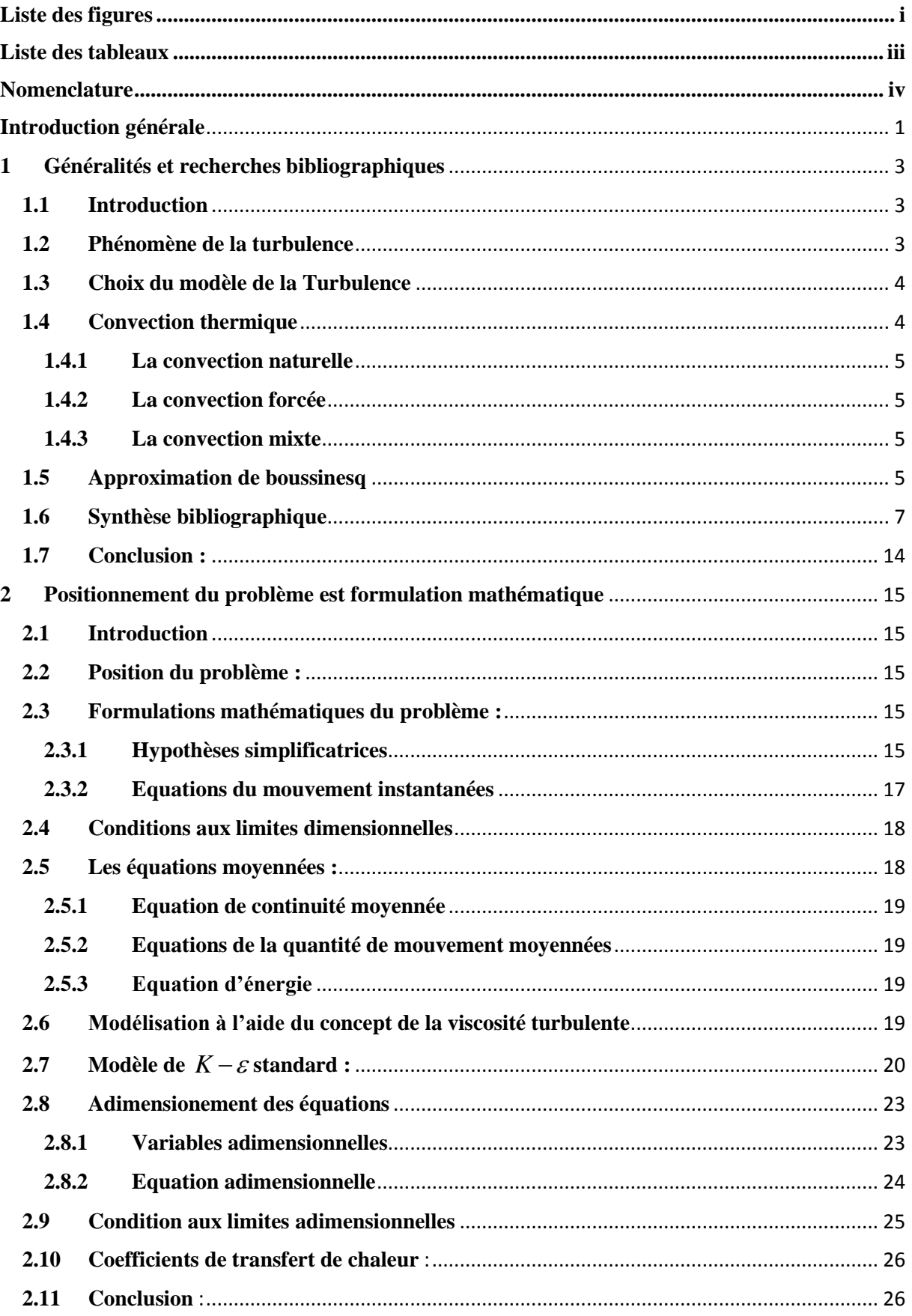

# Table des matières

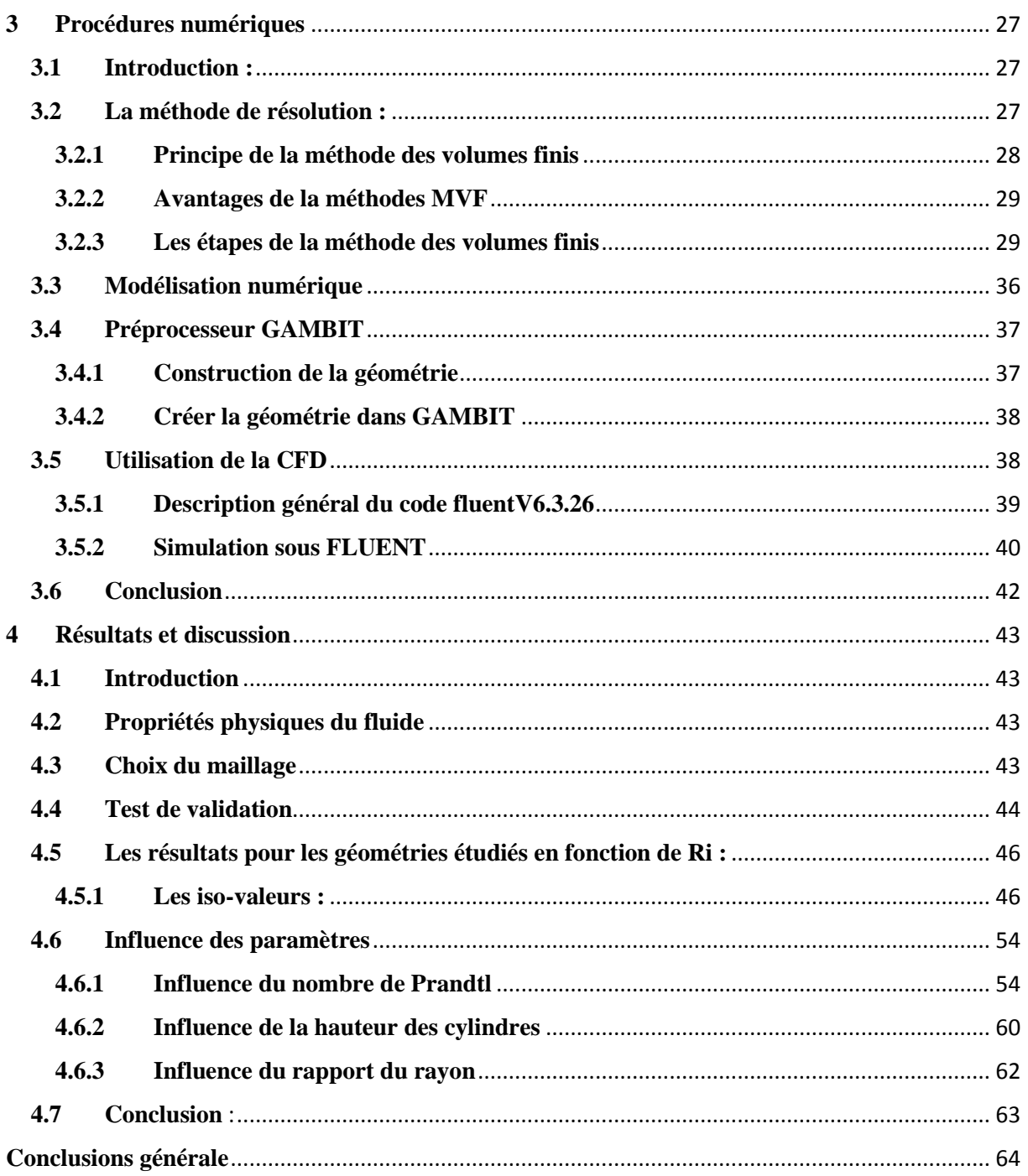

#### **Annexes A**

**Annexes B** Références bibliographiques

# Liste des figures

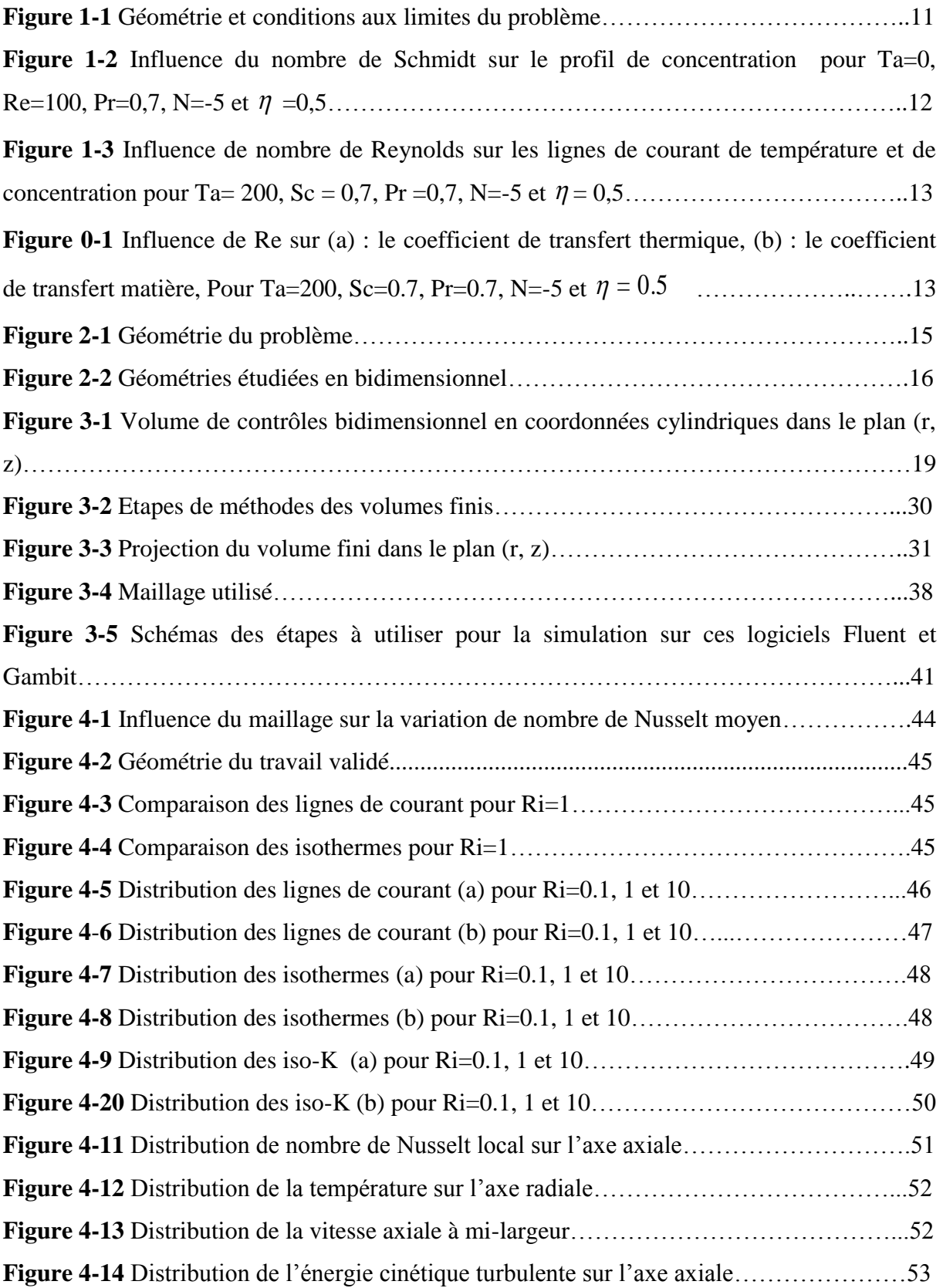

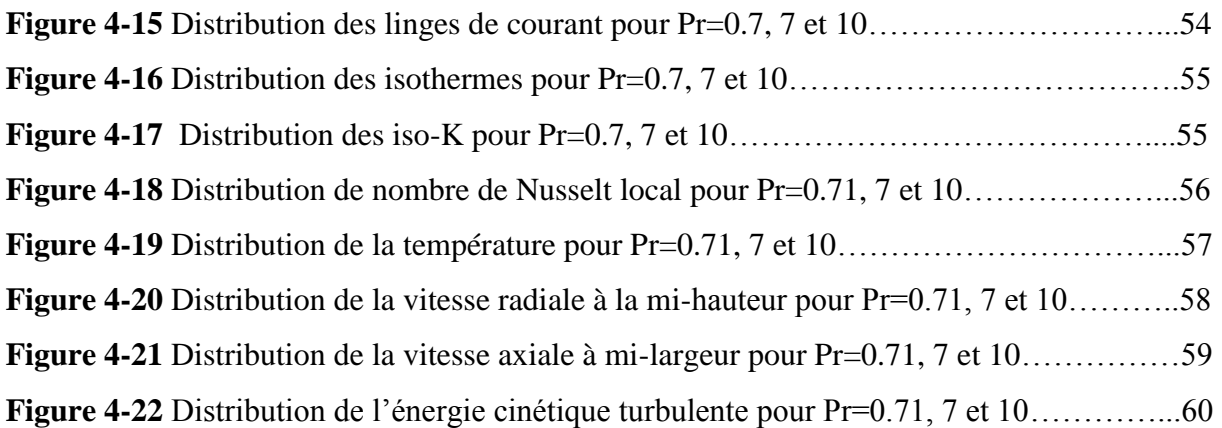

# Liste des tableaux

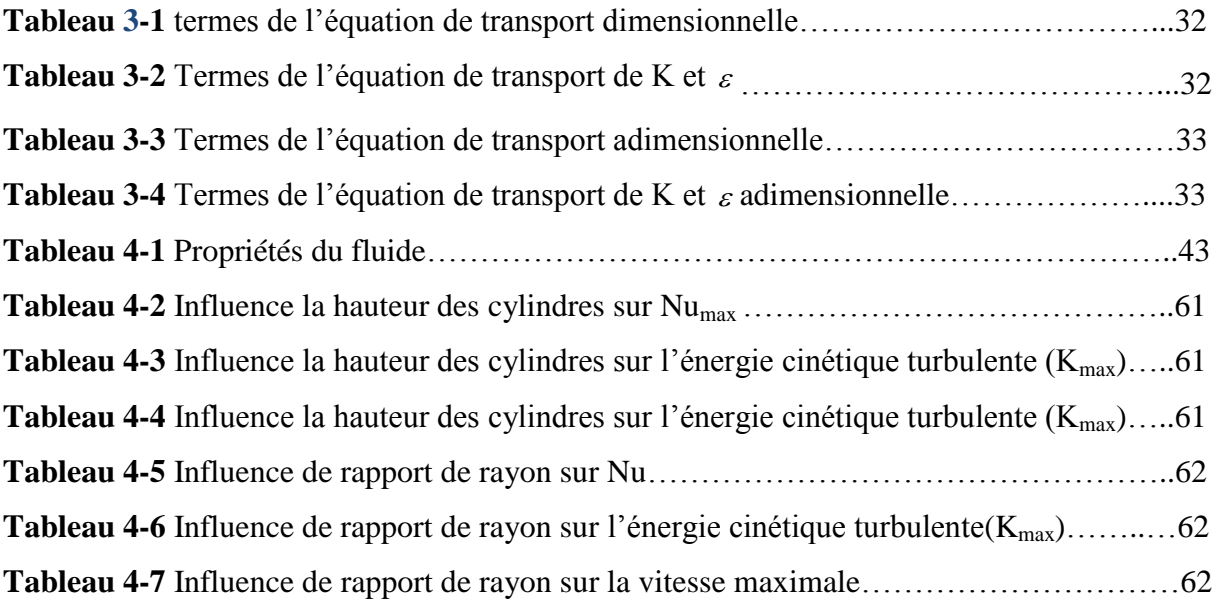

# Nomenclateur

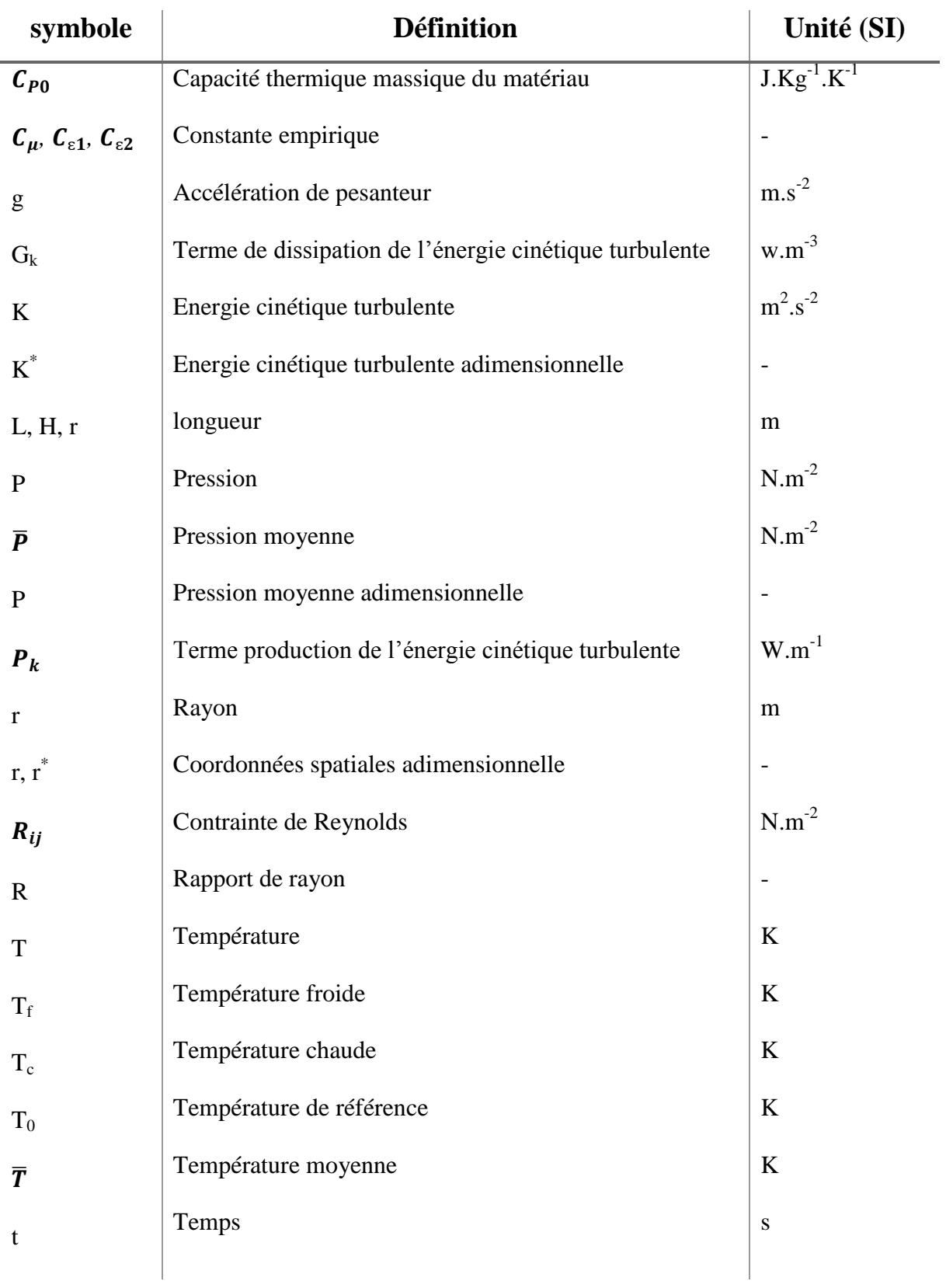

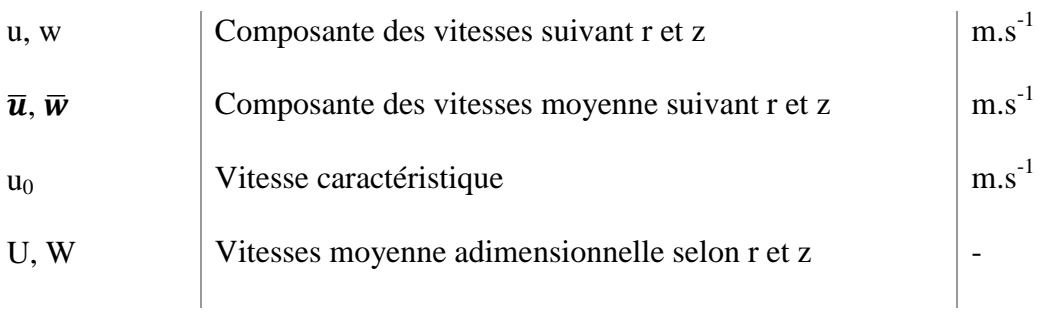

# **Symbols graces**

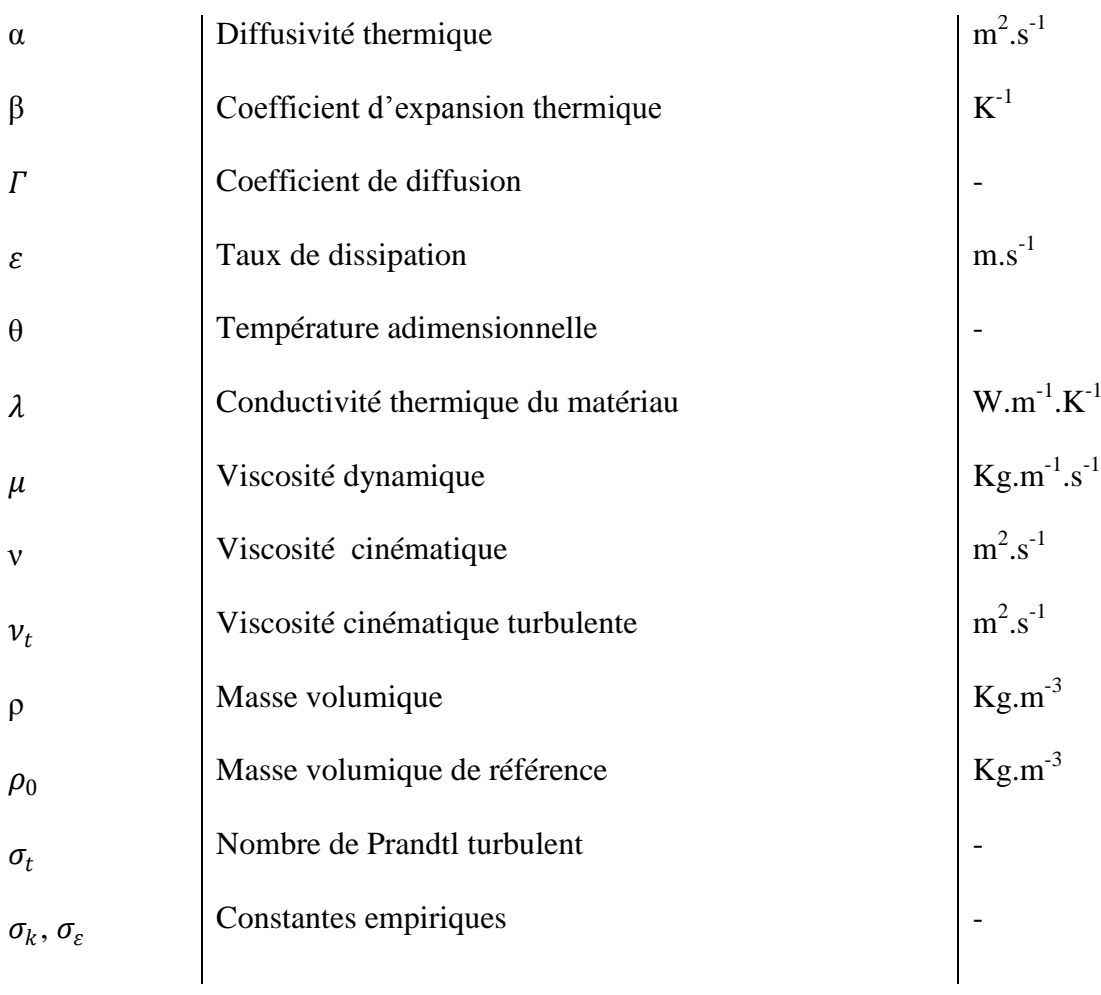

## **Nombres adimensionnelle**

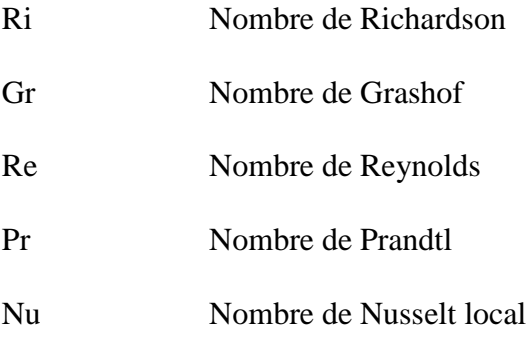

#### **Introduction générale**

L'écoulement turbulent est l'un des plus complexes et fascinants phénomènes de la mécanique des fluides, il fait partie de la vie courante et il se manifeste dans la plupart des applications industrielles traitant avec les fluides.

En dépit des efforts considérables investis depuis plus d'un siècle, ce problème échappe toujours aux tentatives de compréhension globale, vu qu'aucune théorie complète n'est capable de prédire la naissance et le comportement des écoulements turbulents de façon générale**.**

La faible viscosité de certains fluides et les échelles de longueur mises en jeu font que la valeur de nombre de Reynolds associé aux écoulements dans la nature ou dans l'activité industrielle est en général très grande donnant des écoulements turbulents. Néanmoins**,** la nature particulière de la turbulence et, spécialement, la multiplicité d'échelles spatiales empêchent d'appliquer simplement les résultats obtenus avec le modèle de fluide parfait en négligeant les termes dus à la viscosité dans les équations de Navier-Stokes.

Notre contribution à travers le présent travail consiste à réaliser une étude de simulation numérique d'un écoulement turbulent dans l'espace annulaire séparant deux cylindres concentrique avec convection mixte.

Ce travail est présenté selon le plan suivant :

#### **Chapitre 1** : **Généralités et synthèse bibliographique :**

Au cours de ce chapitre il est indispensable, pour bien appréhender le contenu des autres chapitres, de revenir sur quelques généralités et notions de base ayant rapport avec notre sujet et de donner les définitions des paramètres caractérisant le problème, ensuite il convient de citer certains travaux antérieurs rentrant dans le même contexte.

#### **Chapitre 2 : position du problème et formulation mathématique**

Dans ce chapitre, nous allons décrire globalement les différentes configurations du problème et ses démentions, puis on procédera à la formulation mathématique et la mise en

équations de l'écoulement instantané en posant les hypothèses simplificatrices, ensuite nous allons passer à l'étude de turbulence à travers l'approche de moyennisation de l'écoulement et en choisissant le modèle de fermeture à deux équations  $k - \varepsilon$  pour ses caractéristiques adaptés à notre cas. En dernier lieu**,** on établit le système d'équations adimensionnelles faisant apparaitre ainsi les paramètres de contrôles régissant sur le problème.

#### **Chapitre 3 : procédure numérique**

Cette partie du mémoire comporte la description détaillée de la méthode des volumes finis dans le système de coordonnées cylindrique qui sera mis en œuvre pour la résolution de ce problème, puis on passera à la discrétisation des équations obtenues au chapitre précédent selon cette méthode, pour aboutir en dernier lieu au système final à résoudre par l'intermédiaire du code de calcul (CFD).

#### **Chapitre 4 : Résultats et discussion**

Ce chapitre est consacré pour l'exposition des différents résultats de la simulation numérique tout en fournissant les interprétations des valeurs et des graphes obtenus.

On terminera ce mémoire avec une conclusion générale ainsi que les perspectives qui peuvent être envisagées dans l'avenir pour développer et aller de l'avant sur ce sujet.

# Chapitre1

### **1 Généralités et recherches bibliographiques**

#### **1.1 Introduction**

Les écoulements de convection mixte, sont largement utilisés pour le refroidissement des sources de chaleur, ils sont en général à caractère turbulent. S'impliquant dans de nombreux processus industriels, vu leur exigence primordiale dans la conception des équipements industriels, tel que l'industrie électronique, l'aéronautique, la thermique de l'habitat et autres. L'importance donnée à ce type d'écoulement n'est pas seulement due à ses multiples applications mais aussi pour leur approche pratique industrielle des calculs qui fait appel aux équations de Navier-Stokes en élaborant des modèles numériques destinés à la résolution de ces dernières. Différentes configurations et géométries ont été étudiées afin d'améliorer le transfert de chaleur et le refroidissement par ce mode d'échange thermique, de plus avec l'apparition de calculateurs de plus en plus puissants et les Différents modèles numériques qui ont été améliorés, ça a permet d'obtenir des résultats de simulations meilleurs et plus concrétisant.

Nous présentons dans ce qui suit un aperçu global sur les deux phénomènes physiques qui coexistent dans le problème d'objet de cette étude.

#### **1.2 Phénomène de la turbulence**

La turbulence désigne l'état d'un fluide, liquide ou gaz, dont l'écoulement est irrégulier de sorte qu'en tout point de l'espace la vitesse varie aléatoirement et présente un caractère dit tourbillonnaire : l'existence de mouvements de toutes tailles, ces mouvements correspondent à des tourbillons dont la taille, la localisation et l'orientation varient constamment, une petite modification entraine de grands changements ultérieurs. Le régime turbulent présente donc des écoulements désordonnés, irréguliers, non prédictibles dans le temps et dans l'espace et se caractérise par la présence de nombreuses échelles spatiales et temporelles. De tels écoulements apparaissent lorsque la source d'énergie cinétique qui met le fluide en mouvement est relativement intense devant les forces de viscosités que le fluide oppose pour se déplacer. Le fait que dans un écoulement les forces d'inertie l'emportent sur les forces de viscosités, le nombre de Reynolds doit être suffisamment grand.

La turbulence est donc est une caractéristique de l'écoulement et non pas une propriété du fluide, comme la viscosité ou la conductivité thermique, par exemple.

La modélisation de la turbulence, dont les techniques sont en constant évolution, tente de décrire mieux ces phénomènes complexes. À l'heure actuelle la turbulence est au cœur des problèmes fondamentaux de la physique classique et son étude est l'un des problèmes majeurs de la recherche actuelle.

#### **1.3 Choix du modèle de la Turbulence**

Le choix du modèle de turbulence va dépendre de considérations telles que la complexité de l'écoulement abordé, le niveau de précision requis, le temps de calcul et la place mémoire disponible. Pour effectuer le meilleur choix, il est important de connaitre les limites de chacun des modèles de turbulence des codes CFD. Quand cela est possible, une comparaison des résultats numériques obtenus à partir des différents modèles avec des résultats expérimentaux reste une aide dans le choix du modèle le plus approprié.

#### **1.4 Convection thermique**

La convection désigne un mode de transfert thermique dû au mouvement d'une des molécules d'un fluide, et il est souvent accompagné de transfert de masse. Il s'agit du mécanisme de transfert d'énergie le plus prépondérant entre un solide et un fluide par l'action combinée de la conduction, de l'advection. Le transport d'énergie est effectué dans ce cas sous l'effet du gradient de température entre les deux milieux suivant trois étapes essentielles :

- la chaleur s'écoule par conduction de la surface aux particules du fluide adjacent.
- L'énergie ainsi transmise sert à augmenter la température et l'énergie interne de ces particules.
- les particules vont se mélanger avec d'autres particules situées dans une région à basse température et transférer une partie de leur énergie. Nous distinguons trois types d'écoulements convectifs :

#### **1.4.1 La convection naturelle**

Appelée aussi convection libre, lorsque le mouvement du fluide est dû seulement à une variation de densité, autrement dit c'est le régime d'écoulement obtenu lorsque l'on chauffe un fluide sans qu'il n'y ait d´écoulement "extérieur" imposé.

La convection naturelle se distingue de la convection forcée par le mouvement du fluide qui n'est pas dû à un apport externe d'énergie mécanique, mais qu'il trouve sa source au sein même du fluide, sous l'effet conjugué de gradients de masse volumique et d'un champ de pesanteur.

Le démarrage de la convection se fait lorsqu'un certain gradient de température est atteint, à ce moment-là, le fluide se met en mouvement spontanément. Ce phénomène est contrôlé par un nombre adimensionnel : le nombre de Rayleigh qui compare les effets de la gravité (poussée d'Archimède) avec les effets de la dissipation (dissipation thermique est due à la viscosité).

#### **1.4.2 La convection forcée**

Désigne le transfert de chaleur caractérisant l'écoulement dû à une force extérieure. Dans ce type de convection le mouvement est provoqué par un procédé mécanique indépendant des phénomènes thermiques (compresseur, pompe, ventilateur, etc.…), c'est donc un gradient de pression extérieur qui provoque les déplacements des particules du fluide. L'étude de la transmission de chaleur par convection est donc étroitement liée à celle de l'écoulement des fluides.

#### **1.4.3 La convection mixte**

Lorsque la convection est due aux effets couplés cites précédemment, on parle alors de la convection mixte. Elle est donc le résultat de la compétition entre deux phénomènes antagonistes : la convection naturelle et forcée.

#### **1.5 Approximation de boussinesq**

Pour décrire les écoulements de convection, les équations de Navier-Stokes sont utilisées. Selon les problématiques, nous adaptons souvent ces équations avec l'utilisation des simplifications dont la plus classique est l'approximation de **Boussinesq**.

L'approximation de **Boussinesq (1877) [1]** permet de simplifier les équations de Navier-Stokes. Elle est fondée sur l'hypothèse d'une masse volumique constante sauf dans le terme de flottabilité ou elle est supposée dépendre de la température. Elle fournit un modèle très utilisé, confirmé par une littérature abondante rapportant d'excellents accords entre calculs et expériences. **Donald et al (1976) [2]** énoncent que l'approximation de **Boussinesq** consiste en trois points :

- La masse volumique est supposée constante exceptée pour les forces directement responsables de la convection comme la poussée d'Archimède.
- Toutes les autres propriétés thermo-physiques du fluide sont supposées constantes.
- la dissipation de chaleur due à la viscosité du fluide est négligeable.

Les effets de la flottabilité hydrostatique sont représentés par la formule suivante :

$$
\rho = \rho_0 (1 - \beta (T - T_0)) \tag{I.1}
$$

Où :  $\rho_0$  est la masse volumique à la température de référence  $T_0$  et  $\beta$  le coefficient d'expansion thermique.

D'après **R.Schiestel [3],** cette approximation demeure valable pour le nombre de mach allant jusqu'à Match =8 pour l'air et  $\beta(T - T_0)$  << 1

#### **1.6 Synthèse bibliographique**

De nombreuses études ont été menées concernant la convection mixte, la plus grande majorité des travaux de la convection mixte ont été consacré à la géométrie annulaire en faisant des sections circulaires dans les anneaux entre les cylindres pour simplifier l'étude.

La première étude sur l'écoulement d'un fluide visqueux incompressible dans un espace étroit Entre deux cylindres isothermes concentriques a été faite par **Taylor [4]** sous combinaison De forces de cisaillement et de flottabilité. Un écoulement secondaire a été visualisé en tant que Résultat de l'effet centrifuge produit par le cylindre en rotation. Ce phénomène, communément dénommé tourbillon de Taylor, provoque une instabilité de l'écoulement lorsque la vitesse angulaire du cylindre intérieur est augmenté.

**G. Vahl Davis et collaborateurs [5,6]** ont étudié la simulation numérique de la convection mixte laminaire dans un anneau vertical court à modéré avec un cylindre intérieur et l'une des extrémités tournant autour de l'axe vertical afin de simuler le comportement de transfert de chaleur d'un petit moteur électrique refroidi à l'air. **Rogers et Yao [7]** ont étudiés les effets de l'instabilité hydrodynamique de la convection mixte sur le transfert de chaleur dans un anneau vertical. La limite de la stabilité linéaire pour l'écoulement forcé sur un anneau vertical a été déterminée. Depuis les transitions se produisant dans un écoulement de Taylor-Couette non isotherme sont très compliqués et très dépendants du nombre de Reynolds et nombre de Grashof.

**Ball et al. [8],** présentent les résultats d'une étude expérimentale des écoulements convectifs dans un espace annulaire entre deux cylindres concentriques. Le cylindre intérieur est tournant et chaud, tandis que l'autre est immobile et froid. Des plans horizontaux immobiles ferment la cavité. Le fluide est l'air (Pr**=** 0.7). On s'intéresse aux flux de chaleur qui sont intimement liés à la structure du champ des vitesses. Dans les systèmes tournants, l'existence d'instabilités hydrodynamiques peut conduire à une variété d'écoulements secondaires. A chaque transition dans l'écoulement, les mécanismes de transport sont altérés et il en résulte des changements dans les transferts de chaleur et de quantité de mouvement. Une étude paramétrique pour le flux moyen de chaleur est faite à travers l'espace annulaire, et aussi une étude qualitative des écoulements secondaires. Trois systèmes ont été utilisé, caractérisés respectivement par des rapports des rayons η**=** 0.437, 0.565 et 0.656, et par des rapports

d'aspects Γ**=** 31.44, 52.53 et 77.20. Une simulation numérique a été faite par **Chung et al. [9]**, pour l'écoulement turbulent dans un tube annulaire et concentrique, pour deux rapports de rayon  $(R_1 / R_2 = 0, 1 \text{ et } 0, 5)$ . Leur objectif était d'élucider l'effet transversal de courbure sur les structures turbulentes à proximité de la paroi de l'écoulement d'un tube annulaire concentrique. Leurs résultats numériques ont démontré que les structures turbulentes à proximité de la paroi extérieure ont une activité plus intense que celle à proximité de la paroi intérieure.

En exprimant les équations de Navier-Stokes et de l'énergie en termes de vitessevorticité- température, **Thermina et al [10],** procèdent à une résolution des équations complètes de conservation tridimensionnelles d'une convection mixte dans une géométrie annulaire avec une température et une vitesse constante à l'entrée du tube. Les cylindres intérieurs et extérieurs sont portés à des températures imposées. Le schéma des différences centrées est appliqué pour les équations de vorticité et d'énergie tandis que les équations de la vitesse sont exprimées selon un schéma du 4ème ordre. La méthode des directions alternées **(ADI)** est utilisée pour leur résolution.

**Nickelée et Patankar [11]** ont étudié la convection mixte laminaire axiale dans un anneau horizontal concentrique. On a trouvé que le nombre de Nusselt augmente significativement avec le nombre de Rayleigh Mais l'augmentation correspondante au facteur de friction a été trouvée plutôt petite.

**Habib et Negm [12]** ont étudié la simulation numérique de la convection mixte laminaire dans un anneau horizontal concentrique avec un Chauffage circonférentiel non uniforme Il a été constaté que le fond de chauffage inférieur donne lieu à un écoulement secondaire vigoureux, qui aboutit en moyenne à un nombre de Nusselt très élevés que celui de la convection forcée pure.

**Mojtabiet La catagirone [13]** ont étudié la simulation numérique de l'hydrodynamique de transfert de chaleur entre deux Cylindres coaxiaux horizontaux. Il a été constaté que l'échange de chaleur aux deux cylindres ne dépend que des nombres de Rayleigh et Prandtl et le rapport de rayons.

L'étude de la simulation numérique de l'effet de la viscosité variable sur la convection laminaire dans un conduit annulaire horizontal a été faite par **Nouar [14].** A l'entrée du conduit annulaire, l'écoulement était entièrement développé et la température était uniforme. Il s'est avéré que lors que la viscosité diminue avec la température, il y a une accélération de l'écoulement axial dans la partie supérieure du conduit et une décélération dans la partie inférieure.

**Kaviany [15].**A étudié la simulation numérique de la convection mixte laminaire dans un anneau horizontal avec un flux de chaleur constant sur la paroi interne et une paroi externe adiabatique les résultats ont montré que plus le potentiel de la flottabilité augmente plus la structure de l'écoulement secondaire change d'une cellule à deux.

Lapremièreétudesurletransfertdechaleurdansunfluidecomprisentredeuxcylindres horizontaux et coaxiaux a été faite par **Beckmann [16]** qui a évalué les taux de transfert de chaleur pour l'air, l'hydrogène et le dioxyde de carbone. Pour le même problème. **Eckert et al. [17]** ont déterminé les taux locaux de transfert de chaleur en utilisant un interféromètre Mach-Zehnder.

**Grigull et Haut [18]** ont utilisé la même technique pour visualiser les différentes structures de l'écoulement et étudier l'influence du rapport des rayons. **Poweet al**. **[19]** ont mené une étude plus complète dans ce domaine. Ils ont pu distinguer quatre régimes d'écoulement en utilisant l'air comme fluide test. Le même problème a été étudié expérimentalement par **Kuehn et Goldstein** [**20]** dans le cas de l'air et de l'eau pour un nombre de Rayleigh de  $4,7.10<sup>4</sup>$  et un rapport de rayons égal à 2,6. Ils ont obtenu des résultats en accord avec ceux de l'analyse numérique qu'ils ont réalisée et qui est basée sur la méthode des différences finies et la technique de relaxations successives. Dans un autre travail **[21]**, ils ont introduit le concept de la couche limite pour étudier des écoulements laminaires et turbulents, dans le cas des cylindres horizontaux concentriques ou excentrés et des rangées des cylindres situés à l'intérieur d'une enceinte cylindrique. Les mêmes auteurs **[22]** ont étudié expérimentalement l'influence de l'excentricité sur le transfert de chaleur. Ils ont présenté des interférogrammes qui permettent de bien visualiser le champ de température et de déterminer les taux de transfert de chaleur. Ils ont mis en évidence un écoulement secondaire localisé au-dessus du cylindre interne quand il est proche du sommet du cylindre externe. Cette structure d'écoulement est confirmée par l'étude numérique de **Projahn et al [23]** lorsque les cylindres sont concentriques. Dans leur deuxième étude **[24]**, il semble que ces écoulements persistent même lorsque le nombre de Prandtl est élevé.

Pour un modèle Carreau, **Khellaf et Lauriat [25]** ont étudié la simulation numérique de transfert de chaleur entre deux cylindres verticaux concentriques en rotation. Pour but de distinguer les caractéristiques d'écoulement et le mécanisme de transfert de chaleur d'un fluide non-Newtonien dans un espace annulaire entre deux cylindres rotatifs coaxiaux. La relation contrainte-déformation de Carreau a été adoptée pour modéliser le comportement rhéologique des fluides. Le problème est étudié lorsque le cylindre intérieur chauffé tourne autour de l'axe commun avec une constante. La vitesse angulaire et le cylindre externe refroidi est au repos. Les plateaux horizontaux sont supposés adiabatiques. Une grande partie de la théorie et travaux numériques traitant le débit et les caractéristiques de transfert de chaleur associées a la convection naturelle et mixte dans les anneaux entre deux cylindres concentriques isothermes sont rapportés dans la littérature citée **[26]**.

**Naylor et al**. [**27]** ont mené conjointement une étude expérimentale et une étude numérique basée sur une méthode variationnelle d'éléments finis. Ils ont étudié l'effet de l'excentricité du tube interne et de l'angle azimutal sur le champ thermique dans l'espace annulaire pour des faibles nombres de Rayleigh (500-1500).

L'écoulement et le transfert de chaleur à convection laminaire et turbulente à travers un tube, ont été étudiés par plusieurs auteurs. **Carmellaet Christensen [28]**, ont étudié le comportement hydrodynamique et les caractéristiques des cannelés annulaires en formes spirales pour les régimes laminaires, de transition et turbulent, de façon expérimentale. Ils ont constaté que les tubes intérieurs cannelés ont induit un degré important de tourbillon dans l'écoulement, et la transition varie de Reynolds  $310 \le R_e \le 10^3$ . Pour  $R_e \ge 310$ , les nombres de Nusselt étant 4 à 20 fois celui correspondant à une géométrie lisse, et pour le nombre de Reynolds R<sub>e</sub>≤ 10<sup>3</sup>les nombres de Nusselt ont augmenté de 1.1 et 4fois.

**G. Petrone**et **al [29],** ont étudié la simulation numérique des écoulements bidimensionnels de transfert thermique d'un fluide a faible nombre de Prandtl (Pr=0.2) dans une cavité annulaire horizontale de grand rapport de rayons  $(r_e / r_i = 5)$  et dans laquelle le cylindre interne est plus chaud que le cylindre externe. Les nombres de Rayleigh utilisés sont compris entre  $10^3$  et  $10^4$ . Différents écoulements ont été obtenus en utilisant des méthodes d'intégration temporelle, d'abord stationnaires puis oscillatoires mono périodiques. L'objectif de leur travail est d'analyser, sous l'approximation de Boussinesq, les écoulements induits par

le gradient thermique puis de conduire une analyse de stabilisé linaire de ces solutions permettant de mettre en évidence les bifurcations. En particulier, la symétrie par rapport à l'axe vertical passant par le centre des cylindres, qui permet de caractériser les écoulements à petits nombres de Rayleigh, est brisée par l'apparition d'une bifurcation de type fourche. Ce résultat original, obtenu dans le cadre des écoulements bidimensionnels, offre de nouvelles perspectives aux travaux de convection naturelle entre cylindres coaxiaux

 **F.BERRAHIL et S.BENISSAAD [30],** ont étudié numériquement la convection naturelle MHD axisymétrique du Lithium liquide dans un espace annulaire entre deux cylindres coaxiaux verticaux en présence d'une source de chaleur interne. Les équations gouvernantes sont résolues numériquement par la méthode des volumes finis. Les résultats obtenus révèlent que, lorsque champ magnétique est radial, il a une influence importante sur l'écoulement et le transfert de chaleur.

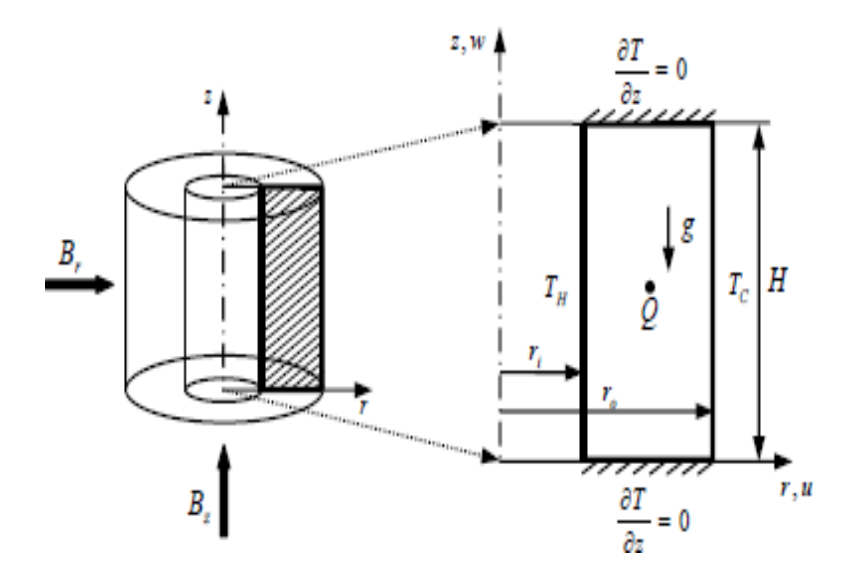

**Figure 1-1** Géométrie et conditions aux limites du problème

Cette étude a permis de retenir les conclusions suivantes. La source de chaleur interne augmente l'intensité de la circulation de l'écoulement, favorise l'apparition du régime multicellulaire et augmente la température en haut du centre de la cavité. L'augmentation de la génération de la source interne conduit à une diminution du nombre de Nusselt près de la paroi chaude et son augmentation près de la paroi froide. L'augmentation du rapport des rayons engendre une diminution de l'intensité de l'écoulement et une augmentation du taux de transfert thermique près de la paroi chaude du cylindre interne. Enfin, le champ magnétique au effet plus important dans la direction radiale par rapport à la direction axiale.

*M***.MODERRES et al [31],** Ont traité le transfert de chaleur et de masse par convection mixte thermosolutale d'un fluide newtonien dans un espace annulaire entre deux cylindres coaxiaux horizontaux, lorsque les forces de volume (thermiques et solutales) sont opposées. Un code aux différences finies permettant de résoudre les équations complètes de Navier Stokes a été utilisé dans cette étude. Ils ont montré l'influence du nombre de Reynolds sur le transfert de chaleur et de masse entre la paroi et le fluide. Ils ont abouti à la situation où l'augmentation du débit axial contribue à une augmentation du transfert de chaleur et de matière, ceci pour un rapport de poussée  $N = -5$  (les forces de volume solutales est très grandes devant les forces de volume thermiques). Une comparaison des résultats analytique et numérique a été faite dans le cas sans rotation.

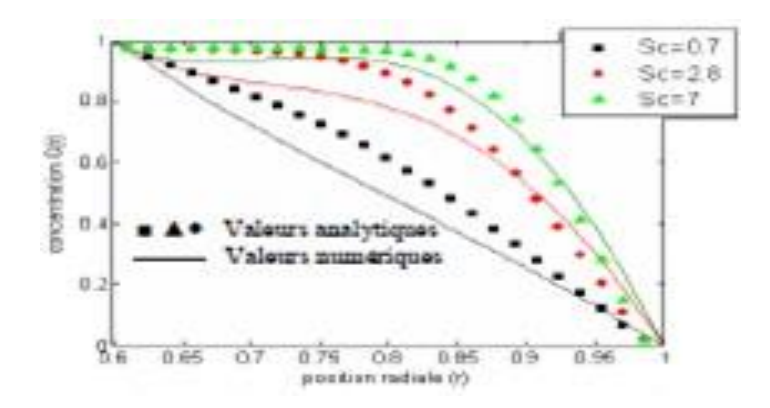

**Figure 1-2** Influence du nombre de Schmidt sur le profil de concentration pour Ta=0,

Re=100, Pr=0,7, N=-5 et  $\eta = 0.5$ 

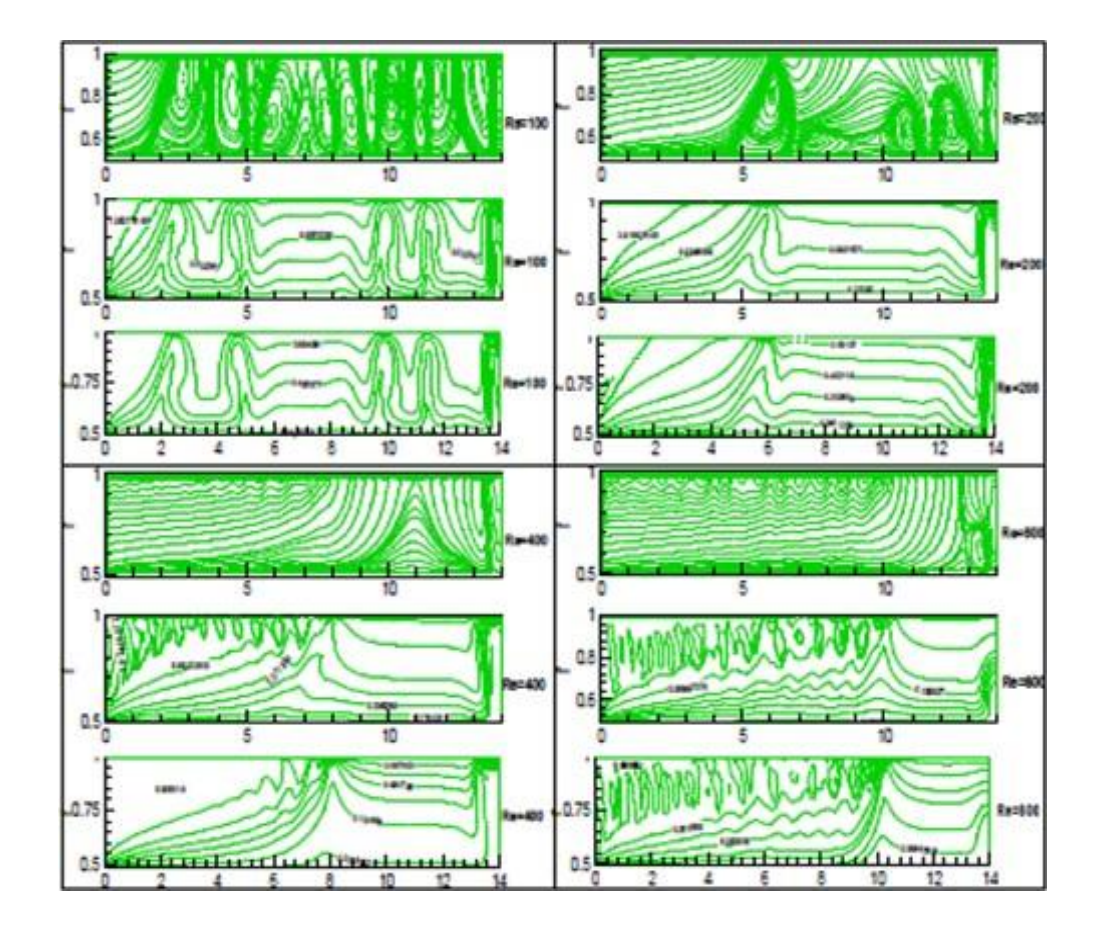

**Figure 1-3** Influence de nombre de Reynolds sur les lignes de courant de température et de concentration pour Ta= 200, Sc = 0,7, Pr = 0,7, N=-5 et  $\eta$  = 0,5

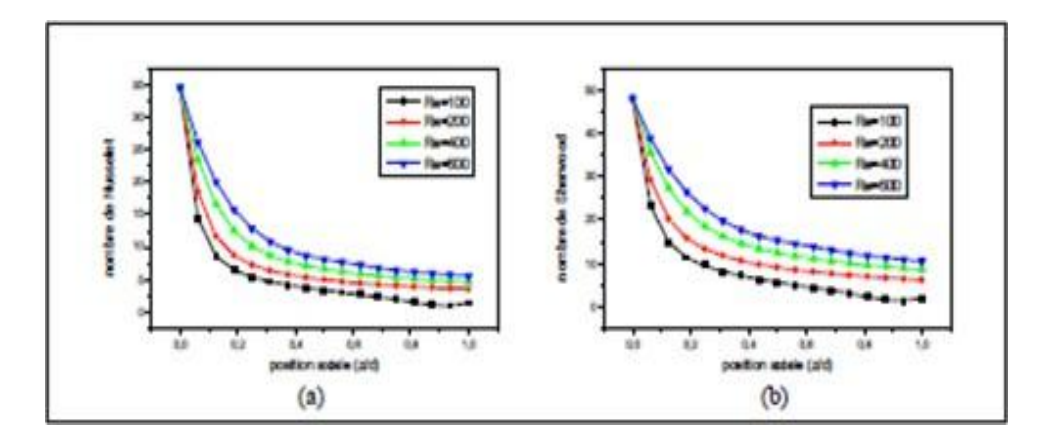

**Figure 1-4** Influence de Re sur (a) : le coefficient de transfert thermique, (b) : le coefficient de transfert matière, Pour Ta=200, Sc=0.7, Pr=0.7, N=-5 et  $\eta$ =0.5

#### **Commentaire :**

La solution analytique trouvée par la théorie de l'écoulement parallèle dans le cas sans rotation est indiquée sur la fig. I.4 par des lignes en trait, alors que les résultats numériques sont représentés par des symboles. Ceci pour des faibles valeurs de Schmidt correspondant aux gaz et des valeurs relativement grandes correspondant aux cas des liquides. On constate que les valeurs de la concentration augmentent au fur et à mesure que le Sccroit.

La fig. I.5, illustre des résultats numériques obtenus pour le cas : Ta=200, Pr=0.7, Sc=0.7 etn=0.5 pour différentes valeurs de Re. La fig. (I.5.a) montre que l'écoulement résultant consiste à des tourbillons pouvant tourner indifféremment dans le sens horaire ou antihoraire. La convection est relativement intense, donnant lieu à une déformation importante des isothermes et des lignes d'iso concentrations. En augmentant le nombre de Re, la fig (I.5.b) indique que les tourbillons commencent à se déplacer vers l'aval de l'espace annulaire jusqu'à une disparition définitive, ceci pour une valeur de Re=600. La fig. I.6, montre l'effet du débit axial de l'écoulement sur la variation de la température et de la concentration de transfert de chaleur et de masse pour Sc=0.7 et Pr=0.7 (cas des gaz). Les deux valeurs de Nu et de Sh prennent des valeurs maximales justes à l'entrée de l'espace annulaire, puis diminuent rapidement vers une valeur asymptotique.

#### **1.7 Conclusion :**

Ce chapitre bibliographique a permis dans un premier temps à définir et cerner les caractéristiques essentielles d'un écoulement turbulent. Nous avons présenté ensuite une revue bibliographique relative à l'étude de la dynamique et du transfert thermique d'un écoulement de convection. Le grand nombre et la diversité des études concernant ce sujet sont une preuve de son intérêt pratique et de la complexité des phénomènes de transfert mis en jeu. Nous avons exposé quelques résultats expérimentaux et numériques provenant de la littérature qui ont abordé ce thème de recherche.

# Chapitre 2

### **2 Positionnement du problème est formulation mathématique**

#### **2.1 Introduction**

Dans ce chapitre, nous formulons les équations modélisant le problème étudié et le choix du modèle de turbulence. Il s'agit des équations de la conservation de la masse et de la quantité de mouvement et de l'énergie.

Ces équations seront écrites en coordonnées cylindriques.

#### **2.2 Position du problème :**

On propose dans ce travail d'étudier l'écoulement turbulent dans une enceinte annulaire formée par deux cylindres co-axiaux, différentiellement chauffés de sorte que le cylindre intérieur est plus chaud et en mouvement de translation.

Un schéma descriptif du problème à étudier est donné dans la figure (II-1).

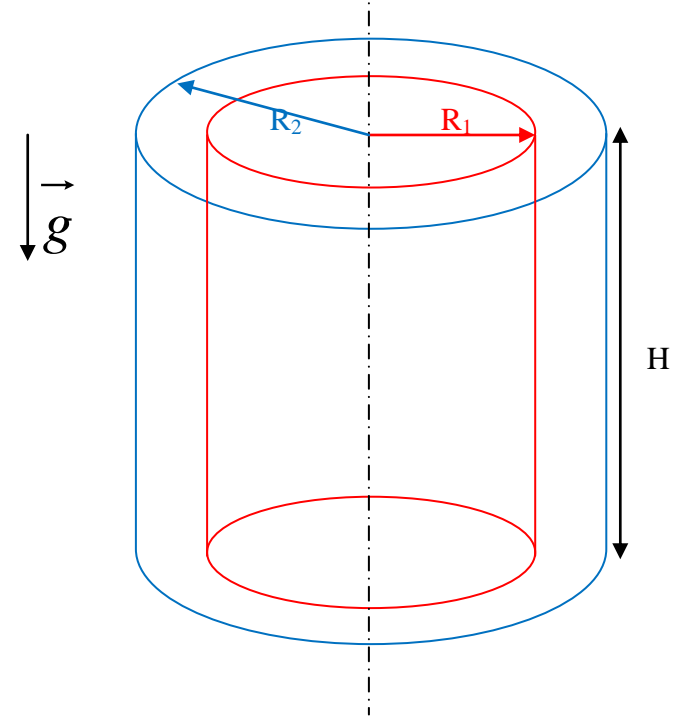

**Figure 2-1** Géométrie du problème

#### **2.3 Formulations mathématiques du problème :**

#### **2.3.1 Hypothèses simplificatrices**

Afin de simplifier l'étude du problème on utilise les hypothèses simplificatrices suivantes :

- Fluide est visqueux Newtonien.
- L'écoulement est turbulent, incompressible, axisymétrique (dans le plan z et r) et l'écoulement moyen est bidimensionnel et permanent.
- On suppose que les propriétés physiques du fluide sont constantes, hormis la masse volumique dans le terme de poussée d'Archimède pour lequel l'approximation de Boussinesq est appliquée. (les écarts de température ne sont pas trop élevés).
- Le travail des forces visqueuses dans l'équation de l'énergie est négligeable.
- Les forces volumiques se réduisent aux forces gravitationnelles.

La déposition des deux cylindres sera :

- (a) Verticale avec le cylindre extérieur fixe et celui de l'intérieur animé d'un mouvement de translation ascendant.
- (b) Verticale avec le cylindre extérieur fixe et celui de l'intérieur animé d'un mouvement de translation descendant.

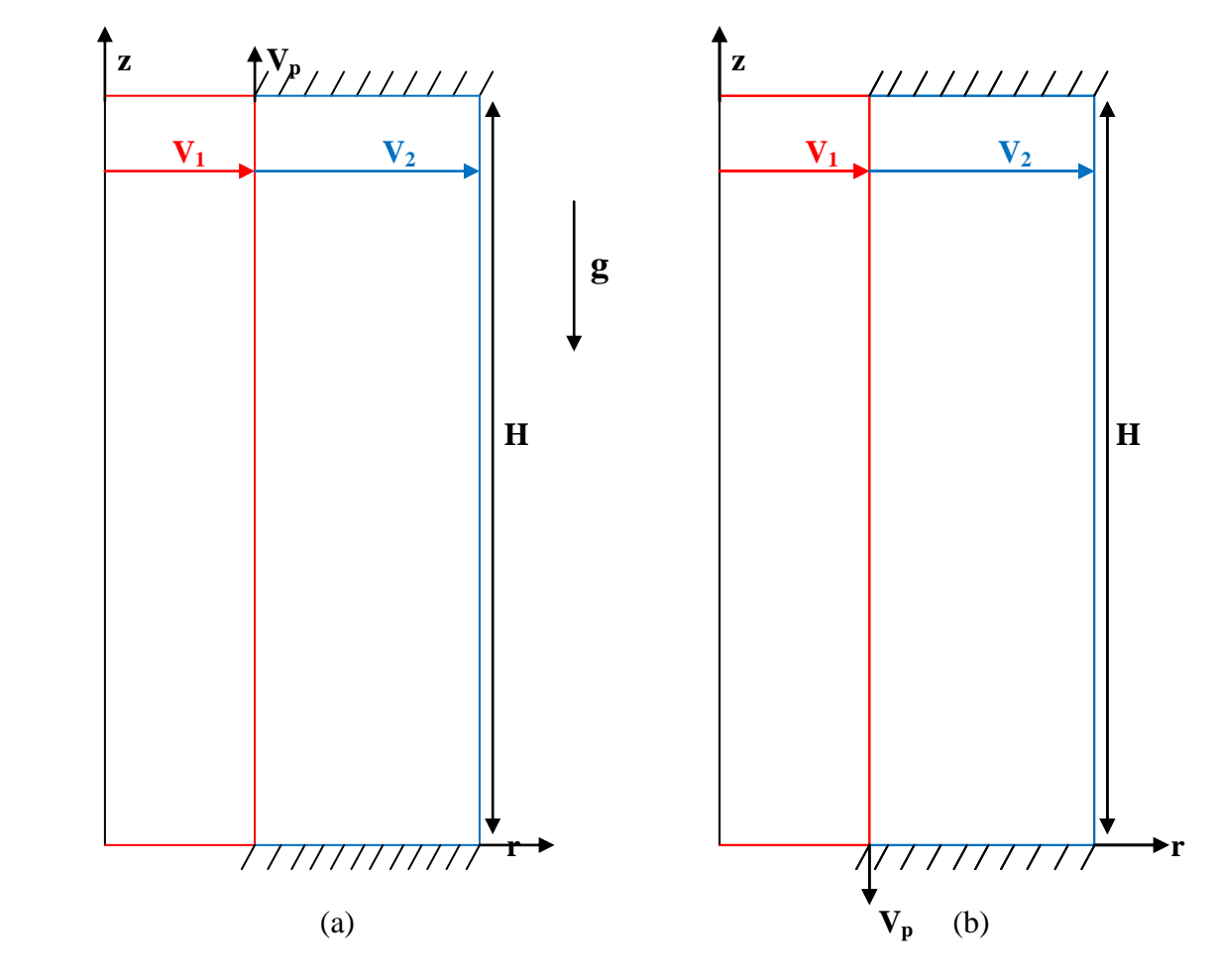

 **Figure 2-2** Géométries étudiées en bidimensionnel.

#### **2.3.2 Equations du mouvement instantanées**

#### **- Equation de continuité :**

L'équation de continuité en coordonnées cylindriques se présente sous la forme suivante.

$$
\frac{\partial u}{\partial r} + \frac{u}{r} + \frac{\partial w}{\partial z} = 0 \tag{II.01}
$$

#### **-Equations de la quantité de mouvement :**

Les équations projetées suivant les directions radiale et axiale s'écrivent.

 $\checkmark$  Equation radiale :

$$
\rho \left( \frac{\partial u}{\partial t} + u \frac{\partial u}{\partial r} + w \frac{\partial u}{\partial z} \right) = -\frac{\partial p}{\partial r} + \mu \left[ \frac{\partial^2 u}{\partial r^2} + \frac{1}{r} \frac{\partial u}{\partial r} + \frac{\partial^2 u}{\partial z^2} - \frac{u}{r^2} \right]
$$
(II.02)

 $\checkmark$  Equation axiale :

$$
\rho \left( \frac{\partial w}{\partial t} + u \frac{\partial w}{\partial r} + w \frac{\partial w}{\partial z} \right) = -\frac{\partial p}{\partial z} + \mu \left[ \frac{\partial^2 w}{\partial r^2} + \frac{1}{r} \frac{\partial w}{\partial r} + \frac{\partial^2 w}{\partial z^2} \right] - \left[ (\rho_0 g - \rho_0 g \beta (T - T_0) \right] \tag{II.03}
$$

#### **- Equation d'énergie :**

$$
\frac{\partial T}{\partial t} + u \frac{\partial T}{\partial r} + w \frac{\partial T}{\partial z} = \frac{\lambda_0}{\rho_0 c p_0} \left[ \frac{\partial^2 T}{\partial r^2} + \frac{1}{r} \frac{\partial T}{\partial r^2} + \frac{\partial^2 T}{\partial z^2} \right]
$$
\n
$$
(II - 04)
$$
\n
$$
(II - 04)
$$

$$
\alpha = \frac{\lambda_0}{\rho_0 C_{p_0}}
$$

On obtiendra l'équation finale :

$$
\frac{\partial T}{\partial t} + u \frac{\partial T}{\partial r} + w \frac{\partial T}{\partial z} = \alpha \left[ \frac{\partial^2 T}{\partial r^2} + \frac{1}{r} \frac{\partial T}{\partial r} + \frac{\partial^2 T}{\partial z^2} \right]
$$
(*H*.05)

#### **2.4 Conditions aux limites dimensionnelles**

Le domaine d'étude est défini par

Four 
$$
R_1 < r < R_2
$$

\n
$$
\begin{array}{ccc}\n & z = 0 \\
& \sum_{z = H} \quad & u = w = 0 \\
& z = H\n\end{array}
$$
\n
$$
\begin{array}{ccc}\n & \frac{\partial T}{\partial r} = 0 \\
& \frac{\partial T}{\partial z} = 0\n\end{array}
$$
\nFour  $0 < r < H$ 

\n
$$
\begin{array}{ccc}\n & r = R_1 & \sum_{z \implies u = u_0; \ w = 0} \quad & v = 0 \quad \sum_{z \implies T = T_0} \\
& r = R_2 & \sum_{z \implies u = 0; \ w = 0} \quad & v = 0 \quad \sum_{z \implies T = T_1}\n\end{array}
$$

#### **2.5 Les équations moyennées :**

Pour résoudre le système d'équations (II.01), (II.02), (II.3) et (II.5) en régime turbulent une approche de décomposition de variables sera utilisée.

Elle consiste à décomposer les grandeurs suivantes (u, v, w, p et T) intervenant dans les équations de Navier-stokes en une grandeur moyenne et une fluctuation sous la forme :

 $\phi = \overline{\phi} + \phi'$ 

#### **Propriétés :**

 $\phi' = 0$  $\overline{\phi} = \overline{\phi}$  $\overline{f + \phi} = \overline{f} + \overline{\phi}$  $f * \phi = \overline{f} * \overline{\phi} + \overline{f' * \phi'}$ *x x*  $=\frac{\partial}{\partial x}$  $\partial$  $\partial \phi$   $\partial \phi'$ 

Ou f et  $\phi$  représentent u, v, p et T

#### **2.5.1 Equation de continuité moyennée**

$$
\frac{\partial \overline{u}}{\partial r} + \frac{\overline{u}}{r} + \frac{\partial \overline{w}}{\partial z} = 0
$$
\n
$$
(H.06)
$$

#### **2.5.2 Equations de la quantité de mouvement moyennées**

**Equation de quantité de mouvement radiale :**

$$
\overline{u}\frac{\partial \overline{u}}{\partial r} + \overline{w}\frac{\partial \overline{u}}{\partial z} = -\frac{1}{\rho}\frac{\partial \overline{p}}{\partial r} + \nu \left[ \frac{\partial^2 \overline{u}}{\partial r^2} + \frac{1}{r}\frac{\partial \overline{u}}{\partial r} + \frac{\partial^2 \overline{u}}{\partial z^2} - \frac{\overline{u}}{r^2} \right] - \left[ \frac{\partial \overline{u'}\overline{u'}}{\partial r} + \frac{\partial \overline{w'}\overline{u'}}{\partial z} \right]
$$
(*H*.07)

#### **Equation de quantité de mouvement axiale :**

$$
\overline{u}\frac{\partial \overline{w}}{\partial r} + \overline{w}\frac{\partial \overline{w}}{\partial z} = -\frac{1}{\rho}\frac{\partial \overline{p}}{\partial z} + \nu \left[ \frac{\partial^2 \overline{w}}{\partial r^2} + \frac{1}{r}\frac{\partial \overline{w}}{\partial r} + \frac{\partial^2 \overline{w}}{\partial z^2} \right] - \left[ \frac{\partial \overline{u'w'}}{\partial r} + \frac{\partial \overline{w'w'}}{\partial z} - g\beta \overline{T} \right]
$$
(*H*.08)

#### **2.5.3 Equation d'énergie**

$$
\overline{u}\frac{\partial \overline{T}}{\partial r} + \overline{w}\frac{\partial \overline{T}}{\partial z} = \alpha \left[ \frac{\partial^2 \overline{T}}{\partial r^2} + \frac{1}{r}\frac{\partial \overline{T}}{\partial r} + \frac{\partial^2 \overline{T}}{\partial z^2} \right] - \left[ \frac{\partial \overline{u'T'}}{\partial r} + \frac{\partial \overline{w'T'}}{\partial z} \right]
$$

*II*.09

#### **2.6 Modélisation à l'aide du concept de la viscosité turbulente**

Le modèle de la viscosité turbulente a été énoncé en premier lieu par Boussinesq (1877) puis développé par Prandtl (1925). Il consiste à modéliser le tenseur de Reynolds comme fonction du gradient de vitesse moyenne.

En généralisant l'expression de la contrainte de Reynolds, on obtient pour un écoulement tridimensionnel :

$$
R_{ij} = -\rho' \overline{u_i' u_j'} = \mu \left( \frac{\partial \overline{u_i'}}{\partial x_i} + \frac{\partial \overline{u_j'}}{\partial x_j} \right) - \frac{2}{3} \rho K \delta_{ij}
$$
\n
$$
(II.10)
$$

Ou'  $\mu$  est la viscosité turbulente par analogie avec le coefficient de diffusion visqueuse et K est l'énergie cinétique turbulente

$$
K = \frac{1}{2} \overline{u_i} u_i \qquad (II.11)
$$

Le terme  $-\frac{2}{3}\rho K \delta_{ij}$ 3  $\frac{2}{\epsilon} \rho K \delta_i$  est rajouté à l'expression du tenseur de Reynolds ( $-\rho' \overline{u_i' u_j'}$ , pour éviter d'avoir une trace nulle ( $\overline{u_i'u_i} = 0$ ), ce qui est physiquement incorrect puisque la tr(R<sub>ij</sub>) est égal à deux fois l'énergie cinétique de turbulence K.

De la même manière, les flux de diffusion thermique turbulents sont définis par l'expression

$$
-\rho \overline{T' u_j'} = \frac{\mu}{\sigma_i} \frac{\partial \overline{T}}{\partial x_j} \tag{II.12}
$$

Avec :

*t*  $\frac{\mu}{\tau}$  : Coefficient de diffusion turbulent par analogue au coefficient de diffusion thermique.  $\sigma_{l}$ 

 $\sigma_t$ : Nombre de Prandtl turbulent.

Ce nombre est souvent considéré égal à 1 selon l'analogue de Reynolds, qui estime une analogie complète entre transfert de chaleur et transfert de quantité de mouvement.

 $\mu$  :  $\rho$ *VL* 

V : échelle vitesse

L : échelle longueur

#### **2.7 Modèle de**  $K - \varepsilon$  **standard**:

Nous allons présenter le modèle  $K - \varepsilon$  standard qui à l'avantage d'être un bon compromis entre simplification et précision.

L'utilisation de ce modèle est très répandue puisqu'il n'implique que la résolution de deux équations supplémentaires, l'une pour l'énergie cinétique turbulente

$$
K = \frac{1}{2} \overline{u_i^{\dagger} u_i^{\dagger}} \tag{II.13}
$$

Et l'autre pour le taux de la dissipation de cette énergie définie par le demi-tenseur de dissipation
$$
\varepsilon = \frac{v}{2} \left( + \frac{\partial u \dot{v}}{\partial x_j} + \frac{\partial u \dot{v}}{\partial x_i} \right)^2
$$
  
(*II*.14)

A partir de ces deux grandeurs caractéristiques de la turbulence, K et  $\varepsilon$ , et à l'aide d'une analyse dimensionnelle, la viscosité turbulente peut s'exprimer comme suit

$$
v_t = C_\mu \frac{K^2}{\varepsilon}
$$

Nous allons expliciter ci-dessous les deux équations K et  $\varepsilon$  régissant ce modèle :

#### **Equation de l'énergie cinétique turbulente**

$$
\frac{\partial k}{\partial t} + u_j \frac{\partial k}{\partial x_j} = \frac{\partial}{\partial x_j} \left[ \left( \nu + \frac{\nu_t}{\sigma_t} \right) \frac{\partial k}{\partial x_j} \right] + P_k + G_k - \varepsilon \tag{II.15}
$$

#### **Equation de la dissipation**

$$
\frac{\partial \varepsilon}{\partial t} + u_j + \frac{\partial \varepsilon}{\partial x_j} = \frac{\partial}{\partial x_j} \left[ \left( \nu + \frac{\nu}{\sigma_{\varepsilon}} \right) \frac{\partial \varepsilon}{\partial x_j} \right] + \frac{\varepsilon}{K} (P_k + G_k) - C_{2\varepsilon} \frac{\varepsilon^2}{K}
$$
(II.16)

Avec :

$$
P_k = -\overline{u_i^{\dagger} u_j^{\dagger}} \frac{\partial \overline{u_i}}{\partial x_j} \qquad \qquad \text{Et} \qquad \qquad G_k = -g \beta \overline{u_i^{\dagger} T}
$$

Le terme  $G_k$  représente la production d'énergie par effet de flottabilité (Buzancy effet). Il est également modélisé comme :

$$
G_k = g\beta \frac{\nu_i}{\sigma_i} \frac{\partial \overline{T}}{\partial x_j} \tag{II.17}
$$

Le terme  $P_k$  présent la production par le cisaillement de l'écoulement moyen s'écrit sous forme contractée :

$$
P_k = -\overline{u_i^{\dagger} u_j^{\dagger}} \frac{\partial \overline{u_i}}{\partial x_j} = v_i \left( \frac{\partial \overline{u_i}}{\partial x_j} + \frac{\partial \overline{u_j}}{\partial x_i} \right) \frac{\partial \overline{u_i}}{\partial x_j} - \frac{2}{3} K \delta_j \frac{\partial \overline{u_i}}{\partial x_j}
$$
(II.18)

Les productions  $P_k$  et  $G_k$  sont identique à celle trouvées pour l'équation de K mais ma*jorées par la constante de temps des grandes structures*  $C_{1<sub>\epsilon</sub>}$ .

On intègre le concept de la viscosité turbulente dans le système d'équations (*II*.06) à *(II.*09) et *(II.15)*, *(II.16)* ils devient

# **Equation de continuité**

$$
\frac{\partial \overline{u}}{\partial r} + \frac{\overline{u}}{r} + \frac{\partial \overline{w}}{\partial z} = 0
$$
\n
$$
(II.19)
$$

# **Equation de quantité de mouvement radiale**

$$
(\overline{u}\frac{\partial \overline{u}}{\partial r} + \overline{w}\frac{\partial \overline{u}}{\partial z}) = -\frac{1}{\rho}\frac{\partial \overline{p}}{\partial r} + (v + v_t)\left[\frac{\partial^2 \overline{u}}{\partial r^2} + \frac{1}{r}\frac{\partial \overline{u}}{\partial r} + \frac{\partial^2 \overline{u}}{\partial z^2} - \frac{\overline{u}}{r^2}\right] - 2v_t\left(\frac{1}{r}\frac{\partial \overline{u}}{\partial r} - \frac{\overline{u}}{r^2}\right) + \frac{2}{3}\frac{\partial K}{\partial r} \quad (II.20)
$$

# **Equation de quantité de mouvement axiale**

$$
[\overline{u}\frac{\partial \overline{w}}{\partial r} + \overline{w}\frac{\partial \overline{w}}{\partial z}] = -\frac{1}{\rho}\frac{\partial \overline{p}}{\partial z} + (\nu + \nu_{\theta})[\frac{\partial^2 \overline{w}}{\partial r^2} + \frac{1}{r}\frac{\partial \overline{w}}{\partial r} + \frac{\partial^2 \overline{w}}{\partial z^2}] - \nu_{\theta} \frac{1}{r}\frac{\partial \overline{w}}{\partial r} + \frac{2}{3}\frac{\partial K}{\partial z} + g\beta(\overline{T})
$$
(II.21)

Avec :

$$
-\overline{u'u'} = v_t(\frac{\overline{\partial u}}{\partial r} + \frac{\overline{\partial u}}{\partial r}) + \frac{2}{3}K
$$

$$
-\overline{w'u'} = -\overline{u'w'} = v_t(\frac{\overline{\partial u}}{\partial z} + \frac{\overline{\partial w}}{\partial r})
$$

$$
-\overline{w'w'} = v_t(\frac{\overline{\partial w}}{\partial z} + \frac{\overline{\partial w}}{\partial z}) + \frac{2}{3}k
$$

# **Equation d'énergie :**

$$
\frac{1}{u}\frac{\partial \overline{T}}{\partial r} + \frac{1}{w}\frac{\partial \overline{T}}{\partial z} = (\alpha + \frac{\nu}{\sigma}\left[\frac{\partial^2 \overline{T}}{\partial r^2} + \frac{1}{r}\frac{\partial \overline{T}}{\partial r} + \frac{\partial^2 \overline{T}}{\partial z^2}\right] - \frac{\nu}{\sigma}\frac{1}{r}\frac{\partial \overline{T}}{\partial r}
$$
(II.22)

Avec :

$$
-\overline{u'T'} = \frac{\partial}{\partial \sigma} \frac{\partial \overline{T}}{\partial r}
$$

$$
-\overline{w'T'} = \frac{\partial}{\partial \sigma} \frac{\partial \overline{T}}{\partial z}
$$

#### **Equation d'énergie cinétique turbulente**

$$
\frac{1}{u}\frac{\partial K}{\partial r} + \frac{1}{w}\frac{\partial K}{\partial z} = \frac{\partial}{\partial r}\left[\left(\nu + \frac{\nu_t}{\sigma_t}\right)\frac{\partial K}{\partial r}\right] + \frac{\partial}{\partial z}\left[\left(\nu + \frac{\nu_t}{\sigma_t}\right)\frac{\partial K}{\partial z}\right] + P_k + G_k - \varepsilon
$$
\n(11.23)

#### **Equation du taux de dissipation d'énergie cinétique turbulente**

$$
\overline{u}\frac{\partial \varepsilon}{\partial r} + \overline{w}\frac{\partial \varepsilon}{\partial z} = \frac{\partial}{\partial r} \left[ \left( \nu + \frac{\nu_t}{\sigma_t} \right) \frac{\partial \varepsilon}{\partial r} \right] + \frac{\partial}{\partial z} \left[ \left( \nu + \frac{\nu_t}{\sigma_t} \right) \frac{\partial \varepsilon}{\partial z} \right] + c_{1\varepsilon} \frac{\varepsilon}{K} \left( P_k + G_k \right) - c_{2\varepsilon} \frac{\varepsilon^2}{K} \qquad (II.24)
$$

Avec

$$
P_k = \nu \left[ \left( \frac{\partial \overline{u}}{\partial w} + \frac{\partial \overline{w}}{\partial r} \right)^2 + 2 \left( \frac{\partial \overline{u}}{\partial r} \right)^2 + 2 \left( \frac{\partial \overline{w}}{\partial z} \right)^2 \right] + \frac{2}{3} K \left( \frac{\partial \overline{u}}{\partial r} + \frac{\partial \overline{w}}{\partial w} \right)
$$
  
\n
$$
G_k = g \beta \frac{\nu_t}{\sigma_t} \left( \frac{\partial \overline{T}}{\partial r} + \frac{\partial \overline{T}}{\partial w} \right)
$$

# **2.8 Adimensionement des équations**

La formulation en variables adimensionnelles est importante pour simplifier les équations, qui régissent l'écoulement étaient pour guider les expérimentations qui doivent être effectuées. De façon à rendre les équations précédentes sous forme adimensionnelle, on introduit les grandeurs et les variables caractéristiques.

#### **2.8.1 Variables adimensionnelles**

Dans notre problème, les grandeurs de référence choisies pour l'dimensionnement sont :

La longueur  $L_r = R_2$ 

On définit alors les variables adimensionnels suivants :

*Lr*  $r^* = \frac{r}{r}$ : Longueur adimensionnelle selon r *Lr*  $z^* = \frac{z}{z}$ : Longueur adimensionnelle selon w *u*0  $U = \frac{u}{v}$ : vitesse moyenne radiale adimensionnelle

$$
W = \frac{w}{u_0}
$$
: vitesse moyenne axiale adimensionnelle

$$
P = \frac{\overline{P}}{P_0} = \frac{\overline{P}}{\rho_0 u_0^2}
$$
: **Pression moyenne adimensionnelle**

$$
\phi = \frac{(T - T_0)}{\Delta T} : \text{la température adimensionnelle}
$$
\n
$$
K^* = \frac{K}{u_0^2}, \varepsilon^* = \frac{\varepsilon}{u_0} \text{ et } v_t^* = \frac{v_t}{v}
$$

*Lr* Et les nombres sans dimension

 $u_0^2$  $R_i = \frac{g\beta\Delta T L_r}{r}$ : Nombre de Richardson  $\alpha$  $P_r = \frac{U}{r}$ : Nombre de Prandtl  $\upsilon$  $R_e = \frac{U_0 * L_r}{L}$ : Nombre de Reynolds ² 3 υ  $G_r = \frac{g \beta \Delta T L_r^3}{2}$ : Nombre de Grashof

#### **2.8.2 Equation adimensionnelle**

Les équations adimensionnelles s'écrivent :

**Equation de continuité**

$$
\frac{\partial U}{\partial r^*} + \frac{U}{r^*} + \frac{\partial W}{\partial z^*} = 0
$$
\n
$$
(II.25)
$$

#### **Equation de quantité de mouvement radiale**

$$
(U \frac{\partial U}{\partial r^*} + W \frac{\partial U}{\partial z^*}) = \frac{\partial P}{\partial r^*} + \frac{1}{\text{Re}} (1 + v^*) \left[ \frac{\partial^2 u}{\partial r^*} + \frac{1}{r^*} \frac{\partial u}{\partial r^*} + \frac{\partial^2 u}{\partial z^*} - \frac{u}{r^* z} \right]
$$

$$
-2 \frac{1}{\text{Re}} v^* \left[ \frac{1}{r^*} \frac{\partial u}{\partial r^*} - \frac{u}{r^* z} \right] + \frac{2}{3} \frac{\partial K^*}{\partial r^*}
$$

$$
(V, \sigma^2)
$$

*II*.26

# **Equation de quantité de mouvement axiale**

$$
\left[U\frac{\partial W}{\partial r^*} + W\frac{\partial W}{\partial z^*}\right] = -\frac{\partial P}{\partial z^*} + \frac{1}{\mathbf{R}_e}(\mathbf{U} + \mathbf{U}^*) \left[\frac{\partial^2 W}{\partial r^2} + \frac{1}{r^*}\frac{\partial W}{\partial r^*} + \frac{\partial^2 W}{\partial z^*}\right]
$$

$$
-\frac{1}{\mathrm{Re}}\,\upsilon_{\ell}*\frac{1}{r^*}\frac{\partial W}{\partial r^*}+\frac{2}{3}\frac{\partial K^*}{\partial z^*}+R_i\phi\tag{II.27}
$$

# **Equation d'énergie**

$$
U\frac{\partial\phi}{\partial r^*} + W\frac{\partial\phi}{\partial z^*} = \frac{1}{\text{Re}\,P_r}(1 + \frac{v_r}{\sigma_r})\left[\frac{\partial^2\phi}{\partial r^2} + \frac{1}{r^*}\frac{\partial\phi}{\partial r^*} + \frac{\partial^2\phi}{\partial z^*}\right] - \frac{1}{\text{Re}\,\sigma_r}\frac{v_r}{\sigma_r} + \frac{1}{\sigma_r}\frac{\partial\phi}{\partial r^*}
$$
(II.28)

**Equation d'énergie cinétique turbulente** 

$$
U \frac{\partial K^*}{\partial r^*} + W \frac{\partial K^*}{\partial z^*} = \frac{1}{\text{Re}} \left[ \frac{\partial}{\partial r^*} \left( 1 + \frac{U_t^*}{\sigma_t} \right) \frac{\partial K^*}{\partial r^*} + \frac{\partial}{\partial z^*} \left( 1 + \frac{U_t^*}{\sigma_t} \right) \frac{\partial K^*}{\partial z^*} \right] + \frac{1}{\text{Re}} U_t^* \left[ \left( \frac{\partial U}{\partial z^*} + \frac{\partial W}{\partial r^*} \right)^2 + 2 \left( \frac{\partial U}{\partial r^*} \right)^2 + 2 \left( \frac{\partial W}{\partial z^*} \right)^2 \right] + \frac{R_i}{\text{Re}} \frac{U_t^*}{\sigma_t^*} \left( \frac{\partial \phi}{\partial r^*} + \frac{\partial \phi}{\partial w^*} \right) + \frac{2}{3} K^* \left( \frac{\partial U}{\partial r^*} + \frac{\partial W}{\partial z^*} \right)
$$
(I1.29)

## **Equation du taux de dissipation d'énergie cinétique turbulente**

$$
U \frac{\partial \varepsilon^{*}}{\partial r^{*}} + W \frac{\partial \varepsilon^{*}}{\partial z^{*}} = \frac{1}{\text{Re}} \left[ \frac{\partial}{\partial r^{*}} \left[ \left( 1 + \frac{v^{*}}{\sigma_{r}} \right) \frac{\partial \varepsilon^{*}}{\partial r^{*}} \right] + \frac{\partial}{\partial z^{*}} \left[ \left( 1 + \frac{v^{*}}{\sigma_{r}} \right) \frac{\partial \varepsilon^{*}}{\partial z^{*}} \right] \right] + \frac{1}{\text{Re}} C_{1\varepsilon} v_{r} * \frac{\varepsilon^{*}}{K^{*}} \left[ \left( \frac{\partial U}{\partial w^{*}} + \frac{\partial W}{\partial r^{*}} \right)^{2} + 2 \left( \frac{\partial U}{\partial r^{*}} \right)^{2} + 2 \left( \frac{\partial W}{\partial z^{*}} \right)^{2} \right] + \frac{R_{i}}{\text{Re}} C_{1\varepsilon} \frac{v_{i}^{*}}{\sigma_{r}} \frac{\varepsilon^{*}}{K^{*}} \left[ \frac{\partial \phi}{\partial r^{*}} + \frac{\partial \phi}{\partial w^{*}} \right] + C_{1\varepsilon} \frac{2}{3} \varepsilon^{*} \left[ \frac{\partial U}{\partial r^{*}} + \frac{\partial W}{\partial z^{*}} \right] - C_{2\varepsilon} \frac{\varepsilon^{2^{*}}}{K^{*}} \quad (II.30)
$$

#### **2.9 Condition aux limites adimensionnelles**

Le domaine d'étude est défini par

Four 
$$
\frac{1}{R} < r^* < R_2
$$

\n
$$
\begin{cases}\nZ = 0 \\
\sum_{Z = \frac{1}{N}} U = W = 0 \\
\sum_{Z = \frac{1}{N}} U = \frac{\partial \theta}{\partial z} = 0\n\end{cases}
$$

Four 
$$
0 < z^* < \frac{1}{N}
$$

\n
$$
\begin{cases}\n r^* = \frac{1}{R} & \text{if } U = 1 \text{ and } W = 0 \implies \theta = 1 \\
 r^* = 1 & \text{if } U = 0 \text{ and } W = 0 \implies \theta = 0\n\end{cases}
$$

 $Avec: R =$ 1 2 *R*  $\frac{R_2}{R_1}$  et N = *H R*2

 $C_{\mu}=0.09$ ; C<sub>1</sub>=1.44; C<sub>2</sub>=1.92

#### **2.10 Coefficients de transfert de chaleur** :

La détermination du coefficient de transfert de chaleur se fait à l'aide du nombre de Nusselt qui décrit l'importance de transfert convectif de chaleur, par rapport au transfert conductif et diffusif..

$$
Nu\frac{hR_2}{\lambda} = -\frac{\partial\phi}{\partial r}\Big|_{r=\frac{1}{R}}\tag{II.31}
$$

# **2.11 Conclusion** :

Dans le présent chapitre, nous avons établi pour le problème traité le modèle mathématique. Ce dernier est constitué d'un système de six équations non linéaires et couplées régissant un écoulement turbulent de convection mixte.

L'utilisation des méthodes numériques sera nécessaire pour la résolution des équations. Pour notre problème, on a employé le logiciel FLUENT basé sur la méthode des volumes finis, et pour la création de la géométrie et le maillage, on a utilisé GAMBIT.

# Chapitre 3

# **3 Procédures numériques**

# **3.1 Introduction :**

Pour traiter un problème de mécanique des fluides on peut le résoudre en utilisant soit une approche analytique, expérimentale ou numérique. Cette dernière (l'approche numérique) permet de faire moins d'hypothèses qu'une approche analytique et permet de traiter des problèmes relativement complexe de plus elle est beaucoup moins couteuse qu'une approche expérimentale. Pour notre étude il s'agit essentiellement d'équations aux dérivées partielles du second ordre à coefficient constant. On a déjà mentionné dans le chapitre précédent l'impossibilité de l'utilisation de la résolution analytique pour notre problème. Nous optons donc pour l'approche numérique qui nécessite une discrétisation, nous permettant de transformer le système d'équation aux dérivées partielles en un système d'équations algébriques.

Dans ce chapitre, on décrit la méthode numérique utilisée pour résoudre les équations de base formulées dans le chapitre précédent, aussi nous citons les principales étapes de cette méthode.

Généralement, dans le cas d'un milieu continu, la solution numérique est obtenue avec l'approche des volumes de contrôle **[32].**

# **3.2 La méthode de résolution :**

Afin de résoudre numériquement les équations différentielles aux dérivées partielles établies dans le chapitre précédent il va falloir intervenir sur le concept de la discrétisation pour obtenir un système d'équations algébriques, dont la résolution permet de déterminer les champs de toutes les variables du problème considéré. La solution à ces équations aux dérivées partielles peut être calculée par différentes méthodes numériques parmi ces méthodes nous avons opté pour celle des volumes finis.

La méthode des volumes finis se base directement sur la forme dite forte de l'équation, s'applique aux problèmes linéaires ou non linéaires, stationnaires ou non stationnaires. Elle se distingue par la fiabilité de ses résultats, son adaptation aux problèmes physiques, sa possibilité de traiter des géométries complexes, sa garantie pour la conservation de masse et de quantité de mouvement ce qui n'est pas pour les autres méthodes numériques.

## **3.2.1 Principe de la méthode des volumes finis**

La méthode des volumes finis a été décrite pour la première fois en 1971 par Patankar et Spalding et publiée en 1980 par Patankar **[33]**. Le Principe de cette méthode Consiste à intégrer les équations aux dérivées partielles, qui décrivent le phénomène physique, sur chaque volume de contrôle, et repose sur une méthode de discrétisation, qui converti les équations différentielle aux dérivés partielles en équations algébriques non linéaires, qui peuvent par la suite être résolues numériquement.

Le domaine de calcule dans la méthode des volumes finis est divisé en un nombre fini élémentaire appelés : volumes de contrôle en (3D), des surfaces en (2D) et segments en (1D), chacun de ses derniers (volumes de contrôle) englobe un nœud, dit : « nœud principale » comme il est indiqué sur la figure III.1 puis la discrétisation du domaine considéré, en choisissant un schéma convenable qui représente la variation de notre quantité physique.

On montre, ci-dessous, un exemple de volume de contrôle bidimensionnel, chacun de ces volumes de contrôle contenant un nœud dit : « nœud principal » (p). Les faces de ce volume sont localisées aux points (e) et (w) dans la direction (r) qui déterminent respectivement les faces « Est » et « Ouest », et aux points (n) et (s) dans la direction (z), qui indiquent les faces « nord » et « sud ». On appelle respectivement les points qui sont aux voisinages de « p » sur la direction r,  $(E : Est)$  et  $(W : West)$  et les voisins dans la direction  $(z)$ ,  $(N : Nord)$  et  $(S : Sud).$ 

On représente dans la figure suivante un volume de contrôle bidimensionnel en coordonnées cylindriques dans le plan (r, z)

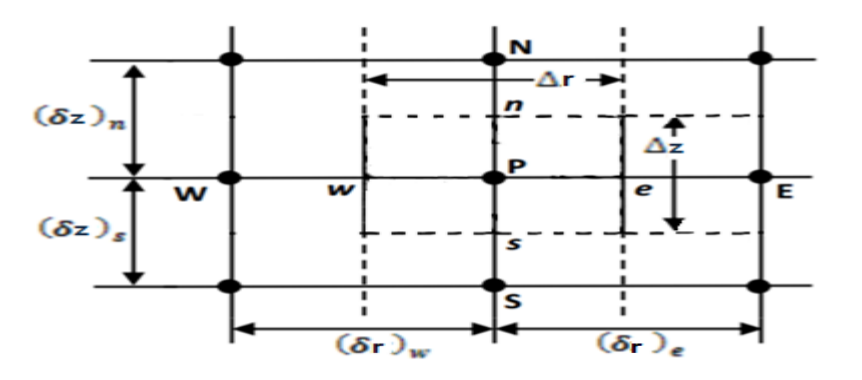

**Figure 3-1** Volume de contrôles bidimensionnel en coordonnées cylindriques dans le plan (r, z).

### **3.2.2 Avantages de la méthodes MVF**

On peut certains de ses avantages :

 Les équations ont une propriété de conservation. Cela signifie que l'extension du principe de conservation écrit sous une forme discrétisée pour un volume fini typique est vérifiée pour l'ensemble du domaine numérique (conservation de flux dans tout le domaine de solution), on peut résumer tout cela dans la préservation du caractère conservatif des équations sur chaque volume de contrôle (continuité des flux aux interfaces), valable pour n'importe quelle finesse du maillage.

Tous les coefficients de la méthode des volumes finis sont toujours positifs.

 $\triangleright$  Son côté pratique et sa maniabilité lors de la résolution de cette classe de problèmes, les problèmes convectifs-diffusifs.

 Elle est facilement utilisable avec des maillages non-structurés. On peut dire que sa formulation ne prend pas en compte la complexité du maillage, pour ce qui est de la discrétisation des lois de conservation.

- Elle est applicable aux géométries complexes.
- > Temps de calcul et stockage avec une mémoire raisonnable.

#### **3.2.3 Les étapes de la méthode des volumes finis**

La méthode des volumes finis comporte essentiellement les étapes suivantes

- $\geq$  La division du domaine considéré en volumes de contrôle.
- Ecriture des équations algébriques aux nœuds du maillage ;
- La formulation intégrale des équations différentielles aux dérivées partielles

Résolution du système algébrique non linéaire obtenu.

En résumé elle passe par des étapes qui sont :

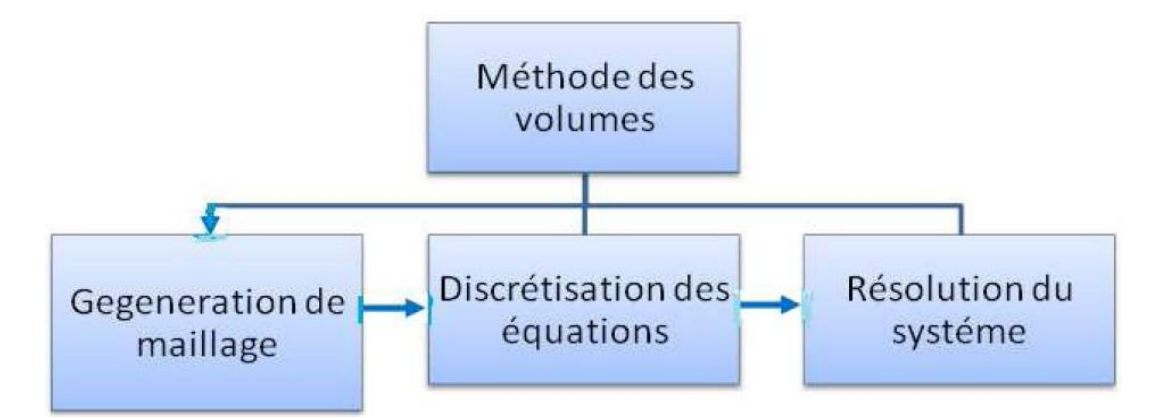

**Figure 3-2** Etapes de méthodes des volumes finis.

#### **3.2.3.1 Maillage du domaine physique**

C'est la subdivision du domaine d'étude en grilles longitudinales et transversales dont l'intersection représente un nœud, ou on trouve la variable (p) et les composantes ( *u*) et (*w*) de vecteur vitesse qui se trouve au milieu des segments relient deux nœuds adjacents. La discrétisation du domaine obtenue par un maillage constitué d'un réseau de points. (Nœud).

Les grandeurs scalaires pression, température, sont stockées dans le nœud (P) du maillage, tandis que grandeurs vectorielles (u*)* et (W*)* sont stockées aux milieux des segments reliant les nœuds. L'équation générale du transport est intégrée sur le volume de contrôle associe aux variables scalaires est les équations de quantités de mouvement sont intégrée sur le volume de contrôle associe aux composants de vitesses.

Volume de contrôle de la composante radial (u*)* est décalé suivant la direction (r) par rapport au volume de contrôle principale, celui de la composante axiale (w*)* est décalé suivant la direction de (*z)*.

Ce type de maillage est dit maillage décalé permet une bonne approximation des flux convectifs est une meilleur évaluation des gradients de pression ainsi une stabilisation numérique de la solution.

La construction des volumes de contrôle et le maillage décalé sont représentés dans les

schéma suivant :

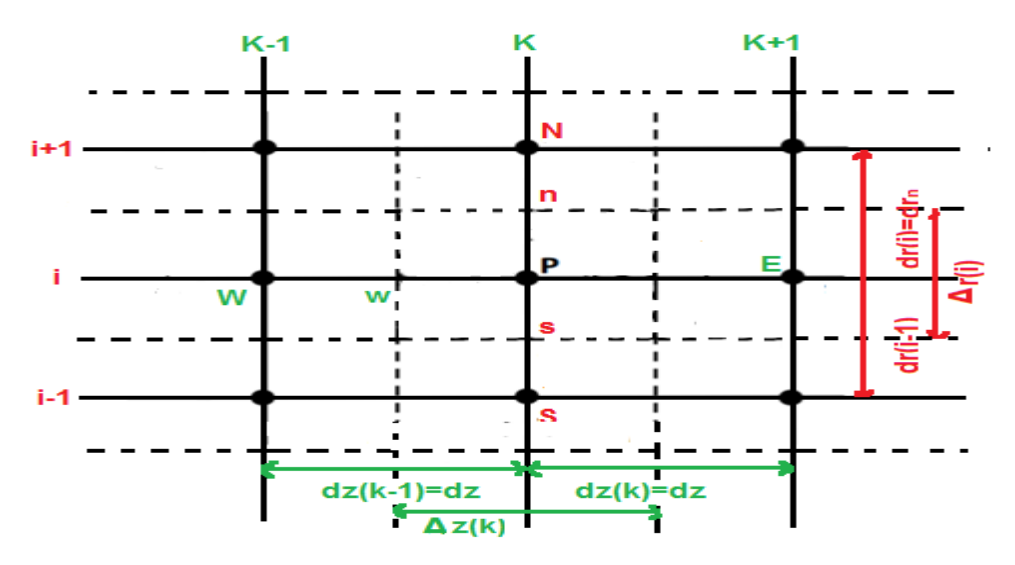

**Figure 3-3** Projection du volume fini dans le plan (r, z).

#### **3.2.3.2 Discrétisation des équations modèles**

Les équations de conservation présentées précédemment peuvent être écrites sous une forme commune (III.1). Cette formulation permet de ne pas retirer le travail de discrétisation pour chaque équation.

L'équation générale de transport d'une variable  $\phi$  pour un écoulement incompressible dans le cas stationnaire s'écrit dans le système cylindrique comme suit :

$$
\underbrace{\frac{1}{r}\frac{\partial}{\partial r}(ru\phi) + \frac{1}{r}\frac{\partial}{\partial z}(rw\phi)}_{\text{C}} = \underbrace{\frac{1}{r}\frac{\partial}{\partial r}\bigg[\Gamma r \frac{\partial \phi}{\partial r}\bigg] + \frac{1}{r}\frac{\partial}{\partial z}\bigg[\Gamma r \frac{\partial \phi}{\partial z}\bigg]}_{\text{D}} + S_{\phi}
$$
\n(III -1)

C: représente le terme de transport par convection.

D:représente le terme de transport par diffusion.

*S* : représente le terme source.

Avec:

U: composante radiale de la vitesse.

W: composante axiale de la vitesse.

: Coefficient de diffusion.

Dans le tableau suivant, nous donnons la définition de  $\psi$ ,  $\Gamma$  et  $S_{\phi}$  pour les équations

qui gouvernent notre problème.

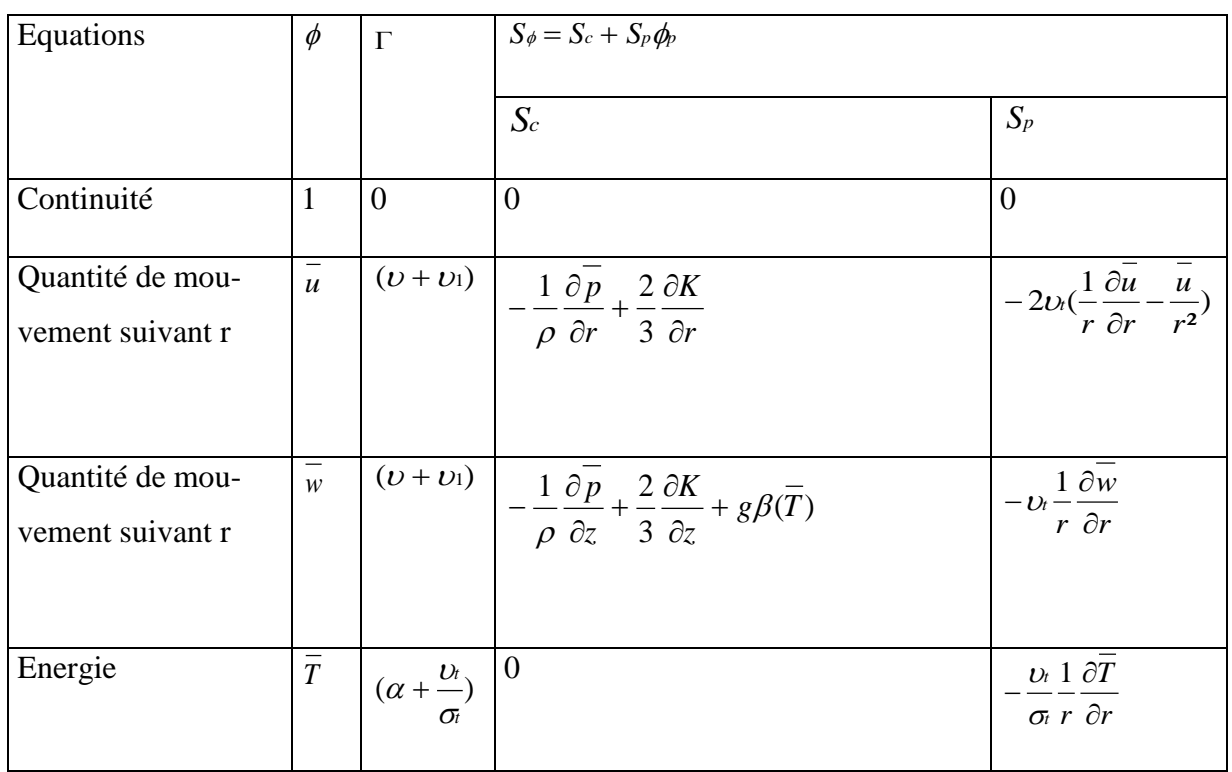

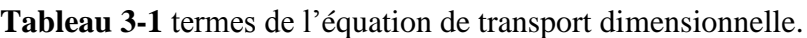

**Tableau 3-2** Termes de l'équation de transport de K et  $\varepsilon$ .

| Equations                                                                                                    | $\varphi$    | $\Gamma$ | $S_{\phi} = S_c + S_p \phi_p$                                                                                                    |                                                                                          |
|----------------------------------------------------------------------------------------------------|--------------|----------|----------------------------------------------------------------------------------------------------|------------------------------------------------------------------------------------------|
|                                                                                                    |              |          | $S_c$                                                                                                    | $S_p$                                                                                    |
| Energie cinétique $\begin{bmatrix} K \\ \n\end{bmatrix}$ $\begin{bmatrix} v + \frac{v_i}{\sigma} \end{bmatrix}$ $\begin{bmatrix} P_k + G_k - \varepsilon \end{bmatrix}$<br>turbulente |              |          |                                                                                                    | $\frac{2}{3}K\left(\frac{\partial u}{\partial r}+\frac{\partial w}{\partial z}\right)$   |
| Taux de dissipa-<br>tion $\varepsilon$                                                                                                    | $\mathcal E$ |          | $\left \left(\upsilon+\frac{\upsilon_{\text{t}}}{\sigma_{\text{t}}}\right)\right C_{1\varepsilon}\frac{2}{3}\varepsilon\left(\frac{\partial u}{\partial r}+\frac{\partial w}{\partial z}\right)$ | $c_{1\varepsilon}\frac{\varepsilon}{K}(P_k+G_k)-c_{2\varepsilon}\frac{\varepsilon^2}{K}$ |

| Equations                             | $\phi$       | $\Gamma$                                                        | $S_{\phi} = S_c + S_p \phi_p$                                                                                                    |                                                                                                    |  |
|---------------------------------------|--------------|-----------------------------------------------------------------|----------------------------------------------------------------------------------------------------|----------------------------------------------------------------------------------------------------|--|
|                                       |              |                                                                 | $S_c$                                                                                                    | $S_p$                                                                                                    |  |
| Continuité                            | $\mathbf{1}$ | $\overline{0}$                                                  | $\overline{0}$                                                                                                    | $\overline{0}$                                                                                                    |  |
| Quantité de<br>mouvement<br>suivant r | $U_{-}$      |                                                                 | $\left  \frac{1}{\text{Re}} (1 + \nu^*) \right  - \frac{\partial P}{\partial r^*} + \frac{2}{3} \frac{\partial K^*}{\partial r^*}$           | $-2\frac{1}{\text{Re}}v_{\text{f}}*\left \frac{1}{r^{*}}\frac{\partial u}{\partial r^{*}}-\frac{u}{r^{*2}}\right $ |  |
| Quantité de<br>mouvement<br>suivant r | W            |                                                                 | $\frac{1}{\text{Re}}(1+U_{t}^{*})\left[-\frac{\partial p}{\partial z^{*}}+\frac{2}{3}\frac{\partial K^{*}}{\partial z^{*}}+R_{i}\phi\right]$ | $-\frac{1}{\mathrm{Re}}\,\mathcal{U}*\frac{1}{r^*}\frac{\partial W}{\partial r^*}$                                 |  |
| Energie                               | $\phi$       | $\mathbf{1}$<br>$Re P_r$<br>$(1 + \frac{v^*}{v})$<br>$\sigma_t$ | $\overline{0}$                                                                                                    | $-\frac{1}{\mathrm{Re}}\frac{\upsilon^{*}}{\sigma_{i}}\frac{1}{r^{*}}\frac{\partial\phi}{\partial r^{*}}$          |  |

**Tableau 3-3** Termes de l'équation de transport adimensionnelle.

**Tableau 3-4** Termes de l'équation de transport de K et  $\varepsilon$  adimensionnelle.

| ${\bf E}$            | $\phi$          |                                                      | $S_{\phi} = S_c + S_p \phi_p$            |                                                                                                    |
|----------------------|-----------------|------------------------------------------------------|------------------------------------------|----------------------------------------------------------------------------------------------------|
|                      |                 |                                                      |                                          |                                                                                                    |
|                      |                 |                                                      | $S_c$                                    | $S_p$                                                                                                    |
|                      |                 |                                                      |                                          |                                                                                                    |
| Energie ciné-        | $K^*$           | $\frac{1}{Re} \left( 1 + \frac{v^*}{\sigma} \right)$ | $\left[ P_k + G_k - \varepsilon \right]$ | $rac{2}{3}K^*\left(\frac{\partial U}{\partial r^*}+\right.$                                                                                                    |
| tique turbu-         |                 |                                                      |                                          |                                                                                                    |
| lente                |                 |                                                      |                                          |                                                                                                    |
|                      |                 |                                                      |                                          |                                                                                                    |
| Taux de dissi-       | $\varepsilon^*$ |                                                      |                                          |                                                                                                    |
| pation $\varepsilon$ |                 |                                                      |                                          | $\left  \frac{1}{\text{Re}} \left( 1 + \frac{\nu^*}{\sigma_i} \right) \right  C_{1c} \frac{2}{3} \varepsilon^* \left( \frac{\partial U}{\partial r} + \frac{\partial W}{\partial z} \right) \left  \frac{\varepsilon^*}{K^*} \frac{1}{\text{Re}} \left[ c_{1c} (P_k + G_k) - c_{2c} \varepsilon^* \right] \right $ |
|                      |                 |                                                      |                                          |                                                                                                    |

L'équation (III.1) peut être écrite sous la forme :

$$
\frac{\partial \phi}{\partial t} + \frac{1}{r} \frac{\partial}{\partial r} (J_r) + \frac{1}{r} \frac{\partial}{\partial z} (J_z) = S_{\phi}
$$
 (III - 2)

Avec :

$$
J_r = ru\phi - r\Gamma \frac{\partial \phi}{\partial r}
$$

$$
Jz = rw\phi - r\Gamma \frac{\partial \phi}{\partial r}
$$

*z*

 $\partial$ 

 $J_r$  et  $J_z$ , Sont les flux totaux (conversion et diffusion) par unité de surface dans les directions r et z. La discrétisation consiste à transformer l'équation différentielle de transport en système d'équations algébrique. L'équation (III.2) est d'abord intégrée sur le volume de contrôle

$$
\int_{S}^{n} \int_{W}^{e} \frac{1}{r} \frac{\partial}{\partial r} (J_{r}) r dr z + \int_{S}^{n} \int_{W}^{e} \frac{1}{r} \frac{\partial}{\partial z} (J_{z}) r dr z = \int_{S}^{n} \int_{W} S_{\phi} r dr dz
$$
\n(III -3)

Pour pouvoir approximer l'équation sous forme algébrique, on considère les hypothèses suivantes :

- $\triangleright$  La variable généralisée de  $(\phi)$  varie linéairement entre les nœuds principaux dans les deux directions
- Les termes convectifs et diffusifs sont uniformes à travers à travers les faces correspondantes
- Le terme source est uniforme sur le volume de contrôle :

#### **a) L'intégration du flux total**

L'intégration du terme convectif et diffusif pour tout le volume de contrôle est :

$$
\int_{s}^{n} \int_{w}^{e} \frac{1}{r} \frac{\partial}{\partial r} (J_{r}) r dr z + \int_{s}^{n} \int_{w}^{e} \frac{1}{r} \frac{\partial}{\partial z} (J_{z}) r dr dz = [(J_{r})_{n} - (J_{r})_{s}] \Delta z + [(J_{z})_{e} - (J_{z})_{w}]
$$
\n(III - 4)

Si on pose :  $J_n = (J_r)_n \Delta z$  ;  $J_s = (J_r)_s \Delta z$ 

$$
J_e = (J_z)_e \Delta r ; J_w = (J_z)_w \Delta z
$$

Donc l'expression (III.4) devient :

$$
\int_{S}^{n} \int_{w}^{e} \frac{1}{r} \frac{\partial}{\partial r} (J_{r}) r dr dz + \int_{S}^{n} \int_{w}^{e} \frac{1}{r} \frac{\partial}{\partial z} (J_{z}) r dr dz = J_{n} - J_{s} + J_{e} - J_{w}
$$
\n(III - 5)

#### **b) Intégration du terme source** :

L'intégration du terme source pour tout le volume de contrôle est :

$$
\int_{s}^{n} \int_{w}^{e} S_{\phi} r dr dz = \overline{S_{\phi}} r_{p} \Delta r \Delta z
$$
 (III -6)

Ou

 $(S_{\phi})$  est la valeur moyenne du terme source sur ce volume.

Quand le terme source dépend de la variable dépendante. Cette dépendance doit être exprimée par une relation linéaire, ceci permettra d'utiliser les méthodes de résolution des systèmes linéaire.

La linéarisation est l'évaluation de la valeur moyenne ( $S_{\phi}$ ) qui peut être en fonction de la variable dépendante, leur valeur est donc calculée à chaque itération à partir des nouvelles valeurs des variables dépendantes.

Suite à la résolution des équations algébriques adoptées, le terme source sera linéaire de façon à forcer la convergence, de sorte que :

$$
\overline{S}_{\phi} = S_c + S_p \phi_b \tag{III - 7}
$$

Où :

*Sc* Est la partie constante qui ne dépend pas explicitement de *p*

 $S_p$  Est la pente de  $\phi_p$ 

Il est nécessaire que le coefficient  $S_p$  soit inférieur à zéro pour que la solution soit numériquement stable et que la convergence soit plus rapide.

#### **c) Discrétisation spatiale :**

Discrétiser une équation différentielle aux dérivées partielles revient à remplacer l'information continue exacte, contenue dans cette équation par une information discrète contenue dans une équation algébrique.

L'approximation de la variable généralisée ( $\phi$ ) aux interfaces du volume de contrôle se fera donc avec le choix du schéma de discrétisation approprié. Le rôle du schéma intervient

pour expliquer comment évaluer les flux de diffusion et de convection sur les faces du volume de contrôle après intégration.

La forme stationnaire de l'équation (III.3) est :

$$
J_n - J_s + J_e - J_w = (S_c + S_p \phi) r_p \Delta r \Delta z \tag{III-8}
$$

Où  $J_i(i = n, s, e, w)$  est le flux total évalué sur chaque face de volume de contrôle. Ce flux est composé de deux parties : flux convectif et diffusif.

Pour évaluer la variable  $(\phi_i)$  à l'interface du volume de contrôle, on utilisera un des schémas de discrétisation (pour plus de détail voir annexe B).

# **3.3 Modélisation numérique**

Les phénomènes physiques en général obéissent à des lois et à des systèmes d'équations mathématiques. Le but des méthodes numérique est de procurer une solution approchée du comportement réel des phénomènes physique.

Le rôle du modélisateur est de simplifié suffisamment le problème tout en conservant l'originalité du phénomène physique étudié et leur caractères pertinents.

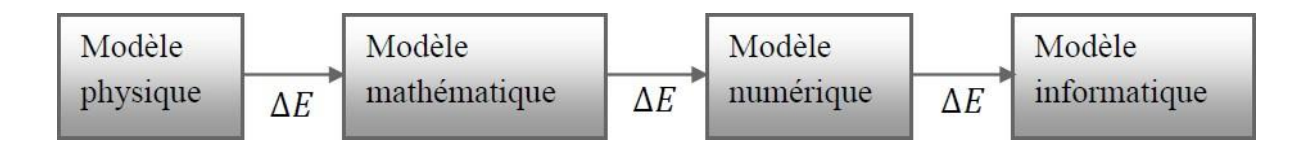

« Boucle de modélisation »

**∆**E : représente l'erreur quand on passe de l'état à l'autre.

Dans notre cas, les écoulements des fluides, que ce soit en régime laminaire ou turbulent sont décrits par un système d'équations aux dérivés partielles. Ainsi, tous les phénomènes physiques accompagnant les écoulements sont régis par ce système formé par les équations de continuité, de quantité de mouvement et d'énergie qu'il convient de résoudre pour déterminer caractéristiques du champ dynamique et du champ thermique.

# **3.4 Préprocesseur GAMBIT**

C'est un préprocesseur qui permet de mailler des domaines de géométrie d'un problème de CFD. Il regroupe trois fonctions : définition de la géométrie du problème (construction si la géométrie est simple éventuellement une géométrie d'un autre logiciel de CAO peut être importée dans ce préprocesseur.), le maillage et sa vérification, la définition des frontières (types de conditions aux limites) et définitions des domaines de calcul (fluide ou solide).

Les options de génération de maillage de Gambit offrent une flexibilité de choix. On peut décomposer la géométrie en plusieurs parties pour générer un maillage structuré. Sinon, gambit génère automatiquement un maillage non structuré adapté au type de géométrie construite. Avec les outils de vérification du maillage, les défauts son facilement détectés.

### **3.4.1 Construction de la géométrie**

La finalité de la géométrie du problème est régulière (rectangulaire ou circulaire par exemple), le choix du maillage est simple. Les lignes du maillage suivent souvent les directions de coordonnées.

Apres avoir énuméré les différents types de maillage, on a opté pour un maillage quadratique dans la face qui ferme le domaine, il présente les avantages suivants :

- Economique en nombre d'éléments, présente un nombre inférieur de mailles par rapport à un maillage non structuré équivalent.

-Lorsque l'écoulement moyen est aligné avec le maillage, un maillage structuré réduit les risques d'erreurs numériques.

Ses inconvénients :

- Difficile à générer dans le cas d'une géométrie complexe.

-Difficile d'obtenir une bonne qualité de maillage pour certaines géométries complexes. Il est beaucoup plus facile à générer en utilisant une géométrie à blocs multiples.

Globalement le maillage à l'allure suivante :

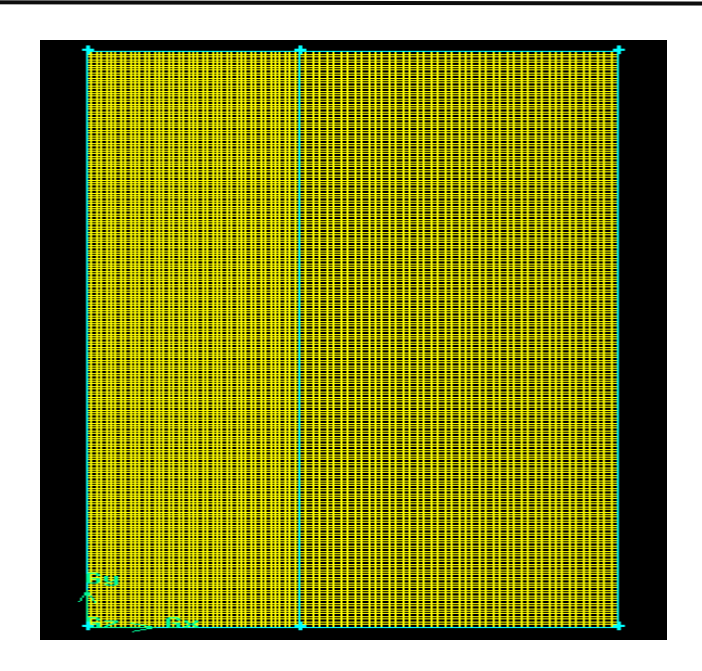

**Figure 3-4** Maillage utilisé.

# **3.4.2 Créer la géométrie dans GAMBIT**

Etapes à suivre pour la création de la géométrie :

**Etape 1 :** Création des points.

**Etape 2 :** création des lignes.

**Etape 3 :** création des faces.

**Etapes 4 :** maillage des surfaces.

**Etapes 5 :** les conditions aux limites dans GAMBIT.

- a) Condition aux limites sur les parois.
- b) Condition aux limites sur la face.

**Etape 6 :** exporter le maillage et sauvegarder les fichiers.

# **3.5 Utilisation de la CFD**

Les logiciels de simulation numérique des écoulements basés sur la méthode des éléments finis peuvent maintenant être considérés de véritable « expériences numérique », lorsqu'elles sont faites avec soin. L'avantage des méthodes numériques est que toutes les quantités physiques liées à l'écoulement (champ de vitesse, champ de pression, contrainte etc.) sont immédiatement disponible en tout point.

Dans une expérimentation, l'obtention de ces quantités physiques en tout point de champ est souvent impossible ou très difficile en pratique. Cependant, la simulation numérique directe des équations de Navier-stokes est encore limité a des nombres de Reynolds modérés.

Les méthodes de CFD (computational fluid dynamics) ont l'avantage de mettre en œuvre de la mécanique des fluides avec un minimum des hypothèses. Elles résolvent notamment les équations non-linéaires instationnaire et compressible. La discrétisation des équations de Navier- stokes et de conservation de la masse est faite sur des éléments quadrilatéraux ou triangulaires, régulières ou non selon la complexité de la géométrie. Elle conduite a un système d'équation non-linéaires couplées. Ce système est résolu de manière itérative.

Les codes de simulation numérique des écoulements, ou code CFD, résolvent les équations régissent les mouvements d'un fluide. Ces équations traduisent la conservation de masse et de la quantité de mouvement (Navier-Stokes), ainsi que la conservation d'énergie. Certains codes sont aussi en mesure de décrire le transport de polluant ou les réactions chimiques au sein de fluide.

Pour notre travail, nous avons le code CFD fluent V6.3.26, commercialisé par fluent V6.3.26 incorporated. Nous disposons de la version 6.3, il permet de résoudre les équations régissant les mouvements laminaires et turbulents d'un fluide, en 2D ou 3D. Les problèmes à résoudre peuvent être en régime permanent et stationnaire.

#### **3.5.1 Description général du code fluentV6.3.26**

Fluent V6.3.26 est un code de calcul pour modéliser les écoulements des fluides et le transfert thermique dans les géométries complexe, c'est la raison pour laquelle on a choisir pour réaliser notre simulation. Il peut résoudre les problèmes d'écoulement avec des mailles non structurés qui peuvent être produit pour des géométries complexes avec une relative facilité.

Les types des mailles supportées sont :

- Des mailles en 2D, triangulaires ou quadrilatères.
- Des mailles en 3D, tétraédrique/hexaédrique (pyramidales).
- $\triangleright$  Des mailles mixtes (hybrides).

Fluent V6.3.26 emploie la méthode des volumes finis comme procédé de discrétisation des équations qui gouvernant l'écoulement, telle que l'équation de continuité, de quantité de mouvement et de l'énergie.

L'interface de FLUENT est relativement simple dans sa prise en main. Il faut commencer par importer un maillage sur lequel travailler. Un fois le maillage en place, on définit les paramètres nécessaires pour le calcul. On choisit le modèle physique du problème. On donne les paramètres initiaux. On règle les conditions initiales et aux limites. Selon le modèle, il faut aussi paramétrer la turbulence puis on lance le calcul.

FLUENT contient également un outil de visualisation des résultats qui permet d'afficher les champs de pression et de vitesse. Nous y décrivons les étapes que nous avons suivies pour lancer un calcul à partir du maillage décrit précédemment. Ces étapes constituent une marche à suivre générale pour les calculs dans notre étude.

#### **3.5.2 Simulation sous FLUENT**

La génération du calcul dans « fluent » passe par les étapes :

- 1. Démarrer la version 2D de fluent
- 2. Charger la géométrie par fluent  $File \longrightarrow Read \longrightarrow Case$
- 3. Vérification du maillage Grid  $\longrightarrow$  Check
- 4. Afficher le maillage  $\overline{\text{Dispay}} \longrightarrow \text{Grid}$
- 5. On désigne l'unité avec laquelle on a tracé la géométrie Grid  $\longrightarrow$  Scal
- 6. Définir le model de solution Define  $\longrightarrow$  solver
- 7. Cocher l'équation d'énergie Define  $\longrightarrow$  Models  $\longrightarrow$  Energy
- 8. Définir le model de turbulence  $Define \longrightarrow Models \longrightarrow Viscous$
- 9. Définir la matiére Define  $\longrightarrow$  Materials (on change si nécessaire en allant à Data bas Change/Creat)
- 10. Définir la gravité Define  $\longrightarrow$  Opérating condition (on coche sur la gravité)
- 11. Définir les conditions aux limites Define  $\longrightarrow$  Boundary conditions
- 12. Choix du control de solution Solve Controls Solution
- 13. Initialiser le calcul Solve  $\longrightarrow$  Monitors  $\longrightarrow$  Initialize
- 14. Verifier les résidus du calcul Solve  $\longrightarrow$  Monitors  $\longrightarrow$  Residuel
- 15. Choisir le nombre des itterations et lancer les calculs  $Solve \longrightarrow$  Iterate
- 16. Après convergence et pour voir les resultats (display, plot, repport ect )
- 17. Enregistrer les informations liées au problème File Write case &dat

Le fichier Case (regroupe toutes informations liées à la géometrie)

Le fichier dat (contient touts les paramétres et données des calculs

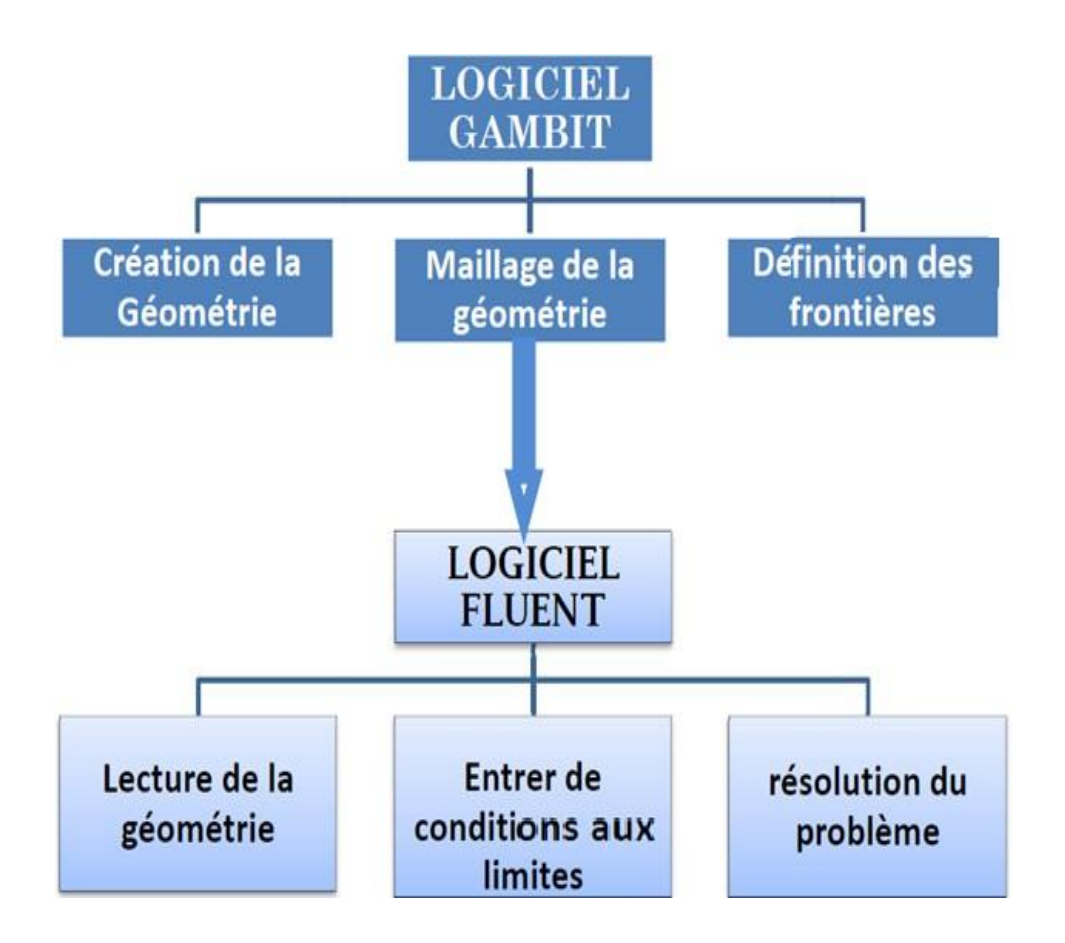

**Figure 3-5** Schémas des étapes à utiliser pour la simulation sur ces logiciels Fluent et Gambit.

# **3.6 Conclusion**

Via ce chapitre, on saisit mieux les difficultés que l'on peut rencontrer lors de la modélisation numérique d'un problème en mécanique des fluides même très simple. Les étapes de la modélisation numérique : la création de la génération du maillage, l'implémentation du problème sous Fluent, le contrôle de la convergence et même le traitement des données de la simulation sont quasiment liés.

Entre autre, l'analyse des différents paramètres à régler qu'offre le logiciel (précision/cout de calcul) en passant par des choix judicieux qui ont été systématiquement justes.

# **Chapitre4**

# **4 Résultats et discussion**

#### **4.1 Introduction**

Dans ce chapitre, on présentera les résultats de la simulation numérique obtenus par le code de calcul FLUENT, concernant l'écoulement turbulent en convection mixte entre deux cylindres coaxiaux. Avant cela, on apercevra l'influence du maillage sur les résultats, puis on passera à la validation des résultats d'une simulation faite par d'autres auteurs.

On étudiera les trois géométries présentées au chapitre précédent : (a) vertical avec un mouvement ascendant, (b) : vertical avec un mouvement descendant. Avec les différents cas de convection selon les valeurs du nombre de Richardson et l'influence des paramètres qui agissent sur l'écoulement, qui est le nombre de Prandtl (Pr), nombre de Richardson (Ri) et les paramètres géométriques.

# **4.2 Propriétés physiques du fluide**

Le fluide considéré est l'air, les valeurs des propriétés physiques correspondant à un nombre de Prandtl Pr=0.71 sont les suivantes :

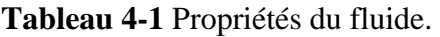

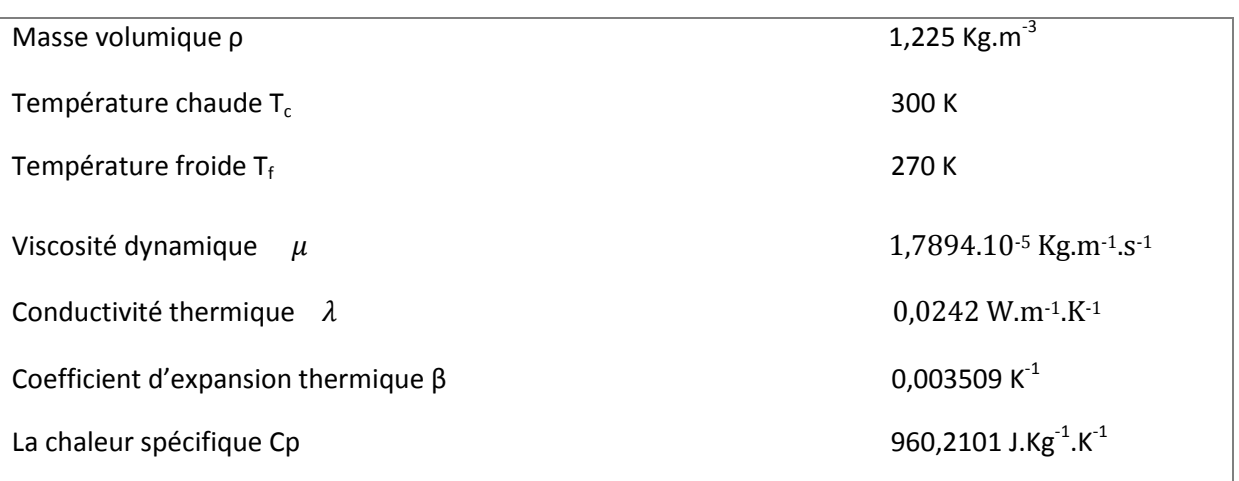

# **4.3 Choix du maillage**

Le choix de maillage est un point essentiel pour obtenir une meilleure précision et améliorer l'exactitude des résultats, avant de faire notre simulation nous allons d'abord éva-

luer l'impact du nombre de nœuds du maillage sur la variation de nombre de Nusselt moyen et cela pour un nombre de Richardson Ri=1 et un nombre de Prandtl Pr=0,71.

Les résultats sont présentés sur la figure ci-dessous :

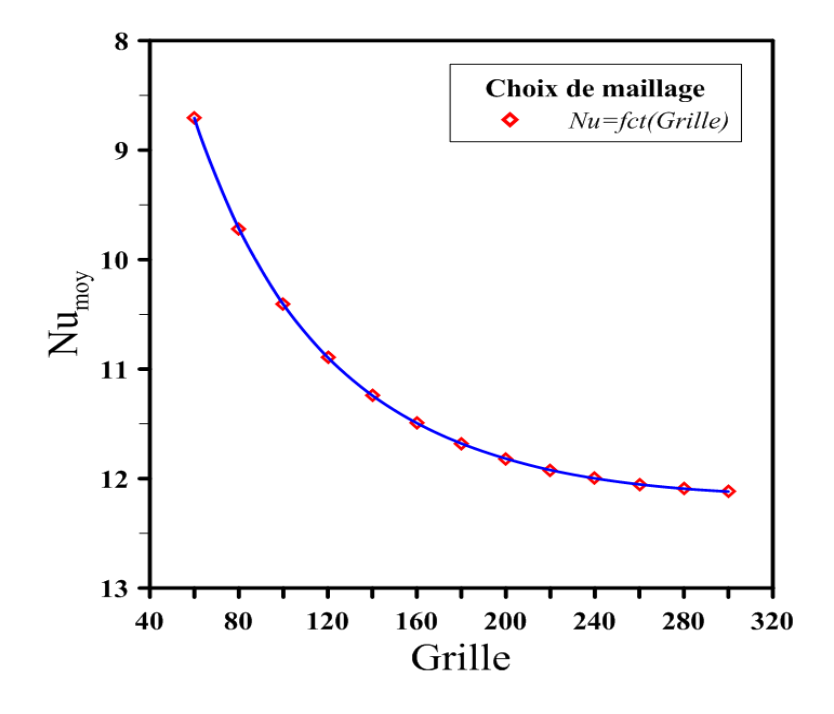

**Figure 4-1** Influence du maillage sur la variation de nombre de Nusselt moyen.

On voit clairement sur la figure (IV.1) que la variation du Nusselt moyen devient insignifiante dès que le nombre de nœud dépasse 200, nous avons donc opté pour une grille de 200\*200 pour avoir une bonne précision avec un cout raisonnable.

#### **4.4 Test de validation**

De manière à vérifier la validité des résultats numériques obtenus dans le présent travail, une validation a été faite sur une simulation réalisée par M. Hakan F et al **[34]** sur la convection mixte dans une cavité carrée avec des parois en mouvement représentée sur la figure (IV.2).

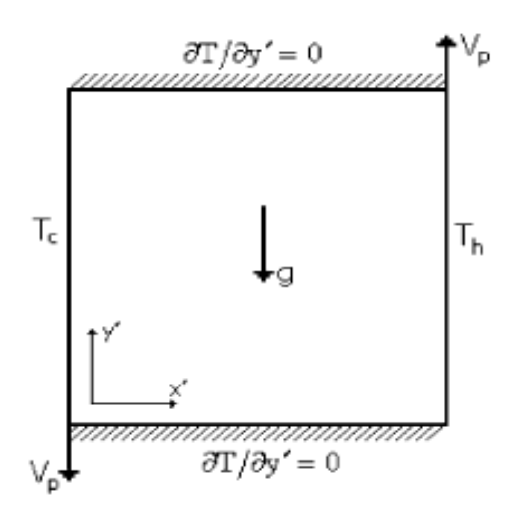

**Figure 4-2** Géométrie du travail validé.

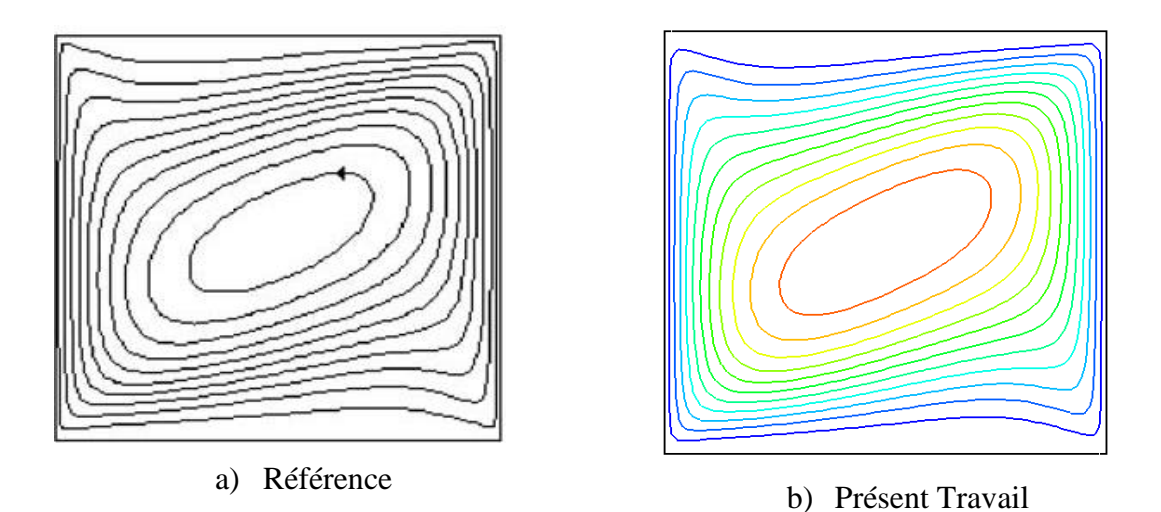

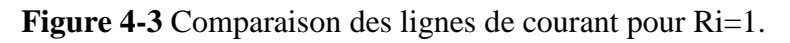

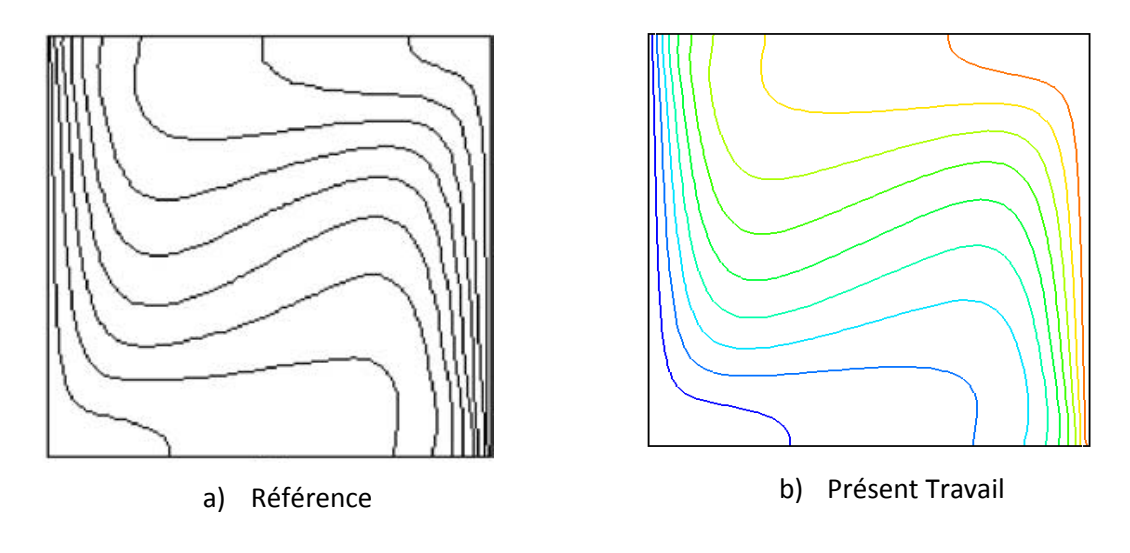

**Figure 4-4** Comparaison des isothermes pour Ri=1.

Comparaison :

Apres avoir refait le travail de Mr Hakan F et al **[34]** sur une cavité carré figure (IV.2) et en comparant la distribution des lignes de courant et des isothermes figures (IV.3) et (IV.4) en fonction de nombre de Richardson, les résultats indiquent une excellente concordance.

# **4.5 Les résultats pour les géométries étudiés en fonction de Ri :**

Les résultats sont obtenus pour Pr=0.71 et rapport de rayon de 2.5 par le modèle  $k-\epsilon$ standard.

### **4.5.1 Les iso-valeurs :**

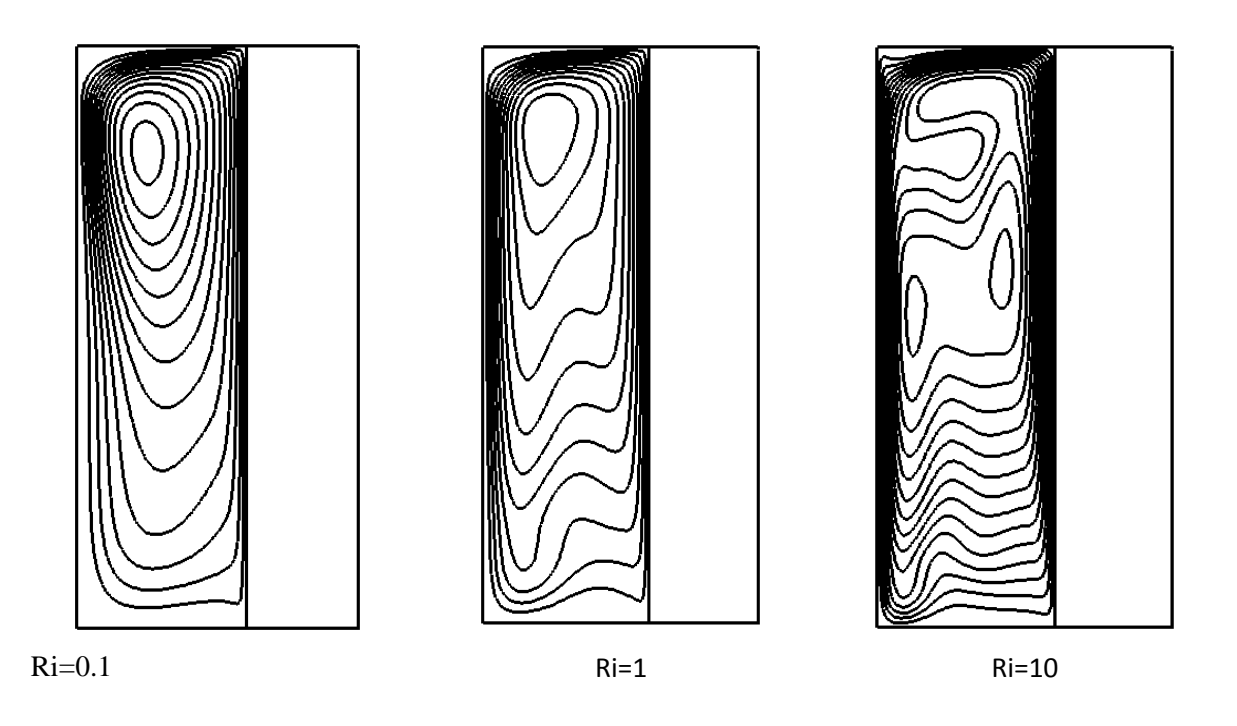

**Figure 4-5** Distribution des lignes de courant (a) pour Ri=0.1, 1 et 10.

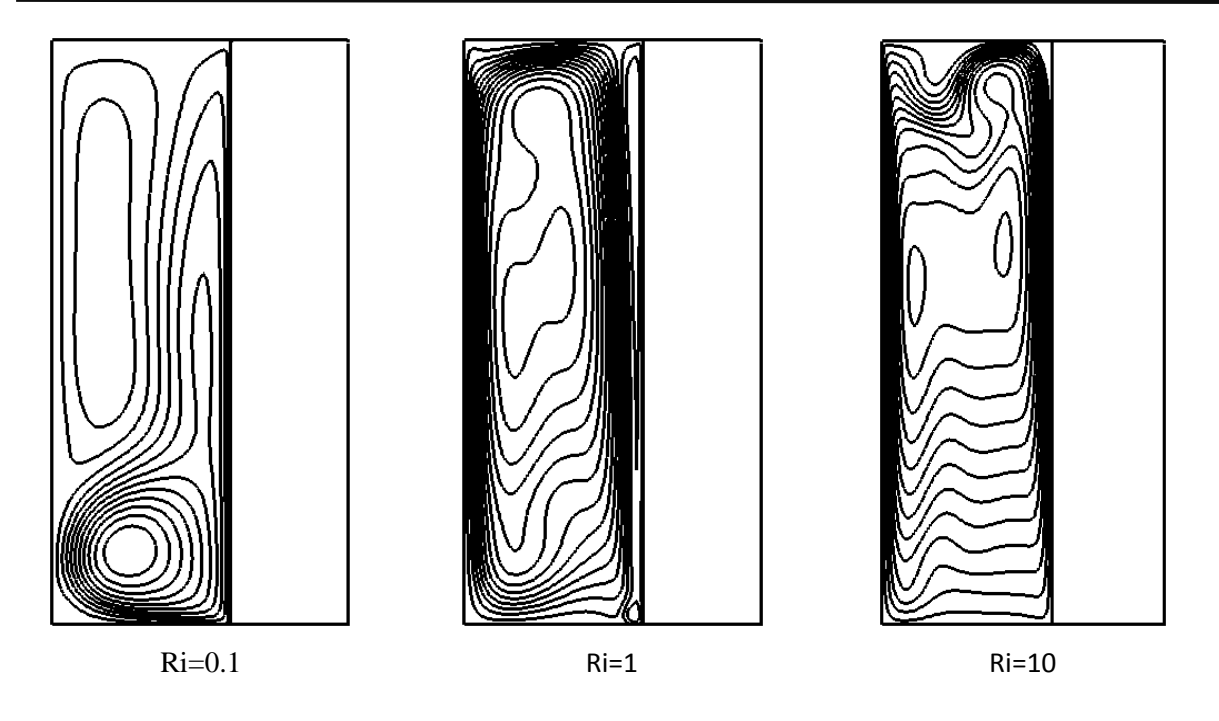

**Figure 4-6** Distribution des lignes de courant (b) pour Ri=0.1, 1 et 10.

D'après les résultats présentés par ces figures, nous pouvons constater que les lignes du courant sont largement influencées par les variations du paramètre de contrôle et de la disposition des deux cylindres.

À Ri =0.1, les lignes du courant pour les cas (a) et (b) sont affectés par le positionnement et le sens d'écoulement. Notons que, l'écoulement fait apparaitre une zone de recirculation pour le cas (b) dans la partie haute près de la paroi froide. Effectivement, on voit l'apparition d'une cellule principale occupant la majeure partie de la géométrie, ainsi que la formation d'une cellule secondaire allongée le long du haut de la paroi froide.

En revanche, pour le cas (a), le champ d'écoulement est complètement déférent. Notamment, il est caractérisé par une formation d'une cellule principale qui a tendance à s'approcher de la partie haute. Quand le nombre de Ri augment à 1, les cellules subissent une déformation considérable en raison du fort gradient thermique.

Quand le nombre de Richardson augmente à 10, cas (a) et (b), la cellule principale tend à se déformer en deux cellules dans la région centrale du cylindre. En revanche, quant au cas b on voit une déformation des lignes du courant près de la partie haute, une stratification hydrodynamique a été observée cette fois ci pour le cas (a).

Il est à noter que lorsque l'écoulement est monocellulaire il se fait : pour (a) dans le sens antihoraire et pour (b) dans le sens antihoraire pour Ri=0.1 et horaire pour Ri=1 et 10.

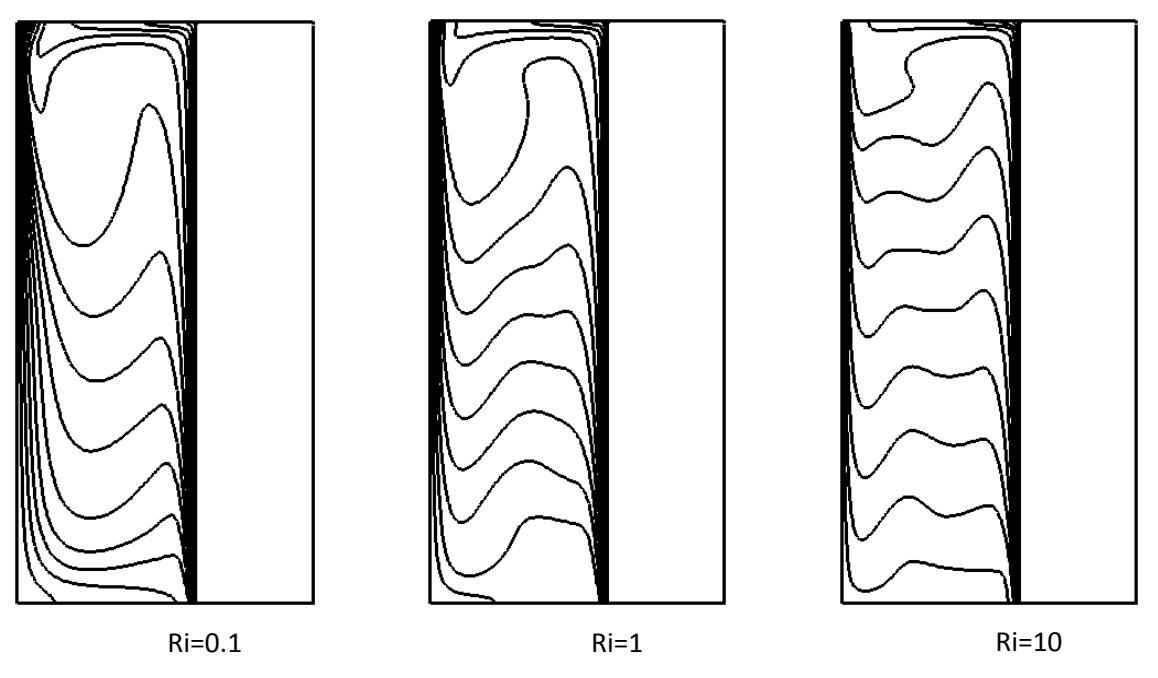

**Figure 4-7** Distribution des isothermes (a) pour Ri=0.1, 1 et 10.

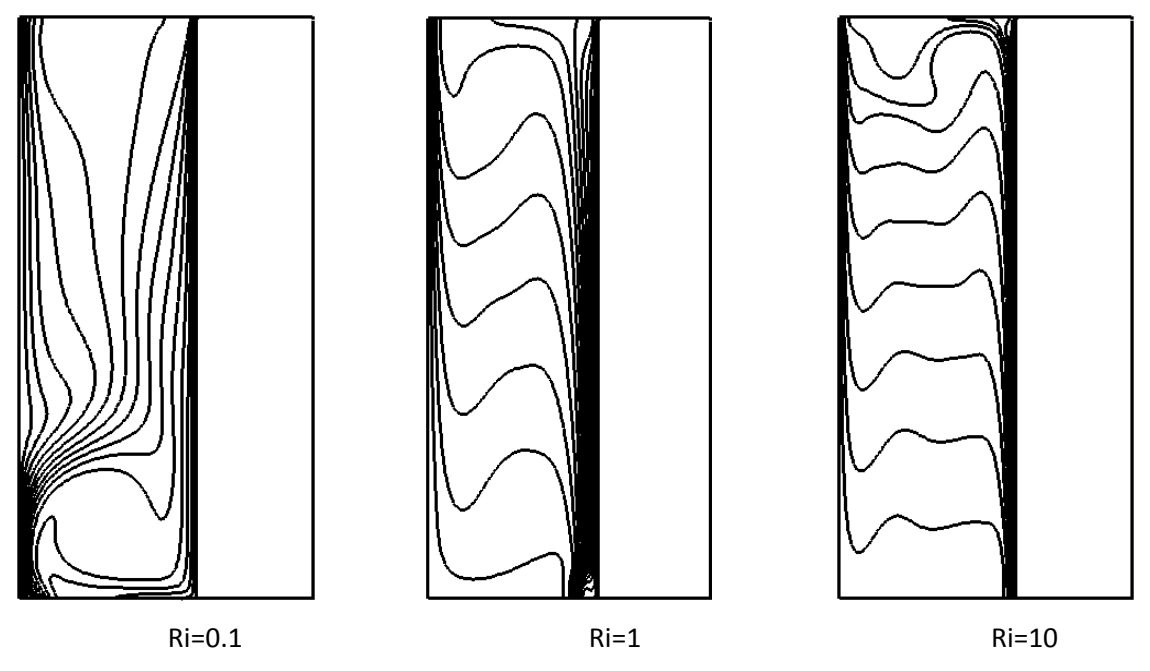

**Figure 4-8** Distribution des isothermes (b) pour Ri=0.1, 1 et 10.

Les deux figures affichent clairement l'influence de Ri sur la distribution de la température entre les deux cylindres, pour les géométries étudier de l'écoulement.

L'augmentation du nombre de Richardson implique une forte concentration du mouvement convectif sur la paroi chaude, accompagnée du changement de la forme des lignes isothermes qui ont tendance à se ranger en droites parallèles signifiant une stratification dans la partie centrale, un fort gradient de température se forme au voisinage de la paroi chaude et les effets de flottabilité sont nettement constatés, notamment pour le cas Ri = 10.

L'impact du changement de la disposition des cylindres et du mouvement de la paroi par rapport à la direction des forces de gravité, est également observé (voir figures IV 8 et 9 pour Ri=0.1).

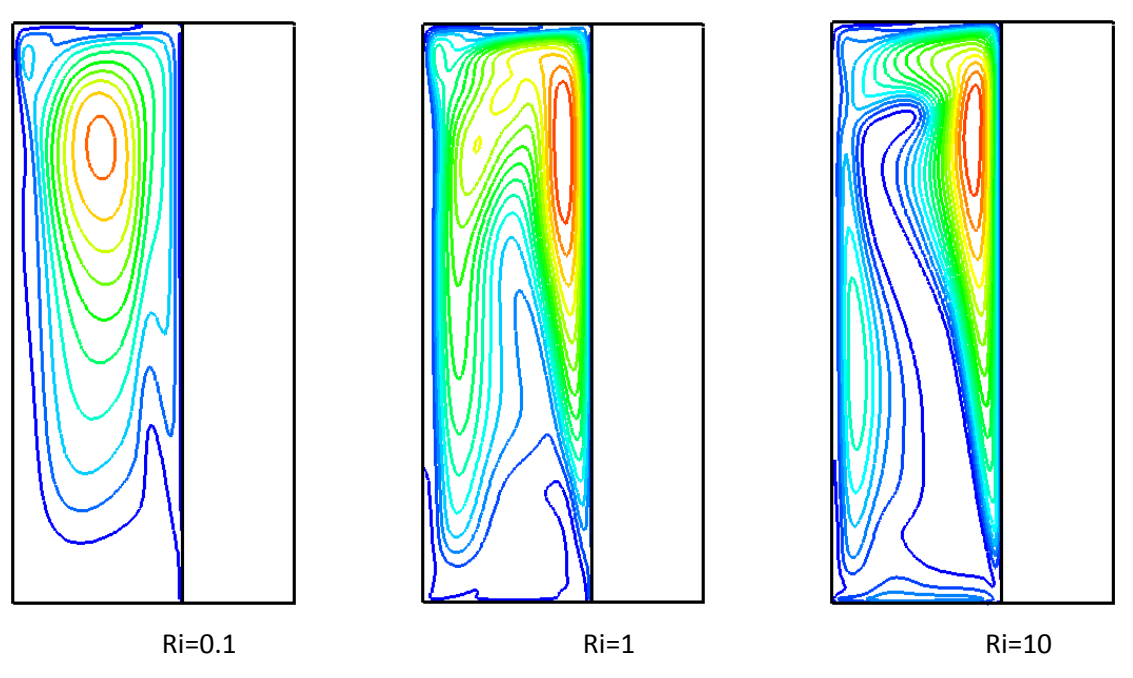

**Figure 4-9** Distribution des iso-K (a) pour Ri=0.1, 1 et 10.

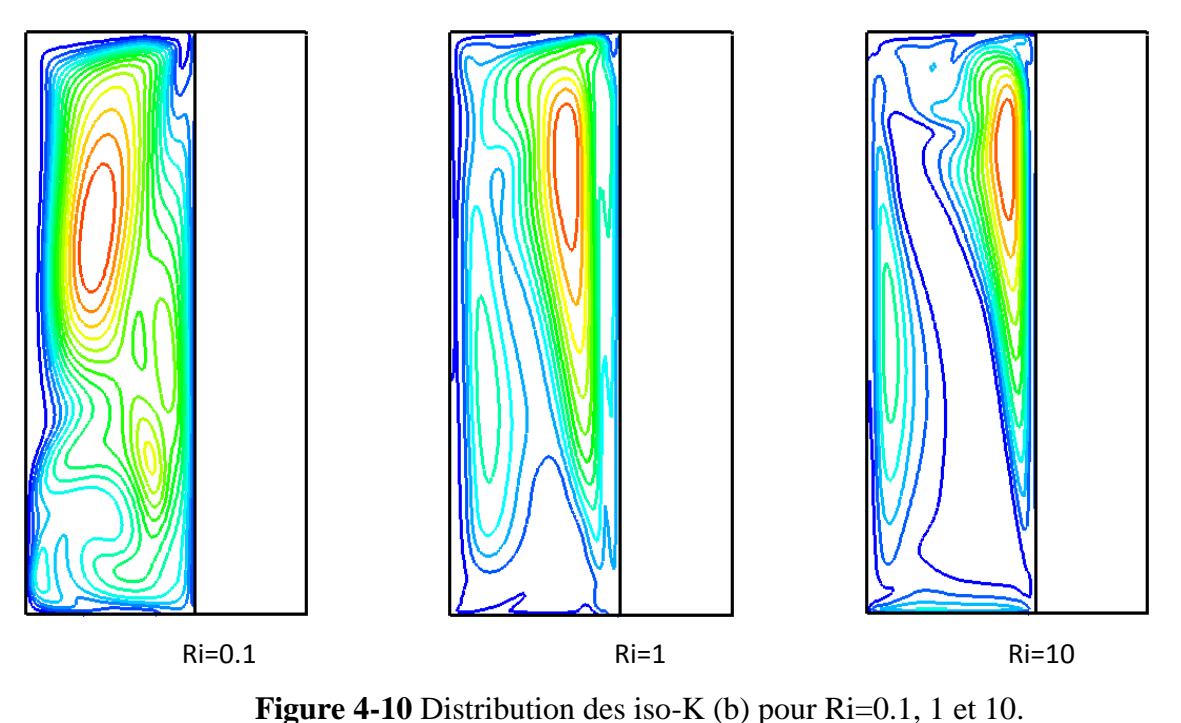

Cette section concerne la variation de l'énergie cinétique turbulente en fonction de nombre de Richardson, à travers les lignes iso-K, pour les deux cas (a) et (b).

En premier lieu, on constate que l'énergie cinétique de turbulence est faible au voisinage des parois où les effets visqueux sont prépondérants.

On voit que à Ri=0.1 l'énergie de la turbulence ce concentre en haut du domaine l'augmentation de Ri le mouvement turbulent se décale du coté haut de la paroi chaude avec de plus en plus un faible mouvement dans la zone centrale.

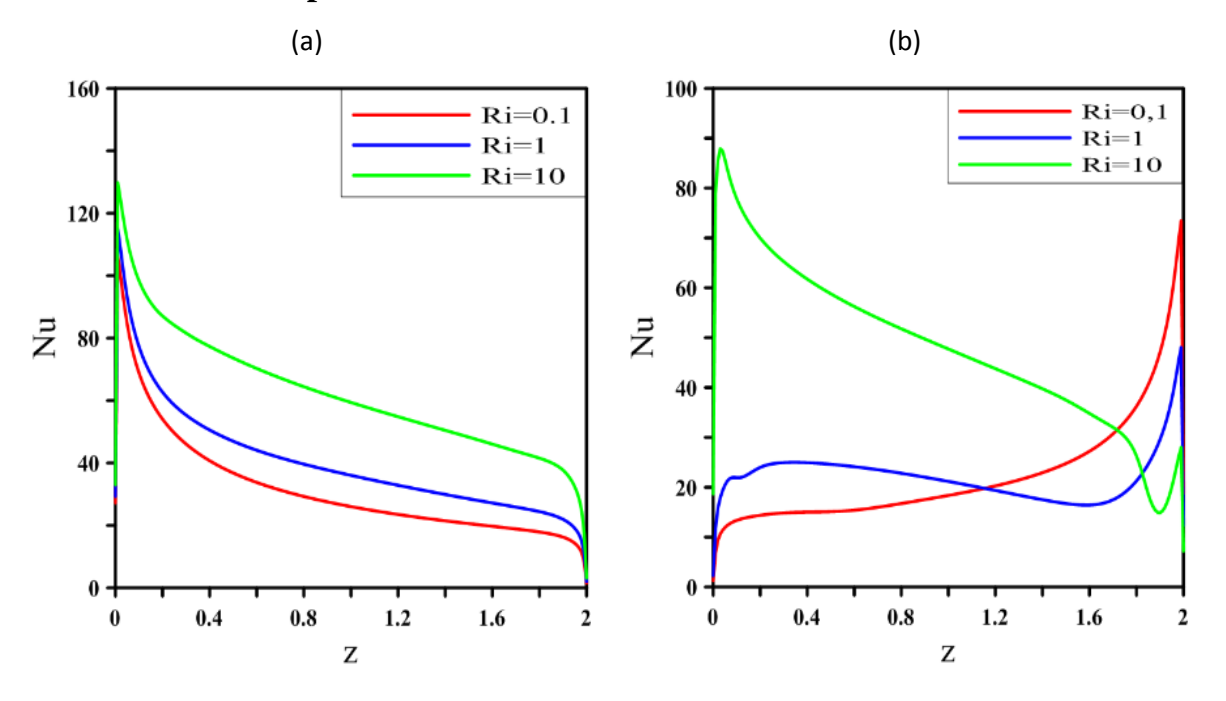

**Les différents profils selon r et z:**

**Figure 4-11** Distribution de nombre de Nusselt local sur l'axe axiale.

La figure (IV.11) montre la variation de nombre du Nusselt local par rapport à l'axe Z pour les trois cas (a et c) en fonction du nombre de Richardson.

Pour les cas (a) on examine l'effet de Richardson sur le nombre de Nusselt. En élevant le nombre de Richardson, les valeurs des nombres de Nusselt deviennent plus importantes. On remarque une singularité dans le cas (b) pour une valeur Ri=10.

On remarque aussi dans le cas (a) que les valeurs maximales de flux de chaleur est à l'entrée, pour le cas (b) les valeurs max de Nusselt sont à l'entrée pour Ri=10 et à la sortie pour Ri=0.1 et 1, à cause de l'effet de positionnement et de sens d'écoulement.

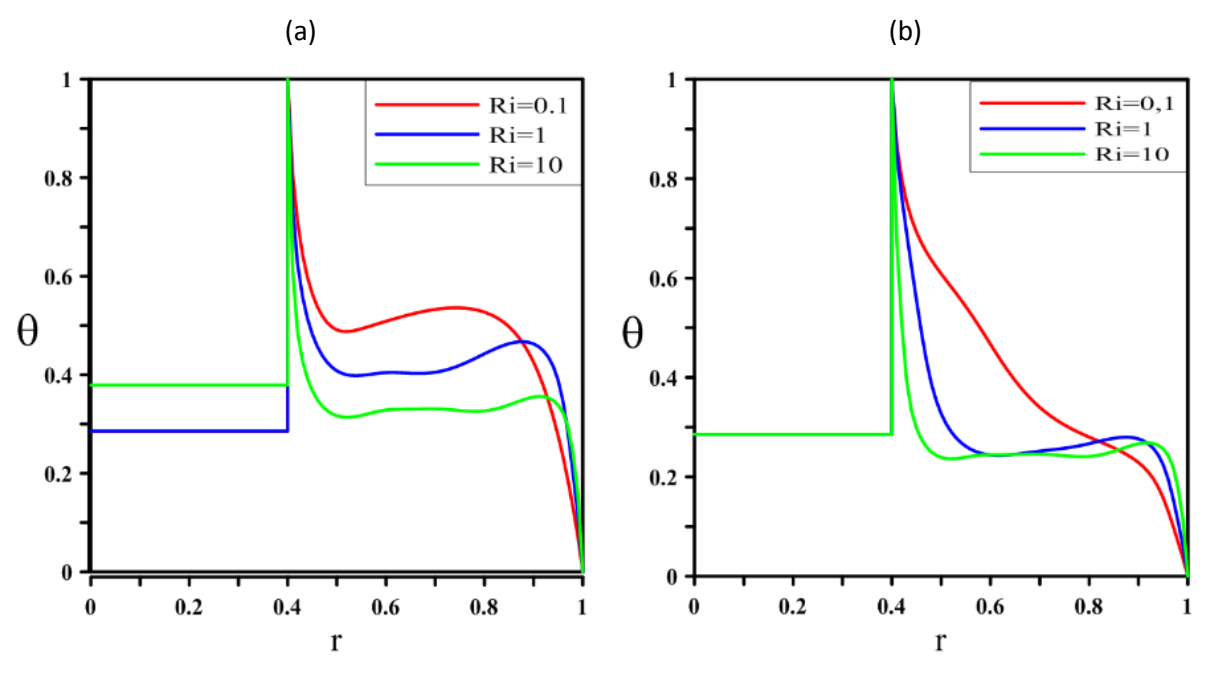

**Figure 4-12** Distribution de la température sur l'axe radiale.

La figure (IV.12) montre les graphes de la distribution de température en fonction du rayon pour les différentes dispositions des cylindres ainsi que pour les trois valeurs différentes du nombre de Richardson.

Pour les trois géométries (a et b) les courbes indiquent une température maximale auprès de la paroi chaude et une température minimale à proximité de la paroi froide. Pour le cas (a) on remarque que la température est constante dans la zone centrale pour toutes les différentes valeurs de Ri, tandis que pour la géométrie (b) on remarque que la température diminue linéairement pour Ri =0,1.

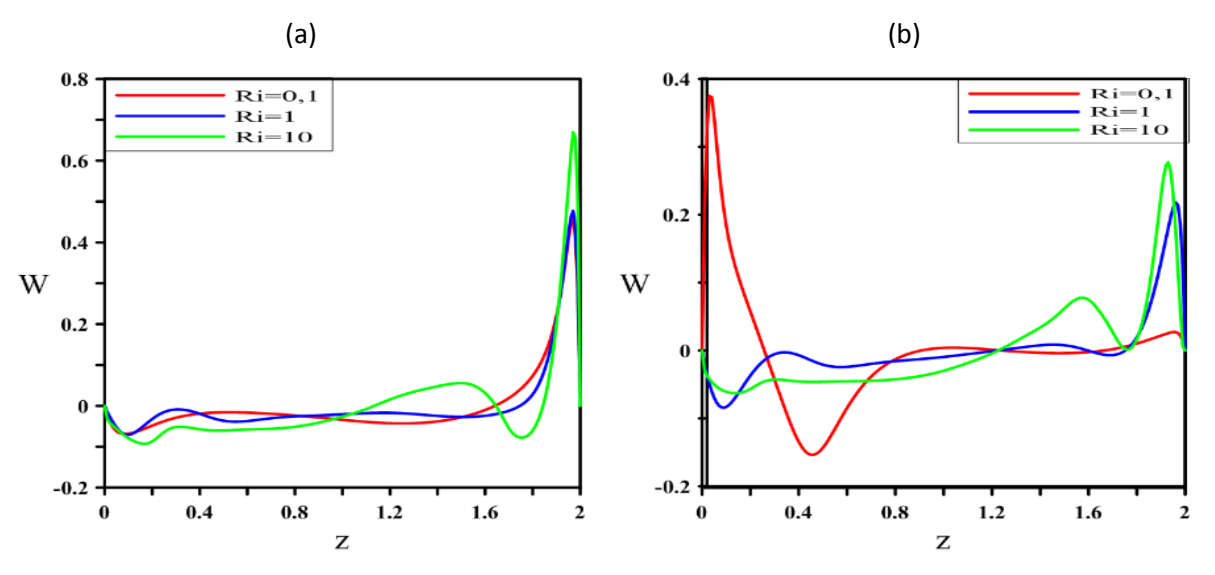

**Figure 4-13** Distribution de la vitesse axiale à mi-largeur.

La distribution de la vitesse axiale à mi-largeur en fonction de la hauteur du cylindre est décrite par les graphes dans la figure (IV.13) pour les deux cas (a) et (b) pour les différentes valeurs de nombre de Richardson.

On remarque que la vitesse axiale à mi-largeur est plus ou moine faible au centre de notre domaine, et les valeurs maximales et minimales sont au voisinage des parois adiabatiques à cause de sens de l'écoulement qui forme un cercle autour des parois.

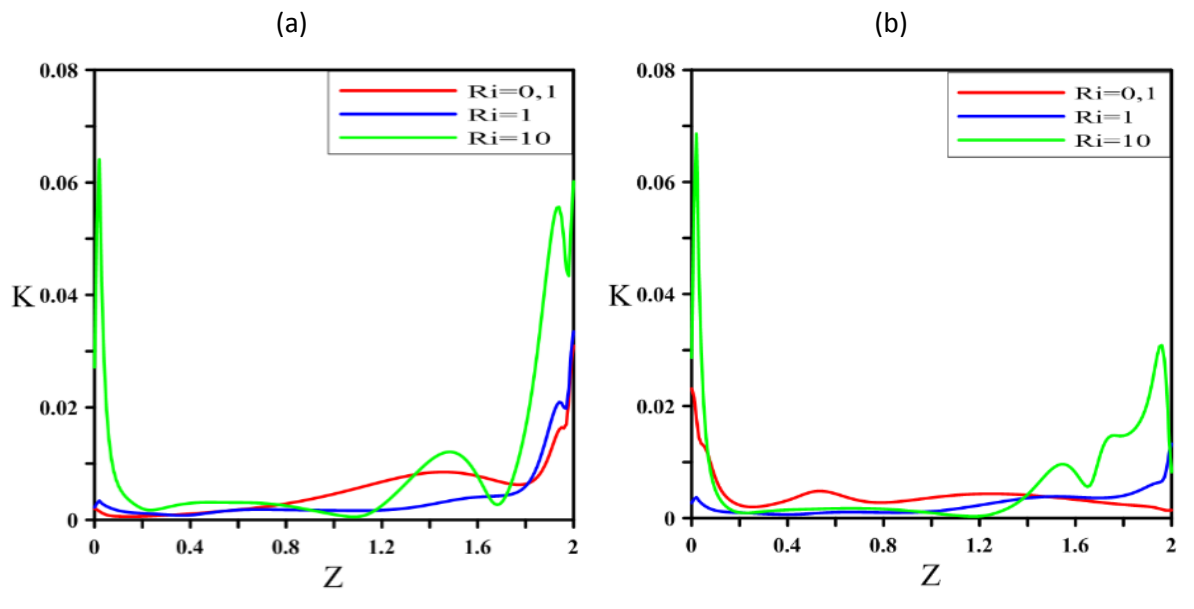

**Figure 4-14** Distribution de l'énergie cinétique turbulente sur l'axe axiale.

La distribution de l'énergie cinétique turbulente est présente sur la figure (IV.14) pour les deux cas avec différentes valeurs de nombre de Richardson.

On remarque que les valeurs importantes de l'énergie cinétique turbulente se trouvent au voisinage des parois supérieur et inférieur, et une faible valeur de K au centre de domaine.

La distribution de l'énergie cinétique turbulente augmente en élevant le nombre de Richardson.

# **4.6 Influence des paramètres**

#### **4.6.1 Influence du nombre de Prandtl**

Afin de voir l'influence du nombre de Prandtl sur la même géométrie (a), on fixe le nombre de Reynolds pour avoir la même vitesse de translation pour le cylindre chauffé avec un nombre de Richardson égal à 1.

Pour des valeurs de Prandtl variant de 0.71 à 10 on a obtenu les résultats mentionnés ci-dessous :

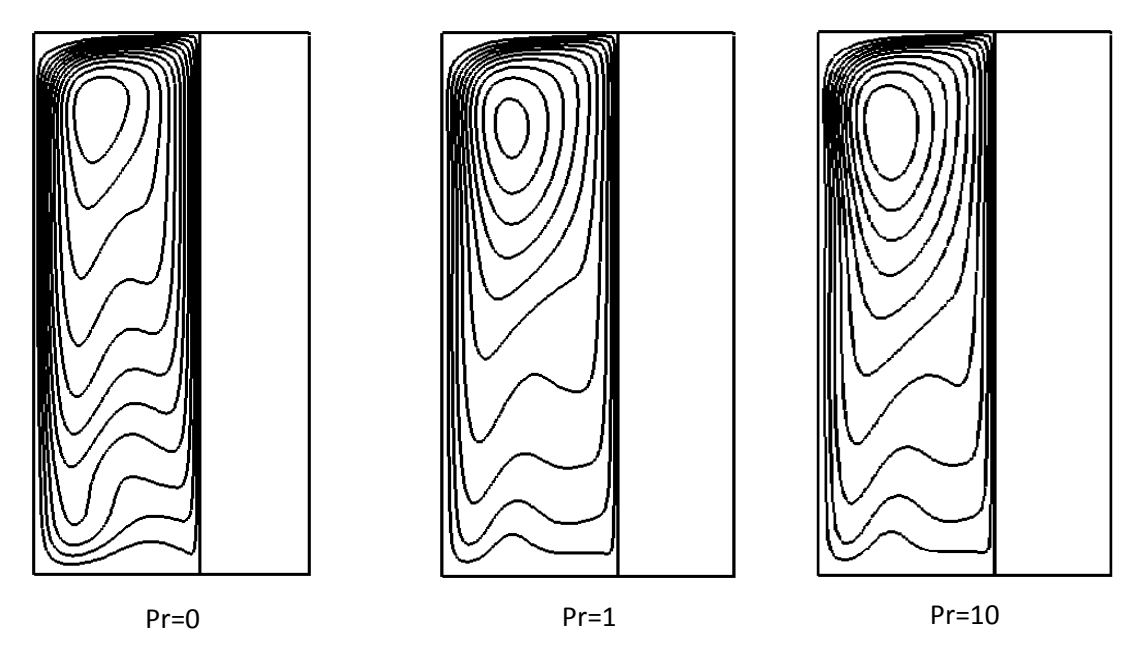

**Figure 4-15** Distribution des linges de courant pour Pr=0.7, 7 et 10**.**

La figure (IV.15) présente la description des champs hydrodynamiques pour des valeurs de Prandtl allant de 0.71 jusqu'à 10.

Les linges de courant apparaissent sous forme de longues cellules concentriques, le mouvement convectif est fortement concentré sur la partie supérieure latérale.

On remarque que le nombre de Prandtl n'a pas vraiment d'influence sur la disposition des lignes de courant.
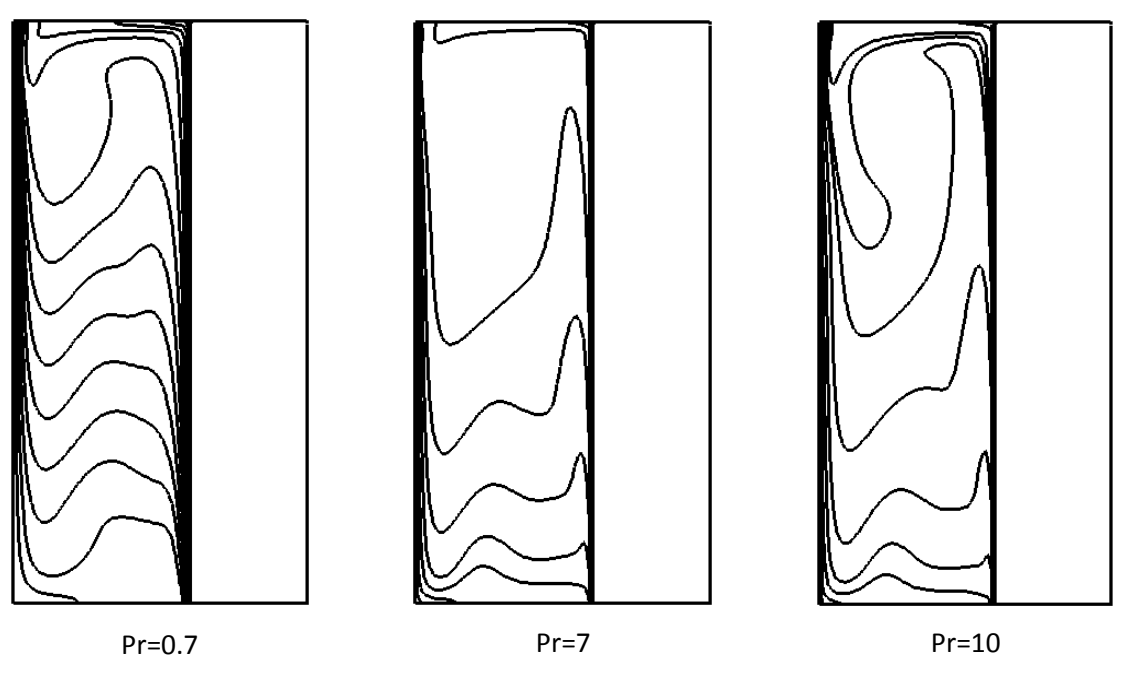

**Figure 4-16** Distribution des isothermes pour Pr=0.7, 7 et 10

La figure (IV.16) nous renvoie la distribution de la température pour des valeurs de Prandtl allant de 0.7 jusqu'à 10, on remarque que les isothermes confirment la concentration du mouvement convectif observé à travers les linges de courant.

L'augmentation du nombre de Prandtl nous induit un changement dans la forme des lignes isothermes qui ont tendance à se ranger en droites parallèles.

Un fort gradient de température se forme au voisinage de la paroi chaude.

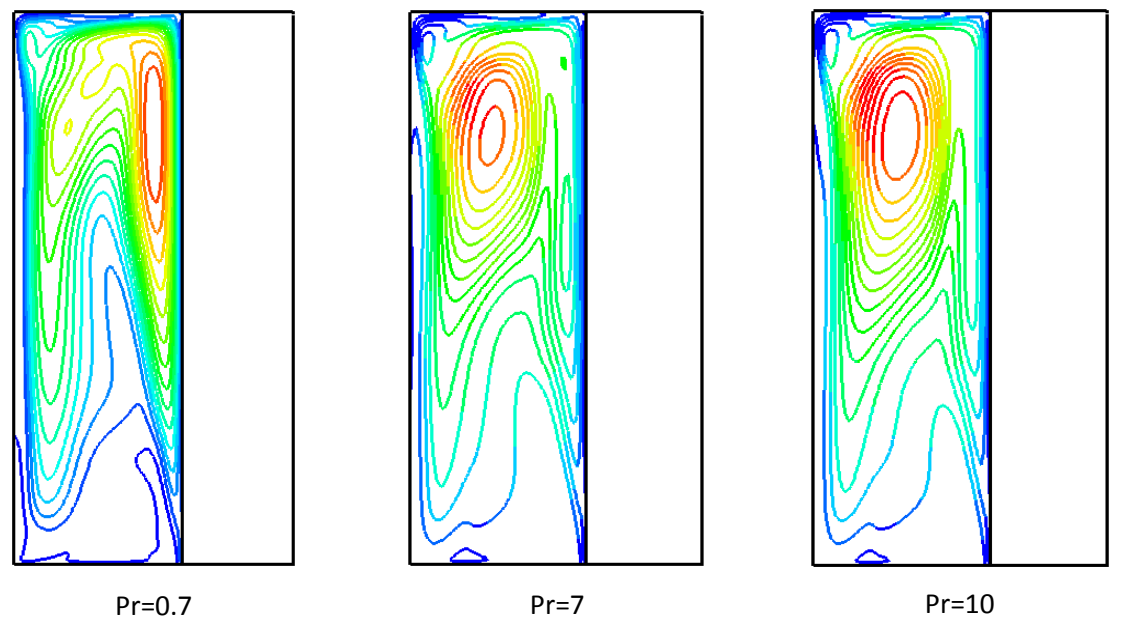

**Figure 4-17** Distribution des iso-K pour Pr=0.7, 7 et 10**.**

La figure (IV.17) nous présente la variation de l'énergie cinétique turbulente en fonction de nombre de Richardson, à travers les lignes iso-K, pour les trois nombres de Prandtl.

On constate que l'énergie cinétique de turbulence se concentre en haut de domaine pour les trois nombres de Prandtl.

 Pour Pr=0.71 les fortes valeurs de K se penchent vers la paroi chaude, par contre pour un Pr=7 et 10 elles se décalent à la zone centrale.

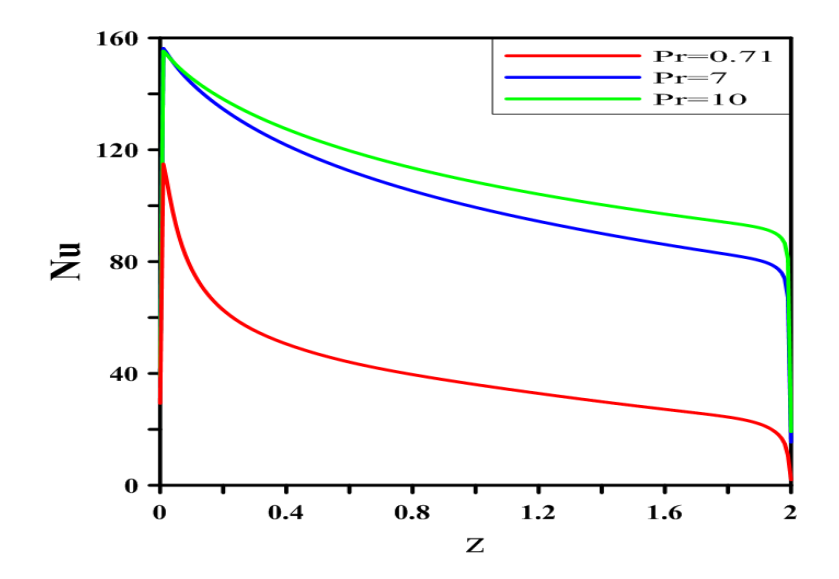

**Figure 4-18** Distribution de nombre de Nusselt local pour Pr=0.71, 7 et 10*.*

La figure (IV.18) nous montre les profils de Nusselt local pour les différentes valeurs de nombre de Prandtl. On constate qu'en élevant le nombre de Prandtl le Nusselt local augment.

On remarque que le Nusselt local monte en flèche pour éteindre sa valeur maximale puis il prend une décroissance.

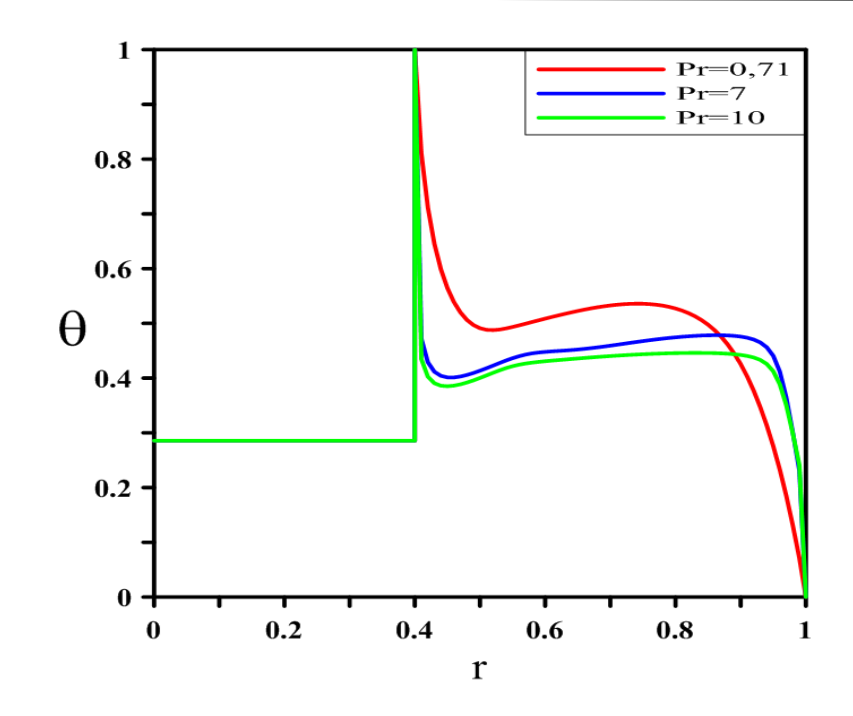

**Figure 4-19** Distribution de la température pour Pr=0.71, 7 et 10.

La variation de la température en fonction de rayon est donnée par la figure (IV.19) pour différentes valeurs de nombre de Prandtl, la température maximale est obtenue pour un rayon égal à 0.4 qui correspond à l'emplacement de la paroi chaud.

Ensuite le profil de température présente une évolution stable à une valeur moins importante jusqu'au voisinage de la paroi froide ou la température commence à décroitre jusqu'à atteindre la valeur minimale (température froide).

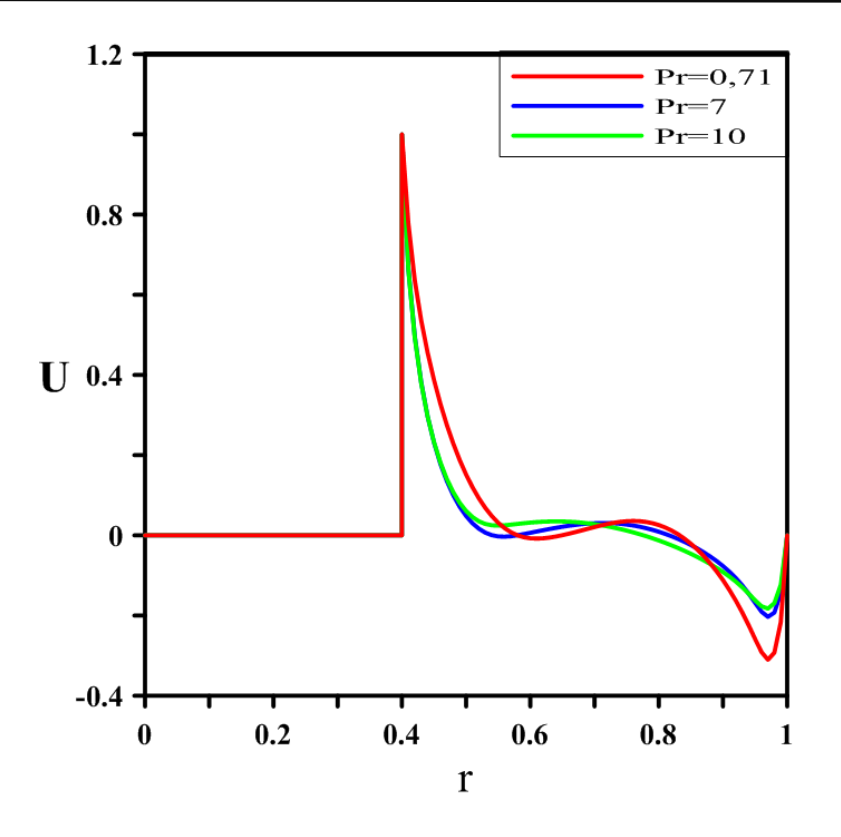

**Figure 4-20** Distribution de la vitesse radiale à la mi-hauteur pour Pr=0.71, 7 et 10.

La distribution de la vitesse radiale en fonction du rayon est donnée par la figure (IV.20) pour différente valeurs de nombre de Prandtl ; la vitesse maximale est enregistrée pour un rayon égal 0.4 correspondant à l'emplacement de la paroi en mouvement.

Le profil de vitesse pour les trois valeurs de Prandtl sont presque confondus, le nombre de Prandtl n'exerce pas une grande influence sur la vitesse radiale.

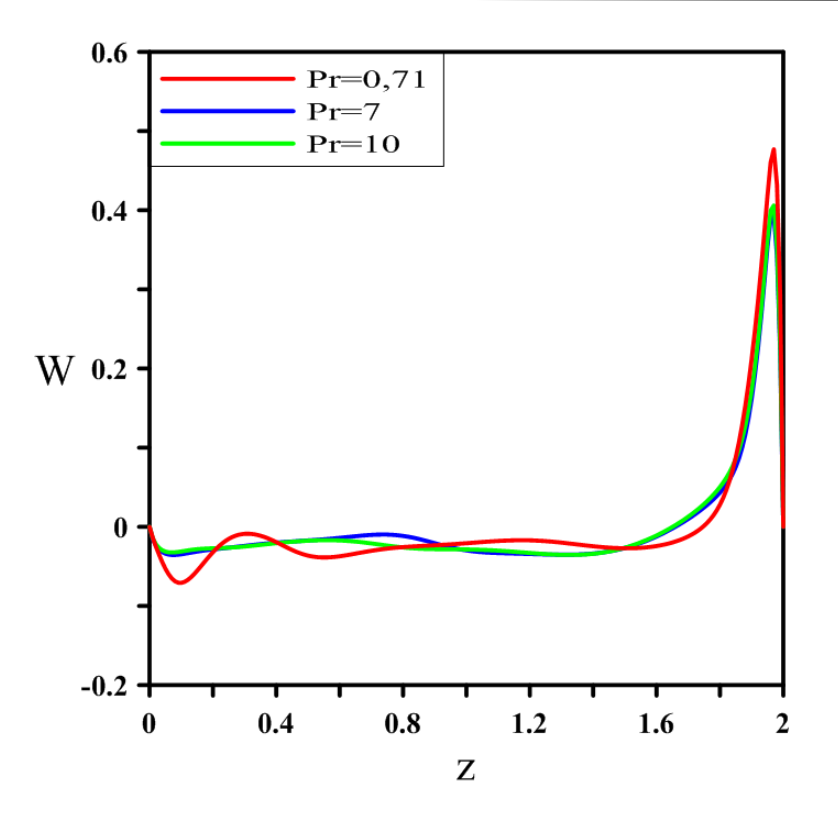

**Figure 4-21** Distribution de la vitesse axiale à mi-largeur pour Pr=0.71, 7 et 10.

Les profils de la vitesse axiale présentés sur la figure (IV.21) pour les différentes valeurs de Prandtl prise évoluent de manière constante jusqu'à atteindre la proximité de la paroi supérieur pour ensuite monter en flèche à la valeur maximale observée à la limite de cette paroi.

On déduit que le nombre de Prandtl n'a pas vraiment une grande influence sur les profils de la vitesse axiale.

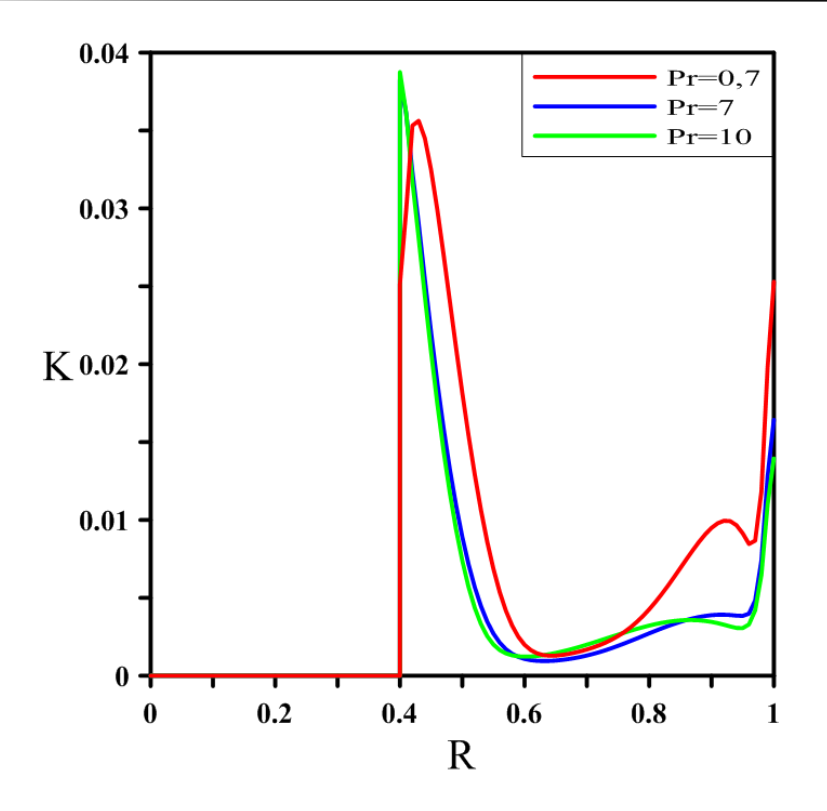

**Figure 4-22** Distribution de l'énergie cinétique turbulente pour Pr=0.71, 7 et 10.

La figure (IV.22) nous présente la distribution de l'énergie cinétique turbulente à milargeur en fonction de l'axe Z pour les différentes valeurs de nombre de Prandtl.

On remarque que l'énergie cinétique turbulente pour les différentes valeurs de nombre de Prandtl et presque la même au voisinage des parois supérieur et inférieur, par contre au centre de domaine elle diminue en augmentant le Pr.

### **4.6.2 Influence de la hauteur des cylindres**

Cette fois-ci on propose de voir l'influence de la langueur des cylindres sur les valeurs maximales de nombre de Nusselt, l'énergie cinétique turbulente et la vitesse moyenné, pour la géométrie (a) avec un nombre de Prandtl égal 0.71, en sorte que le nombre de Ri varie de 0.1 à 10, pour les différentes valeurs du rapport de hauteur  $(R_2/H)$ , on prend :  $R_2/H1=0.5$  et  $R_2/H2=0.25$ .

.

Les résultats sont présentés sur les tableaux suivants :

**Tableau 4-2** Influence la hauteur des cylindres sur Numax.

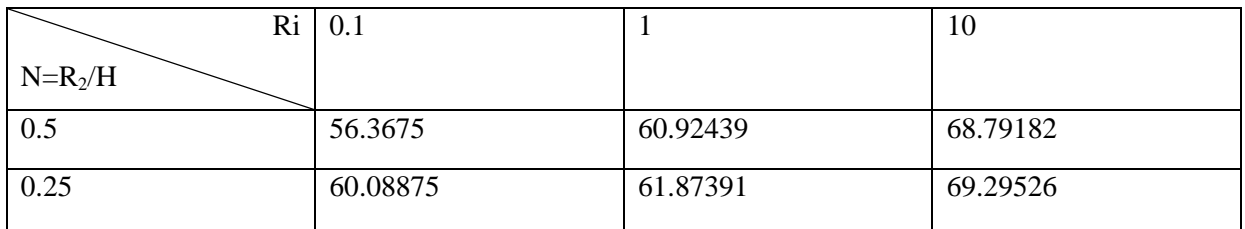

**Tableau 4-3** Influence la hauteur des cylindres sur l'énergie cinétique turbulente  $(K_{\text{max}})$ 

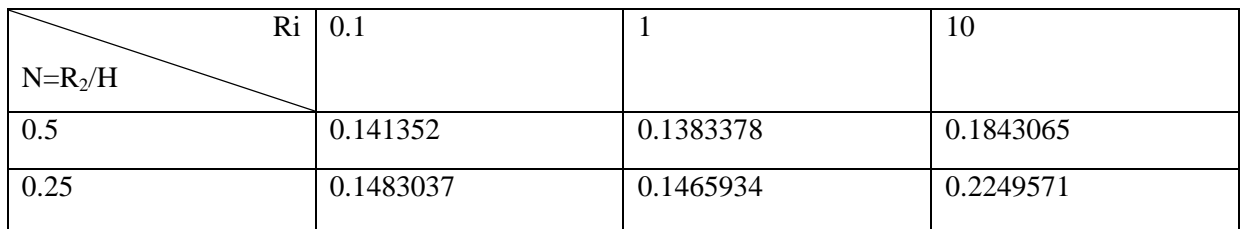

**Tableau 4-4** Influence la hauteur des cylindres sur l'énergie cinétique turbulente (K<sub>max</sub>).

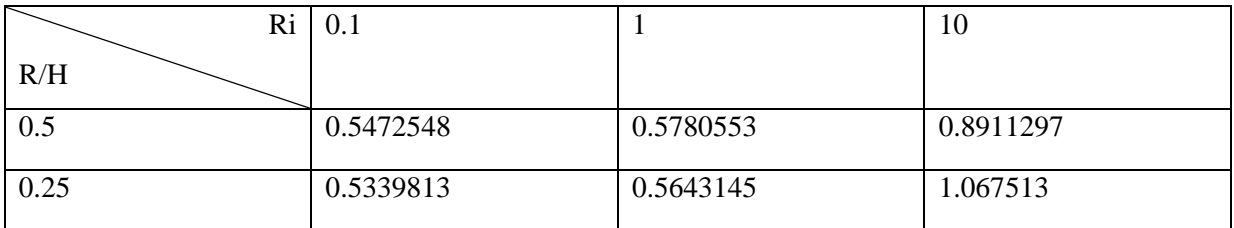

Les résultats montrant que le Richardson et le rapport de hauteur influent directement sur les valeurs de Nu<sub>max</sub>,  $K_{\text{max}}$  et V<sub>max</sub>.

Les tableaux ci-dessus montrent que l'augmentation des valeurs de nombre Richardson fait augmenter la valeur de Nusselt maximale et la vitesse maximale, On comparant ces valeurs obtenues pour les deux rapports on remarque que les valeurs maximales de Nusselt et l'énergie cinétique turbulente trouvée sur  $H_1$  sont plus grandes de celle de  $H_2$  par contre on constate que les valeurs de vitesse trouvées sur  $H_2$  sont plus grandes.

### **4.6.3 Influence du rapport du rayon**

L'influence du rapport de forme sur l'écoulement et le transfert de chaleur, est étudiée dans ce qui suit. Ainsi, nous représentons dans les tableaux (IV2), (IV.3) et (IV.4), sur la même géométrie (a) pour un nombre Richardson égal à 1 et le nombre de Prandtl 0.71.

L'évaluation du nombre de Nusselt, l'énergie cinétique turbulente et la vitesse maximale, pour des valeurs du rapport de rayon R=1.67, 2, 2.5 et 5.

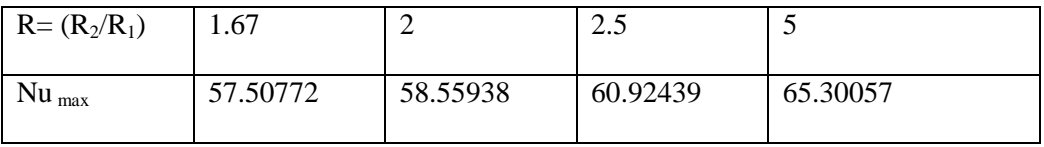

**Tableau 4-5** Influence de rapport de rayon sur Nu.

**Tableau 4-6** Influence de rapport de rayon sur l'énergie cinétique turbulente (K<sub>max</sub>).

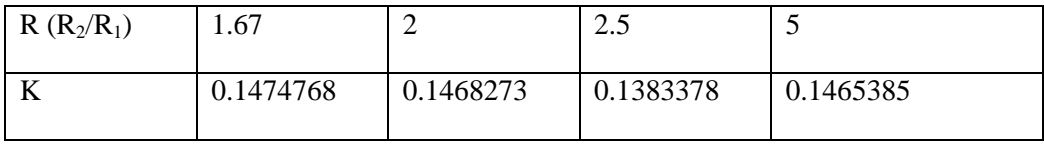

**Tableau 4-7** Influence de rapport de rayon sur la vitesse maximale.

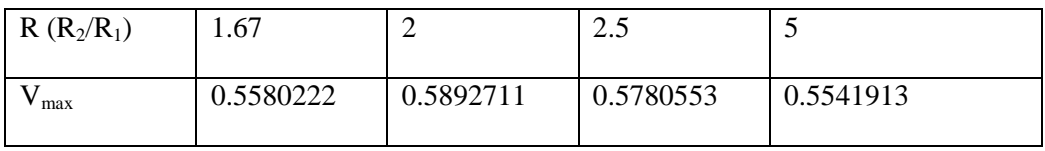

On voit que l'augmentation du rapport de rayon fait accroitre le  $Nu_{\text{max}}$ , en revanche l'intensité du champ dynamique moyen diminue.

# **4.7 Conclusion** :

A travers ces résultats, on constate que le nombre de Richardson est le facteur principal ayant la plus importante influence sur les deux aspects du problème traité, dynamique et thermique.

Par contre le nombre de Prandtl influe plus sur l'aspect thermique que dynamique.

# **Conclusions générale**

À travers ce travail nous avons exposé une étude numérique d'un écoulement turbulent entre deux cylindres coaxiaux avec échange de chaleur par convection mixte. Il s'agit d'une modélisation et simulation du phénomène avec le code de calcul Fluent, après avoir choisi comme modèle de turbulence le k-e, les équations régissant l'écoulement sont discrétisées par la méthode des volumes finis, et l'imposition des conditions aux limites nous donne le système final à résoudre.

Notre étude a pour intérêt d'apporter une contribution à la recherche théorique fondamentale en matière de l'hydrodynamique d'une part, et au développement et l'amélioration des performances des dispositifs mis en œuvre dans le domaine industriel d'autre part.

La validation de notre code a été assurée en reprenant la simulation effectuée par M. Hakan Fetal. <sup>[34]</sup> sur l'étude de convection dans une enceinte carrée avec parois en mouvement différentiellement chauffées.

Les courbes qu'on a eu de notre simulation montrent que les paramètres de contrôle adimensionnels influent significativement sur la concentration du mouvement convectif dans les différentes zones du fluide, incarné par la disposition des lignes de courant, ainsi que sur la distribution du champ de la température illustré par les formes des lignes isothermes. L'impact de la variation de la géométrie, du sens de l'écoulement et de la valeur attribuée aux rapports d'aspect sont communiqués sous forme de tableau.

Les principales constatations après cette étude sont :

- Le nombre de Richardson est un facteur favorisant l'échange de chaleur. En augmentant le nombre de Richardson, le nombre du Nusselt varie sur des paliers plus élevés.
- La turbulence se concentre dans les zones de forts gradients thermiques et d'accélération du mouvement.
- L'augmentation du rapport des rayons implique des valeurs plus importantes en termes de Nu<sub>max.</sub>, accompagnés d'une baisse d'intensité du champ dynamique moyen. Comme perspective d'avenir, il serait intéressant de traiter ce problème avec d'autres

modèles de turbulence, comme le RSM, dans le but d'aboutir à des résultats de meilleure pré-

cision, d'autres perspectives sont aussi envisageables comme une étude de ce phénomène en tridimensionnel.

# **Annexes A**

#### **1- Le modèle Spalart-Allmaras**

Le modèle Spalart-Allmaras est un modèle à une équation qui résout une équation de transport modélisée pour la viscosité turbulente. Le modèle Spalart-Allmaras a été conçu spécifiquement pour les applications aérospatiales impliquant des écoulements limités par des murs et s'est avéré donner de bons résultats pour des couches limites soumises à des gradients de pression défavorables. Il gagne également en popularité dans les applications de turbomachines.

#### **2- Modèle k-ε**

La turbulence K-epsilon (k-ε) est le modèle le plus couramment utilisé dans la dynamique des fluides computationnelle (CFD) pour simuler les caractéristiques d'écoulement moyen dans des conditions d'écoulement turbulent. C'est un modèle à deux équations qui donne une description générale de la turbulence au moyen de deux équations de transport.

L'impulsion initiale pour le modèle de K-epsilon est d'améliorer le modèle de longueur de mélange, qui est une alternative aux échelles de longueur turbulente prescrivant algébriquement dans des écoulements modérés à élevés complexes**[35].**

La première variable transportée est l'énergie cinétique de la turbulence (k). La deuxième variable transportée est le taux de dissipation de l'énergie de turbulence (ε).L'adaptation des constantes standards de ce modèle rend le système d'équation opérationnel. Elles sont réunies dans le tableau :

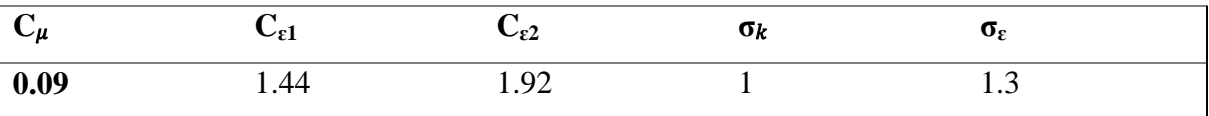

#### **Tableau A.1** : Valeurs des constantes du modèle  $k - ε$

Il est indispensable de savoir que le modèle k-ε est applicable aux écoulements à nombre de Reynolds élevé.

#### **3- Modèle RNG k-ε :**

Le modèle RNG, développé par le groupe de renormalisation (Yakhot& Smith,

1992) **[36**] consiste en une estimation au cours du calcul de la constante  $C\varepsilon_1$ , remplacée dans l'équation de dissipation par $C''\epsilon_1$ donnée par l'expression (A.1). Cette expression ajoute un terme fonction du taux de déformation n à l'équation du taux de dissipation rendant ainsi moins diffusif.

$$
C^{''}\varepsilon_1 = C\varepsilon_1 - \frac{n(1 - \frac{n}{n_0})}{1 + \beta n^3}
$$
 (A.1)

Avec :

$$
\eta = \frac{k}{\varepsilon} \sqrt{\frac{P}{\eta t}}
$$
 (A.2)

Les constantes du modèle RNG ont pour valeur :

| $\mathbf{C}$<br>◡ӥ | $\mathbf{v}_{\epsilon}$                             | $\mathcal{L}_{\varepsilon 2}$ | Oc. | Ŋ0   | ш     |
|--------------------|-----------------------------------------------------|-------------------------------|-----|------|-------|
| 0.085              | $\Lambda^{\sim}$<br>$\blacksquare$ . $\blacksquare$ | 1.62                          |     | 4.90 | 0.UIJ |

**Tableau A.2** : Valeurs des constantes du modèle RNG k –ε

La différence principale entre la version standard et RNG k −ε est dans l'équation du taux de la dissipation turbulente d'énergie. Dans les écoulements à taux de contraintes élevés, le modèle RNG prévoit une faible viscosité turbulente (c'est-à-dire un taux de dissipation ε élevé et une production de turbulence k faible) que le modèle standard. Bien que le modèle RNG k −ε a été découvert pour faire mieux que le modèle standard pour les écoulements avec une grande courbure des lignes de courant, et aussi non encore validé intensivement par les chercheurs que le modèle k −ε .

La version standard de  $k - \varepsilon$  et RNG  $k - \varepsilon$  est valide pour les écoulements turbulents loin des parois.

#### **4- Modèle de RSM :**

Le modèle d'équation de contrainte de Reynolds (RSM), également connu sous le nom de fermetures de second moment, est le modèle de turbulence classique le plus complet. Dans ces modèles, l'hypothèse de viscosité turbulente est évitée et les composantes indivi-

duelles du tenseur de contrainte de Reynolds sont directement calculées. Ces modèles utilisent l'équation exacte du transport des contraintes de Reynolds pour leur formulation. Ils rendent compte des effets directionnels des contraintes de Reynolds et des interactions complexes dans les écoulements turbulents. Les modèles de contrainte de Reynolds offrent une précision nettement meilleure que les modèles de turbulence basés sur la viscosité turbulente.

Les constantes caractéristiques de ce modèle de turbulence sont résumées dans le tableau ci-dessous

| $\mathbf{C_1}$ | しっ  | D    |        |     |     | ັ∟   | V      |
|----------------|-----|------|--------|-----|-----|------|--------|
| 1.8            | 0.6 | 1.68 | 0.7179 | 0.5 | 0.3 | 0.09 | 0.4187 |

**Tableau A-3** Les constantes du modèle RSM

# **ANNEXE B:**

# **Création de la géométrie dans GAMBIT 2.3.16**

#### **Etape 1 :**

**Création des points**

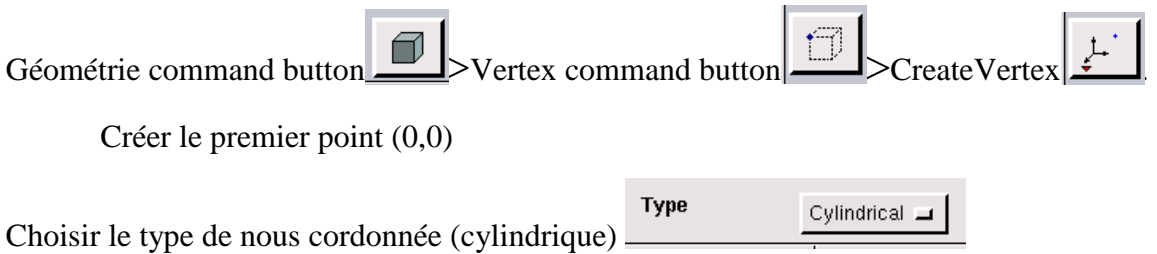

Entre les valeurs de x et y, x=0 et y=0 (ces valeurs doivent être par défaut).

Cliquez sur **Apply.**

Cela crée le point (0,0) qui affiché dans la fenêtre graphique.

Refaire les mêmes étapes pour le reste des points.

| <b>X</b> GAMBIT |                           |                       |            |                         |      | $\Box$<br>23<br>$\qquad \qquad \Box$                     |
|-----------------|---------------------------|-----------------------|------------|-------------------------|------|----------------------------------------------------------|
| Eile            | $E$ dit                   | Solver                |            |                         | Heip | Operation                                                |
|                 |                           |                       |            |                         |      |                                                          |
|                 |                           |                       |            |                         |      | Geometry                                                 |
|                 | ÷                         |                       |            | ٠                       |      | $\mathbb{R}$<br>f                                        |
|                 |                           |                       |            |                         |      | Vertex                                                   |
|                 |                           |                       |            |                         |      | Ŷ                                                        |
|                 |                           |                       |            |                         |      | i<br>H<br>嘳<br>∣⇔                                        |
|                 |                           |                       |            |                         |      | <b>Create Real Vertex</b>                                |
|                 | $\ddot{}$                 |                       |            | ٠                       |      | Coordinate Sys.<br>$\frac{[c\_sys.1] \pm 1}{[c\_sys.1]}$ |
|                 |                           |                       |            |                         |      | Type<br>Cylindrical =                                    |
|                 |                           |                       |            |                         |      | Local<br>Clobal                                          |
|                 | Gy                        |                       |            |                         |      | r:<br>[0.1]<br>x:<br>$\left[0.1\right]$                  |
|                 |                           | $g_{Z\rightarrow}$ Gx |            | ٠                       |      | t:<br>y.<br>٥į<br>n<br>z:<br>z:                          |
| y<br>W          |                           |                       |            |                         |      | Įо<br>Įо                                                 |
| $\rightarrow$ x |                           |                       |            |                         |      | Label                                                    |
|                 |                           |                       |            |                         |      | Reset<br>Close<br>Apply                                  |
|                 |                           |                       | Transcript | <b>Description</b><br>✿ |      | H<br>田<br>H<br>H<br>$\mathsf{All}$<br>Active             |
|                 | Created vertex: vertex. 6 |                       |            | ⊡                       |      |                                                          |
| 7               |                           |                       |            | 7<br>╱                  |      | $\int_{0}^{x}$                                           |
| Command:        |                           |                       |            |                         |      |                                                          |

**Figure B.1 :** Création des points sur GAMBIT

### **Création des linges**

GeometrieCommande Button  $\Box$ > Edge Command Button  $\Box$ > Create Edge  $\Box$ 

Sélectionnez deux points en maintenant la touche Shift cliqué et cliquant sur les deux point que vous voulait sélectionnez.

Les deux points vont apparaitre en rouge dans la fenêtre graphique. Ensuite relâchez la touche Shift et cliquez sur **Apply**.

Refaire ces étapes pour créer les lignes restantes.

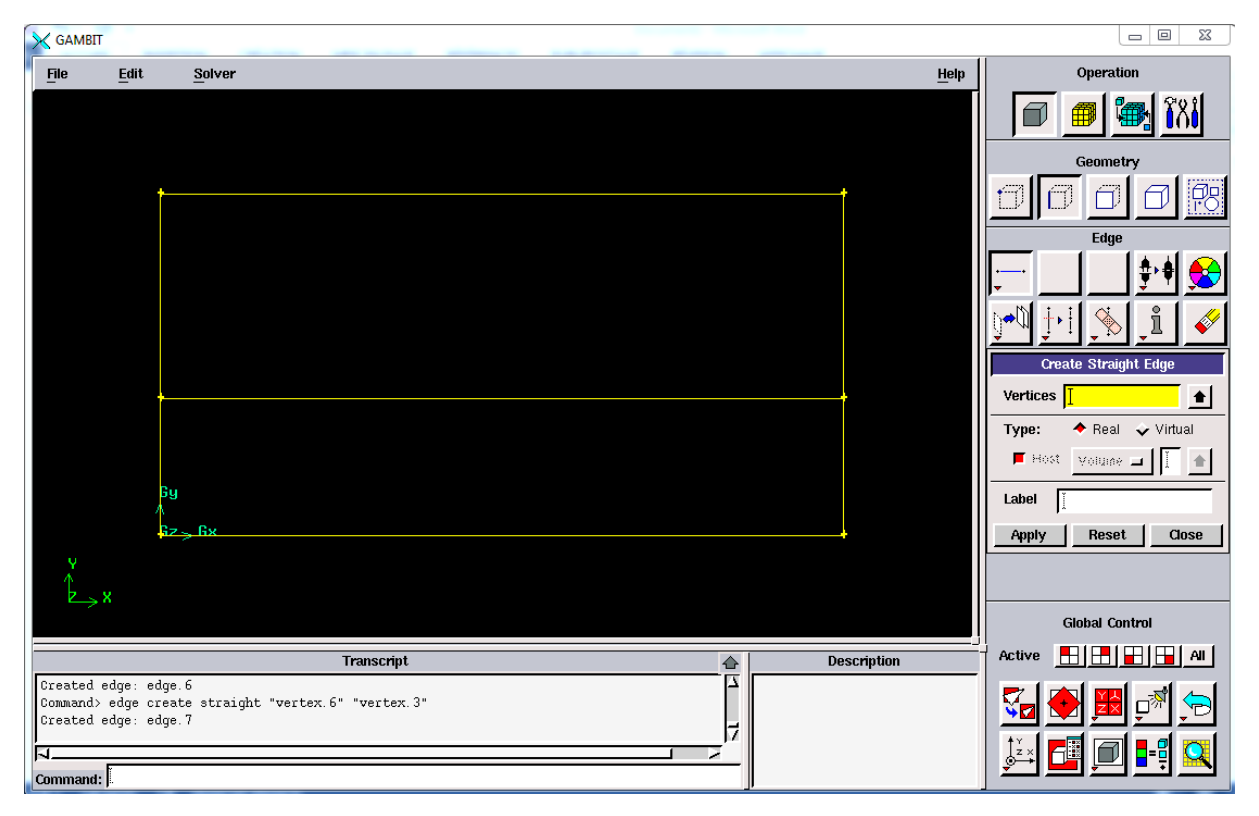

**Figure B.2 :**Création des lignes sur GAMBIT

#### **Création des faces**

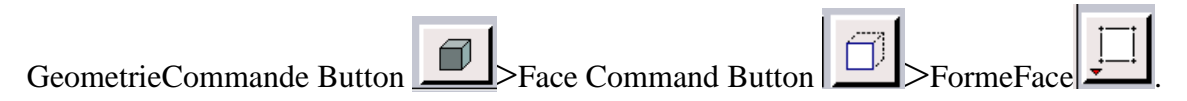

On a deux faces (face solide et face fluide).

Pour former une face, on doit sélection les lignes qui forment ce domaine.

Cela peut se faire en maintenant la touche Shift et sélectionné chaque ligne (la ligne sélectionnée apparaitre en rouge), puis relâcher la touche Shift après avoir sélectionnée tous les lignes et cliquer sur **Apply**.

Refaire ces étapes pour créer les faces restantes.

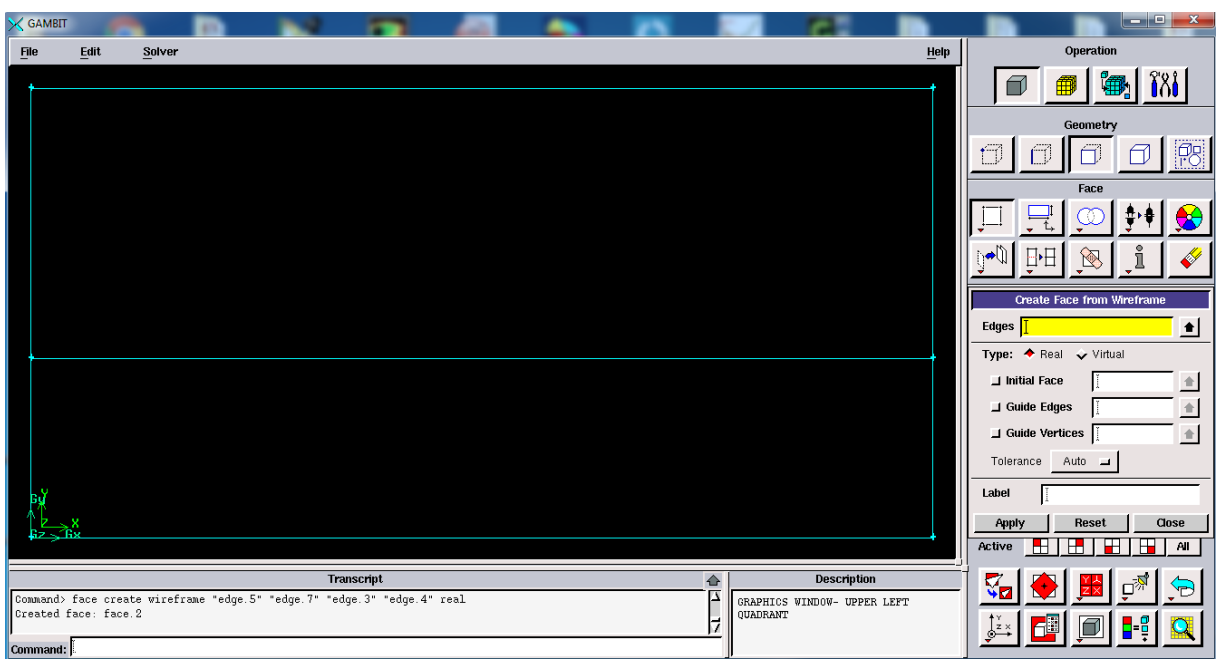

**Figure B.3 :**Création des surfaces sur GAMBIT

**Etape 2 :** Maillage géométrie

**Maillage des parois** 

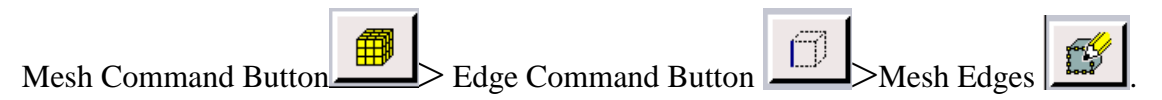

Sélectionenez les lignes horizontales, sélectionnez **Interval Count** dans la liste découlant qui dit **Interval Size** du maillage des bords de fenetres, entre les nombres des nœuds pour l'intervalle compter et cliquez sur **Apply.**

Refaire les mêmes étapes pour les lignes horizontales.

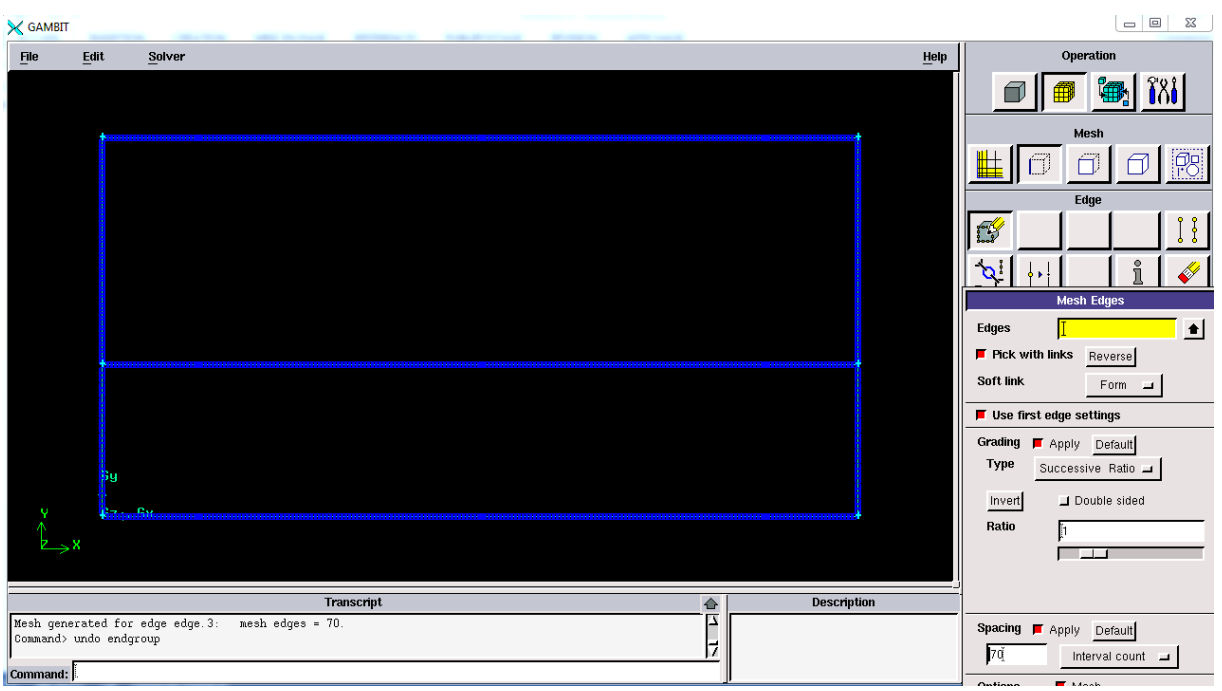

**Figure B.4 :** Maillage des parois

# **Maillage des surfaces**

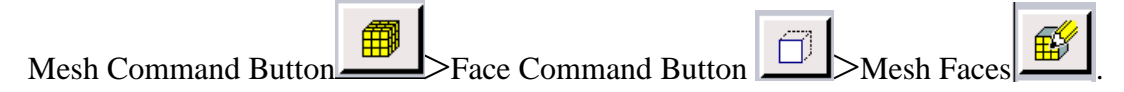

Sélectionnez les surfaces et cliquez sur **Apply.**

| <b>X</b> GAMBIT |      |                                                                                                    |      | $\Box$<br>23                                   |
|-----------------|------|----------------------------------------------------------------------------------------------------|------|------------------------------------------------|
| <b>File</b>     | Edit | Solver                                                                                                    | Help | Operation                                      |
|                 |      |                                                                                                    |      |                                                |
|                 |      |                                                                                                    |      | Mesh                                           |
|                 |      |                                                                                                    |      | Po                                             |
|                 |      |                                                                                                    |      | Face                                           |
|                 |      |                                                                                                    |      |                                                |
|                 |      |                                                                                                    |      |                                                |
|                 |      |                                                                                                    |      | <b>Mesh Faces</b>                              |
|                 |      |                                                                                                    |      | Faces<br>$\bullet$                             |
|                 |      | ,,,,,,,,,,,,                                                                                                    |      | Scheme:<br>Apply Default                       |
|                 |      | .<br><u> Albanya di Barat di Barat di Barat di Barat di Barat di Barat di Barat di Barat di Barat di Barat di Barat d</u> |      | Elements:<br>Quad<br>ᇦ                         |
|                 |      |                                                                                                    |      | Type:<br>Map                                   |
|                 |      |                                                                                                    |      | Smoother:<br>None                              |
|                 |      |                                                                                                    |      |                                                |
|                 |      |                                                                                                    |      | Spacing:<br>Apply Default                      |
|                 |      |                                                                                                    |      | Interval size                                  |
|                 |      |                                                                                                    |      |                                                |
|                 |      | Transcript<br><b>Description</b><br>✿<br>L<br>Mesh generated for face face.1:<br>$nesh$ faces = $6000$ .                  |      | $M$ Mesh<br>Options:<br>□ Remove old mesh      |
|                 |      | nesh faces = 14000.<br>Mesh generated for face face. 2:<br>17                                                             |      | Seniove lower niesh<br>I Ignore size functions |
| Command:        |      |                                                                                                    |      | Reset<br>Close<br>Apply                        |

**Figure B.5 :** Maillage des surfaces

**Etape 3 :** les conditions aux limites

Zones Command Button Superity Boundary Types Command Button

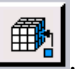

Sélectionnez une ligne.

Ecrire à coté de **Name** : le nom de la paroi.

Pour le **Type** : sélectionnez **WALL** pour les parois et **AXIS** pour l'axe de symétrie.

Cliquez sur **Apply.**

Refaire les mêmes étapes pour les autres lignes.

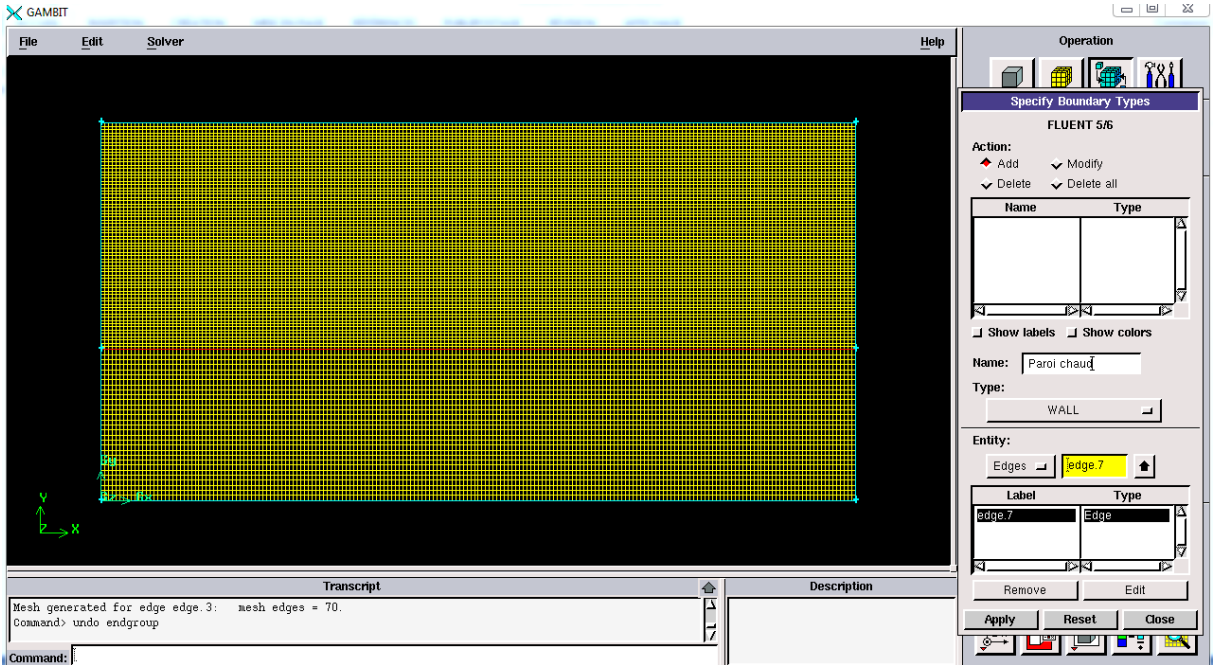

**Figure B.6 :** Condition aux limites

### **Etape 4 : sauvegarder les données**

# **Enregistrer la géométrie**

### Cliquez sur**File> Save As.**

Ecrirez le nom de la géométrie et cliquez sur **Accept.**

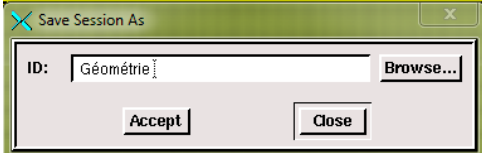

# **Exporter le maillage**

Une fois la géométrie a été sauvegarder, il faut exporter le maillage en point .mesh, pour que Fluent soit capable de le lire et de l'utiliser.

On peut ensuite ferme Gambit et lance Fluent.

Cliquez sur **File** >**Export**>**Mesh**

Ecrirez le nom de la mesh et cliquez sur **Accept.**

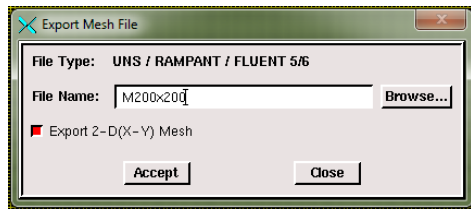

# **Références bibliographiques**

**[1] J. [Boussinesq](https://fr.m.wikipedia.org/wiki/Joseph_Boussinesq)** *«* Essai sur la théorie des eaux courantes *»,* Comptes rendus de [l'Académie](https://fr.m.wikipedia.org/wiki/Comptes_rendus_hebdomadaires_des_s%C3%A9ances_de_l%27Acad%C3%A9mie_des_sciences) des [Sciences,](https://fr.m.wikipedia.org/wiki/Comptes_rendus_hebdomadaires_des_s%C3%A9ances_de_l%27Acad%C3%A9mie_des_sciences) vol. 23,680-1 .p ,1877

**[2] donald et all,** The validity of the boussinesq approximation for liquids and gases. Int. J.

Heat Mass Transfer, 19:545–551, 1976

**[3] R.Schiestel**, Multiple-time-scale modelling of turbulent flows in one point closures, Phys. Fluids 30, 722 (1987).

**[4] G.I. Taylor**, Stability of a viscous liquid contained between two rotating Cylinders, Phil. Trans. Roy. Soc. London A. 223 (1923) 79–95.

**[5] G. de Vahl Davis, E. Leonardi, J.A. Reizes**, Convection in a rotating annular cavity, in: **D.E. Metzger, N.H. Afgan (Eds.)**, Heat and mass transfer in rotating machinery, Hemisphere Publishing Corp., Washington, DC, 1984, pp. 131–142.

**[6] M.A. Hessami, G. de Vahl Davis, E. Leonardi, J.A. Reizes**, Mixed convection in vertical cylindrical annulus, Int. J. Heat Mass Transfer 30 (1987) 831–848.

**[7] B.B. Rogers, L.S. Yao**, The effect of mixed convection instability on heat transfer in a vertical annulus, Int. J. Heat Mass Transfer 33 (1990) 79–90.

**[8] K. S. Ball, B. Farouk & V. C. Dixit**, an experimental study of the heat transfer in a vertical annulus with a rotating inner cylinder, int. Journal of heat mass transfer, vol. 32, N0=08, PP.1517-1527(1989).

**[9] S. Y. Chung, G. H. Rhee & H. J. Sung**, direct numerical simulation of concentric annular pipe flow part I: flow field, int. J. Heat fluid flow, vol.23, pp. 426-440(2002).

**[10] O. Terhmina, A. Mojtabi & B. Roux**, A numerical procedure for three-dimensional mixed convection developing flow in axisymmetrie geometry, Eur. J. Mech. B/Fluids, 11n01, pp. 21- 38(1992).

**[11] A.O. Nieckele, S.V. Patankar**, Laminar mixed convection in concentric annulus with horizontal axis, J. Heat Transfer 107 (1985) 902e909.

**[12] M.A. Habib, A.A.A. Negm**, Laminar mixed convection in horizontal concentric annuli with non-uniform circumferential heating, J. Heat and Mass Transfer 37 (2001) 427e435.

**[13] A. Mojtabi et, J.P. Caltagirone**, Analyse du transfert de chaleur en convection mixte laminaire entre deux cylindres coaxiaux horizontaux, Int. J. Heat Mass Transfer 23 (1980) 1369e1375.

**[14] C. Nouar**, Numerical solution for laminar mixed convection in a horizontal annular duct: temperature-dependent viscosity effect, Int. J. Numer. Methods Fluids 29 (1999) 849e864.

**[15] M. Kaviany**, Laminar combined convection in a horizontal annulus subject to constant heat flux inner wall and adiabatic outer wall, J. Heat Transfer 108 (1986) 392e397.

**[16]W. Beckmann, Die Warmeudertragung in zylindrischen gasschichten bei naturalisher konvektion, forsch. Geb, Ingenieurwesen**, vol. 2, pp. 165-178(1931).

**[17]E. R. G. Eckert & E. E. Soehgen**, study on heat transfer in laminar free convection with the Mach-Zehnder interferometer, Wright-Patterson AFB Tcech.Rep.n0.5747, ATI 44580(1948)

**[18]U. Grigull & W. Hauf**, Natural convection in horizontal cylindrical annuli, prco. Third international heat transfer conference, vol.2.Pp.182-195(1966).

**[19] R. E. Powe, C. T. Carley & E. H. Bishop**, Free convective flow patterns in cylindrical annuli, J. Heat Transfer, vol.91, pp. 310- 314(1969).

**[20] T. H. Kuehn & R. J. Goldstein**, an experimental and theoretical study of natural convection in the annulus between horizontal cylinders, J. Fluid Mech, vol. 74, pp.695- 719(1976).

**[21]T. H. Kuehn & R. J. Goldstein**, Correlating equations for natural convection heat transfer between horizontal circular cylinders, int. J. Heat mass transfer, and vol. 19, pp. 1127- 1134(1976).

**[22]T. H. Kuehn & R. J. Goldstein**, An experimental study of natural convection heat transfer in concentric and eccentric horizontal cylindrical annuli, ASME J. Heat transfer, vol. 100, pp. 635-640 (1978).

**[23] U. Projahn, H. Reiger & H. Beer**, Numerical analysis of laminar convection between concentric and eccentric cylinders, Numer Heat Transfer, vol. 4, pp.131-146(1981).

**[24]U. Projahn & H. Beer**, Prandtl number effects on natural convection heat transfer in concentric and eccentric horizontal cylindrical annuli, Warme –und Stoffubertragung, vol. 19, pp. 249-254(1985).

**[25] K. Khellaf, G. Lauriat**, Numerical study of heat transfer in a non-Newtonian Carre au fluid between rotating concentric vertical cylinders, Journal of Non-Newtonian Fluid Mechanics 89 (2000) 45–61.

**[26] D.Rh. Gwynllyw**, T.N. Phillips, Preconditioned iterative methods for unsteady non Newtonian flow between eccentrically rotating cylinders, SIAM Journal of Scientific Computing 17 (6) (1996) 1369–1394.

**[27]D. Naylor, H. M. Badr & J. D. Tarasuk**, Experimental and numerical study of natural confection between two eccentric tubes, Int. J. Heat Mass Transfer, vol. 32, pp. 171- 181(1989).

**[28]S. Garimella & R. N. Christensen**, Heat Transfer and pressure drop characteristics of spirally fluted annuli: part I-Hydrodynamics, J. Heat Transfer, vol. 117, pp.54-60, part II-heat Transfer, J. Heat Transfer, Vol. 117, pp.61-68(1995).

**[29]G. Pétrone, Eric Chénier, G. Lauriat & G**. Desrayaud, Brisure de symétrie des écoulements de convection naturelle entre deux cylindres coaxiaux horizontaux. J. Heat Transfer, pp. 1-5(2003).

**[30]Farid BERRHIL & Smail BENISSAAD** « Effet de chauffage volumétrique sur la convection naturelle MHD dans une cavité annulaire » Université de Jijel.

**[31] M. MODERRES, A. GHEZAL & J. C. LORAUD** « Etude analytique et numérique du transfert de chaleur et de masse dans un écoulement de typa TCP » 10ème Congrès de Mécanique-Oujda du (19 au 22 avril 2011).

**[32] M. Regard**, Contribution à l'étude des mouvement d'air dans le bâtiment à l'aide d'un code de champ, application à la ventilation naturelle d'un local par une ou deux grandes ouvertures, l'institut national des sciences appliquées de Lyon, France 1996.

**[33] B. E. [Launder](https://fr.m.wikipedia.org/wiki/Brian_Launder) et D. B. Spalding**, *« The Numerical Computation of Turbulent Flows »*, Computer Methods in Applied Mechanics and Engineering, vol. 3, n° 2, .289-269 .p ,1974

**[34] Hakan F. Oztop, Ihsan Dagtek** «Mixed convection in two-sided lid-driven differentially heated square cavity».

**[35] F. NAIT BOUDA, polycopié de cours** «Modélisation des écoulements turbulents»

**[36] Smith, L. M., and Reynolds**, W. C. (1992). On the Yakhot Orszagre normalization group method for deriving turbulence statistics and models,Phys. Fluids A **2**, 364.